Rencontre corse sur le nouveau dispositif d'évaluation de la qualité des ESSMS

JEUDI 28 SEPTEMBRE 2023 À CORTE **DE 9h00 A 15h00** 

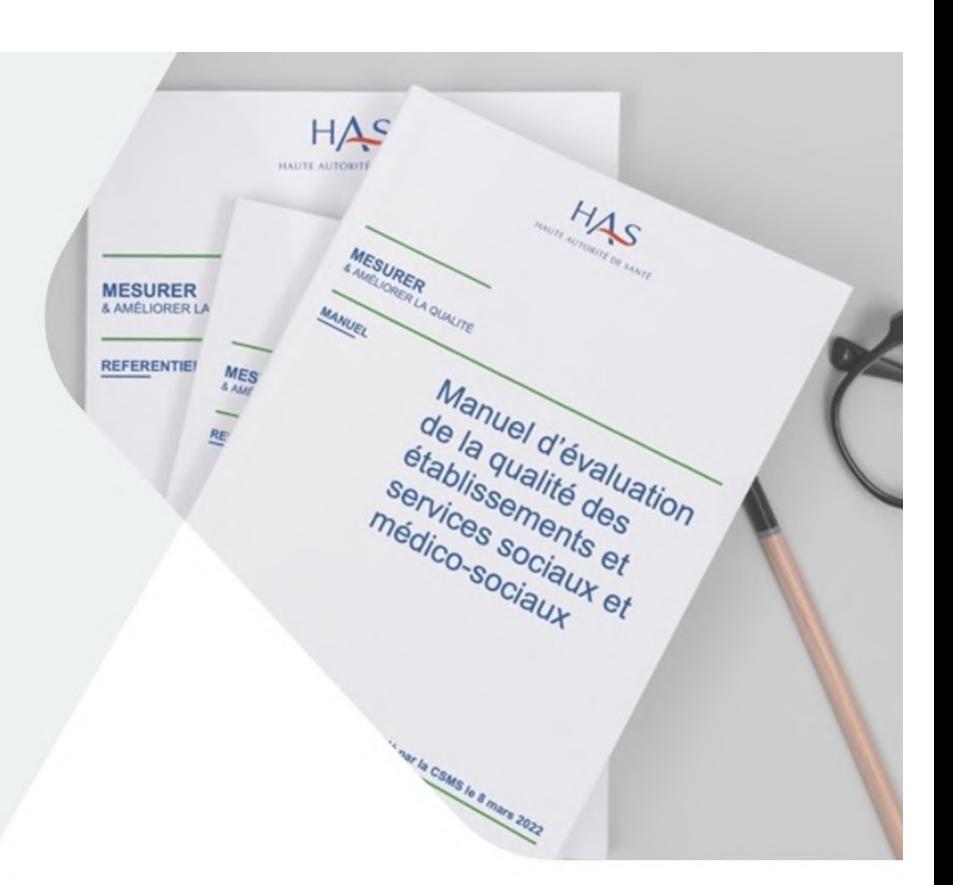

# **Bienvenue!**

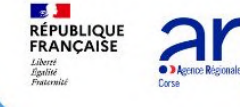

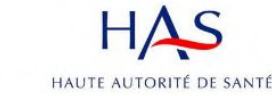

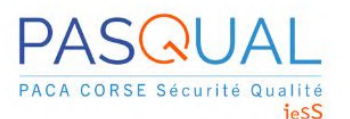

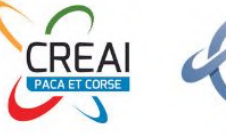

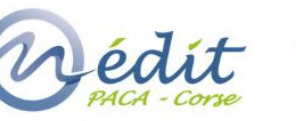

# **Programme**

- **9h30** Mot d'introduction par l'**Agence Régionale de Santé Corse**
- **9h45** Présentation du référentiel par la **Haute Autorité de Santé**
- **10h30** Table ronde avec l'**Agence Régionale de Santé Corse**, la **Collectivité de Corse** et la **Haute Autorité de Santé**, questions / réponses
- **10h50** Pause café
- **11h15** Présentation du rôle d'accompagnement de la **Structure Régionale d'Appui Pasqual**

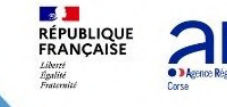

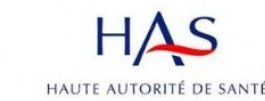

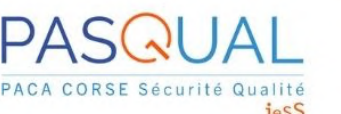

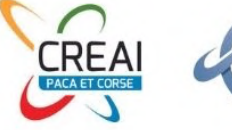

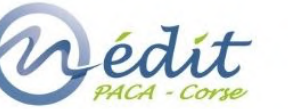

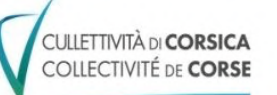

# **Programme**

- **11h35** Présentation du rôle d'accompagnement du **CREAI PACA et Corse**
- **11h55** Présentation du rôle d'accompagnement de **l'OMéDIT PACA-Corse** sur le critère impératif 3.6.2 « Les professionnels respectent la **sécurisation du circuit du médicament**. »
- **12h15 Déjeuner**
- **13h45** Retour d'expérience du **Groupement Economique et Solidaire CAP SOLIDAIRE** -Nouveau dispositif d'évaluation : les changements, avant / après -Comment mettre en concurrence et choisir l'organisme évaluateur -Difficultés rencontrées et atouts du nouveau dispositif

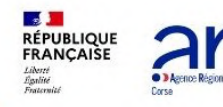

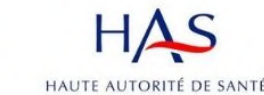

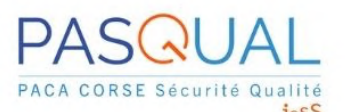

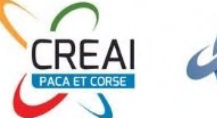

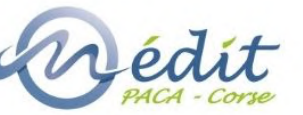

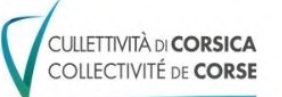

# **Programme**

**14h05** Retour d'expérience de l'**UGECAM**, **organisme gestionnaire** Comment associer les personnes accompagnées à sa démarche qualité ? -La méthode de l'accompagné traceur -L'entretien avec le CVS -Le questionnaire de satisfaction

- **14h25 Table ronde ESSMS**, questions / réponses
- **14h55** Mot de clôture par la **Haute Autorité de Santé** & par l'**Agence Régionale de Santé Corse**

## **15h00** Fin de la rencontre

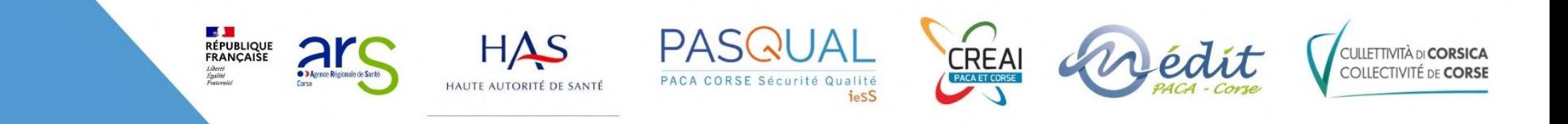

# **Mot d'introduction**

- $\checkmark$  Conformément à la mission qui lui a été confiée par la loi du 24 juillet 2019 relative à l'organisation et à la transformation du système de santé, la **Haute Autorité de Santé** a publié au mois de mars 2022 le **référentiel** et le **manuel d'évaluation de la qualité des établissements et services sociaux et médico-sociaux**, suivi en mai 2022 de la publication de la **procédure d'évaluation** et du **cahier des charges** applicable aux **organismes** souhaitant réaliser des évaluations en ESSMS.
- ü Nouveau dispositif d'évaluation applicable aux ESSMS et **premier référentiel national commun** à l'ensemble du secteur.

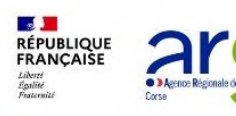

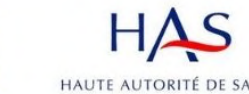

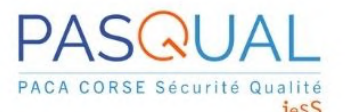

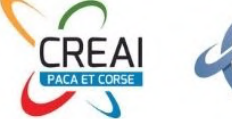

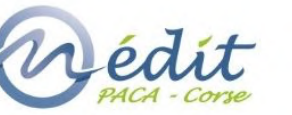

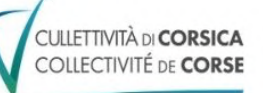

# **Mot d'introduction**

- ü Pour favoriser l'**appropriation du nouveau dispositif**, la **Haute Autorité de Santé** s'appuie sur les fédérations des secteurs social et médico-social : -la **FORAP** (Fédération des organismes régionaux et territoriaux pour l'amélioration des pratiques en santé) qui regroupe les structures régionales
	- d'Appui comme **Pasqual en PACA.**

-l'**ANCREAI** (Association nationale des centres régionaux d'études, d'actions et d'informations), représentée dans la région par le **CREAI PACA et Corse,**

- ü La rencontre, soutenue par **l'Agence Régionale de Santé Corse,** est conjointement organisée par la **Structure Régionale d'Appui Pasqual** et le **CREAI PACA et Corse.**
- ü **La Corse est la 5ème région** à organiser une rencontre de ce type, après Bourgogne-Franche-Comté, PACA, la région Grand-Est et la Normandie.

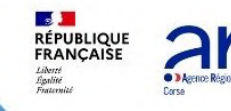

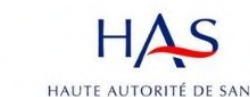

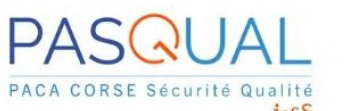

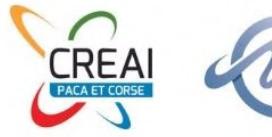

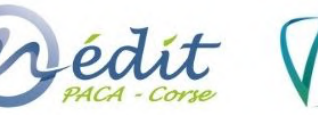

# **Haute Autorité de Santé**

- **Angélique KHALED**, Direction de la qualité de l'accompagnement social et médico-social à la HAS, Directrice
- **Noémie GUITTON**, Cheffe de projet au sein du Service Evaluation de la DIQASM

 $\triangleright$  Présentation du nouveau dispositif

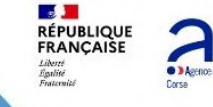

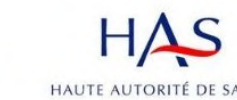

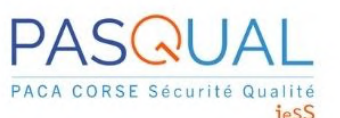

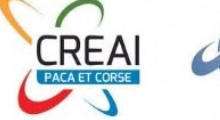

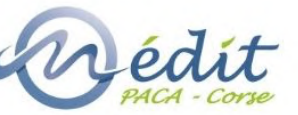

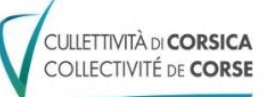

# **Les fondements de l'évaluation**

**1**

 $\bullet$  $\dot{\dot{o}}$ 

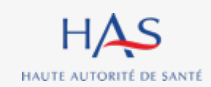

# **Ce qu'est l'évaluation des ESSMS**

L'évaluation de la qualité en établissements et services sociaux et médico-sociaux (ESSMS) :

- est prévue par l'article L312-8 du CASF
- a pour objet d'apprécier la qualité des prestations délivrées par les ESSMS aux personnes accompagnées
- vise l'ensemble des ESSMS mentionnés à l'article L312-1 du CASF, sauf dérogations prévues par le même code
- est réalisée tous les 5 ans par un tiers extérieur indépendant de l'ESSMS

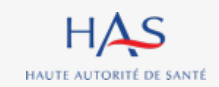

# **Ce qu'est l'évaluation des ESSMS**

Finalité : apporter une réponse pertinente et adaptée aux attentes

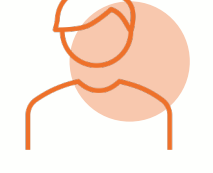

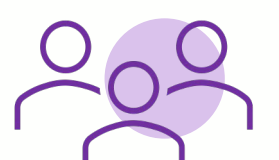

## – **Des personnes accompagnées** : connaissance du niveau de qualité d'un ESSMS

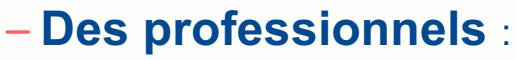

outil de management interne et amélioration des pratiques

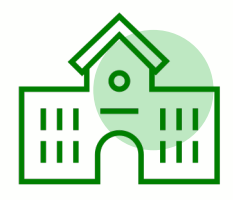

## – **Des autorités** :

outil du dialogue régulier entre la structure et l'autorité, et lors du renouvellement des autorisations d'activité

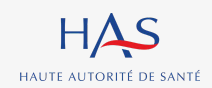

# **Les orientations stratégiques**

Les enjeux de la démarche d'évaluation

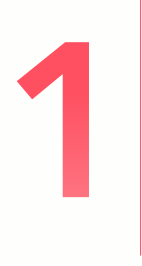

Permettre à la personne d'être actrice de son parcours

Renforcer la dynamique qualité dans les ESSMS

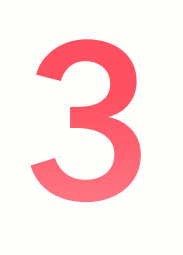

Promouvoir une démarche porteuse de sens pour les ESSMS et leurs professionnels

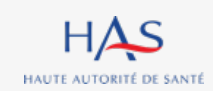

## **Les orientations stratégiques**

**Les valeurs portées par le référentiel d'évaluation**

Le référentiel d'évaluation, centré sur la personne, est construit autour de 4 valeurs prioritaires

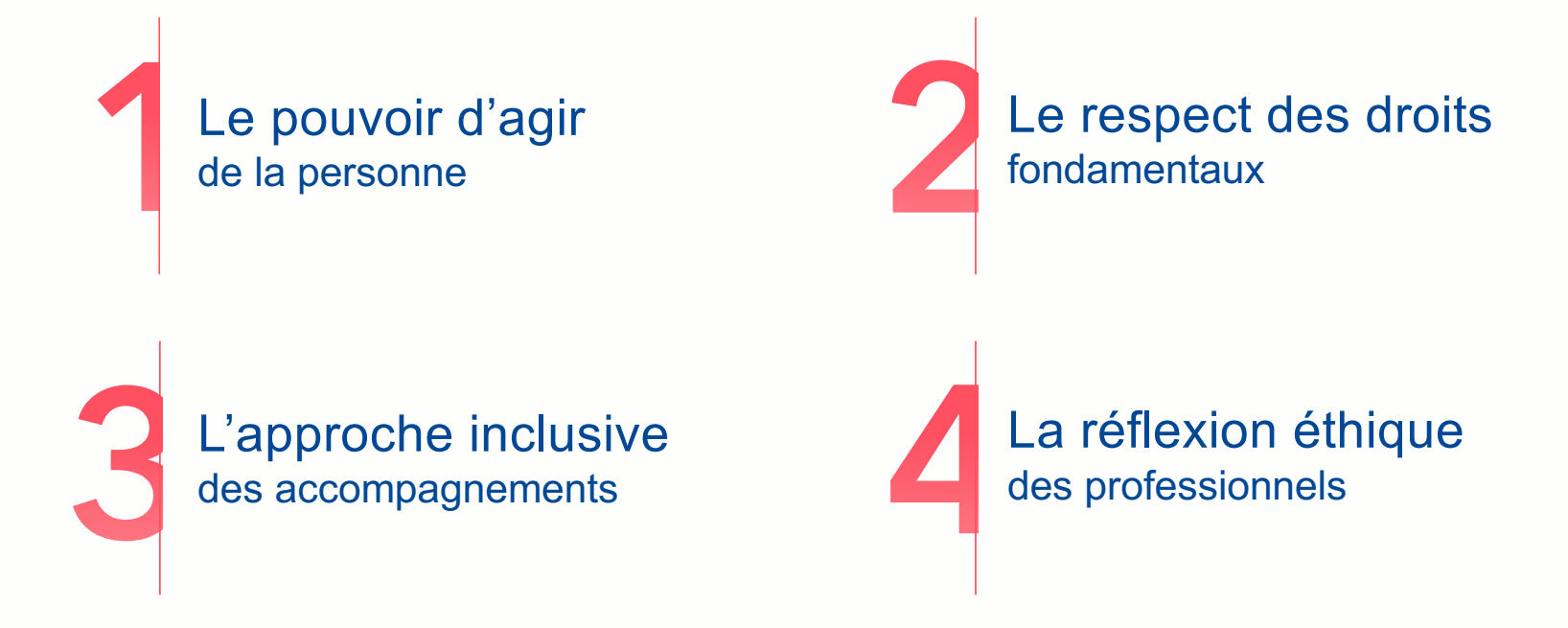

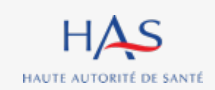

# **Les orientations stratégiques**

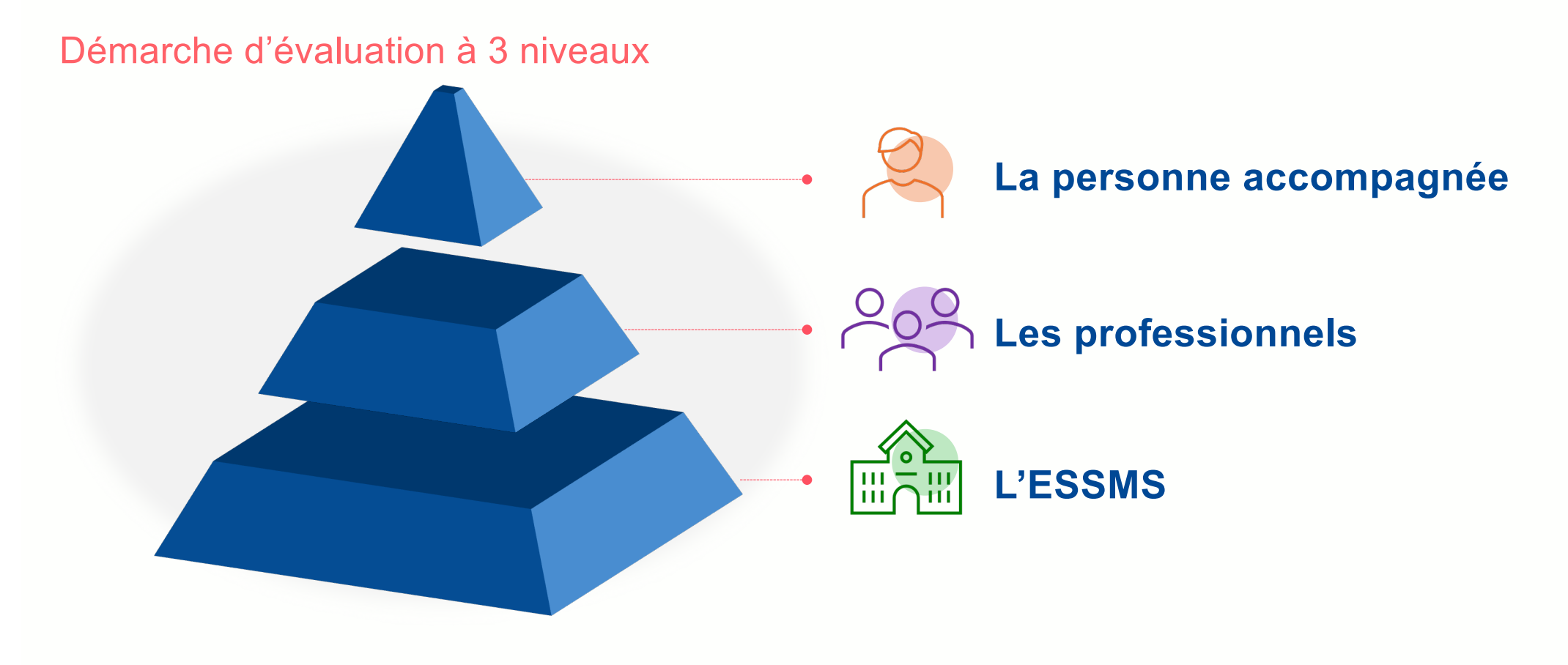

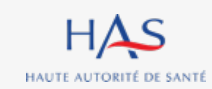

# **Les dispositifs complémentaires**

## Qui ne relèvent pas de la HAS

#### **Les missions d'inspection - contrôle**

- Visent à veiller au bon fonctionnement des ESSMS, en termes d'effectifs, de qualification du personnel, etc. et à repérer et prévenir les risques de maltraitance
- Relèvent des autorités de tarification et de contrôle
- Sont programmées ou non programmées

### **Les contrôles de conformité aux normes**

- Sont ajustés aux activités de l'ESSMS Exemples : visite de la commission de sécurité pour des ERP, contrôle de l'hygiène (norme HACCP), conformité des locaux avant ouverture, etc.
- Relèvent de différents organismes ou autorités.

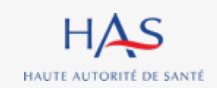

# **Les outils pour l'évaluation**

**2**

 $\vdots$ 

# **Le référentiel d'évaluation**

## La structure

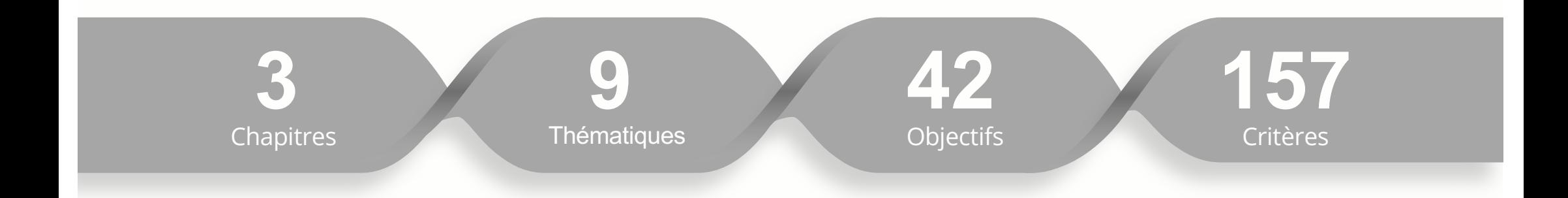

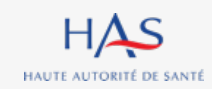

# **Le référentiel d'évaluation**

## 3 chapitres

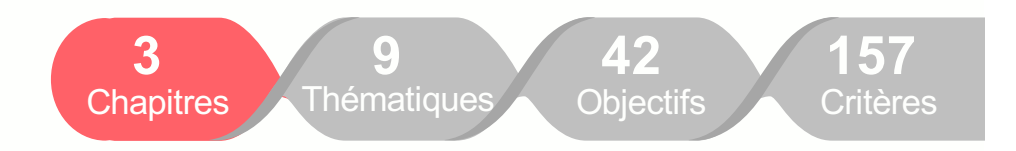

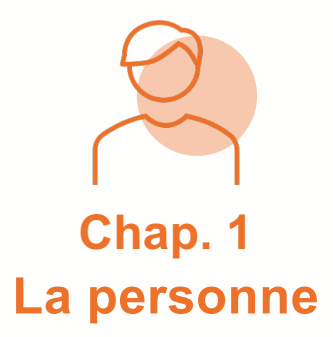

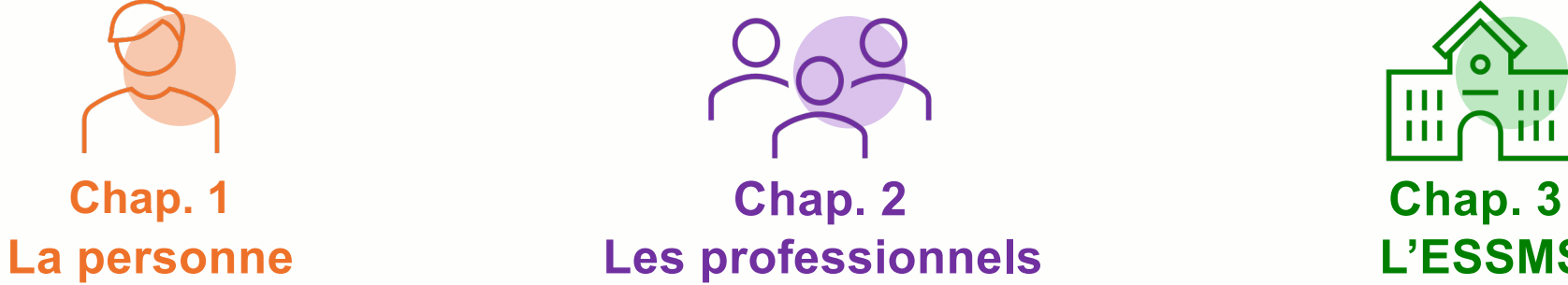

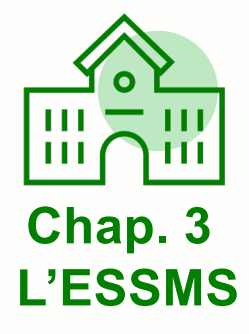

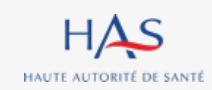

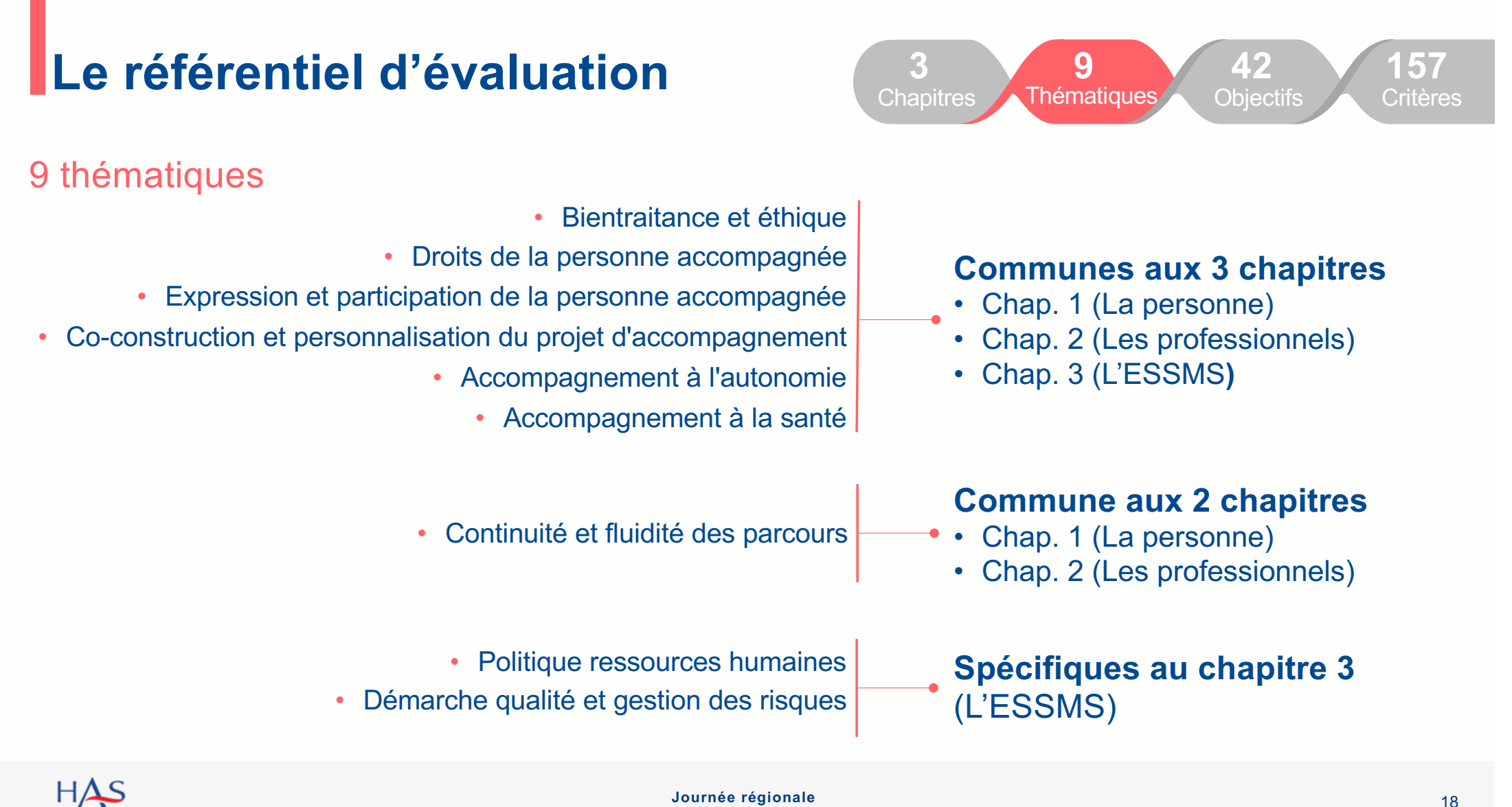

HAUTE AUTORITÉ DE SANTÉ

# **Le référentiel d'évaluation**

## 157 critères

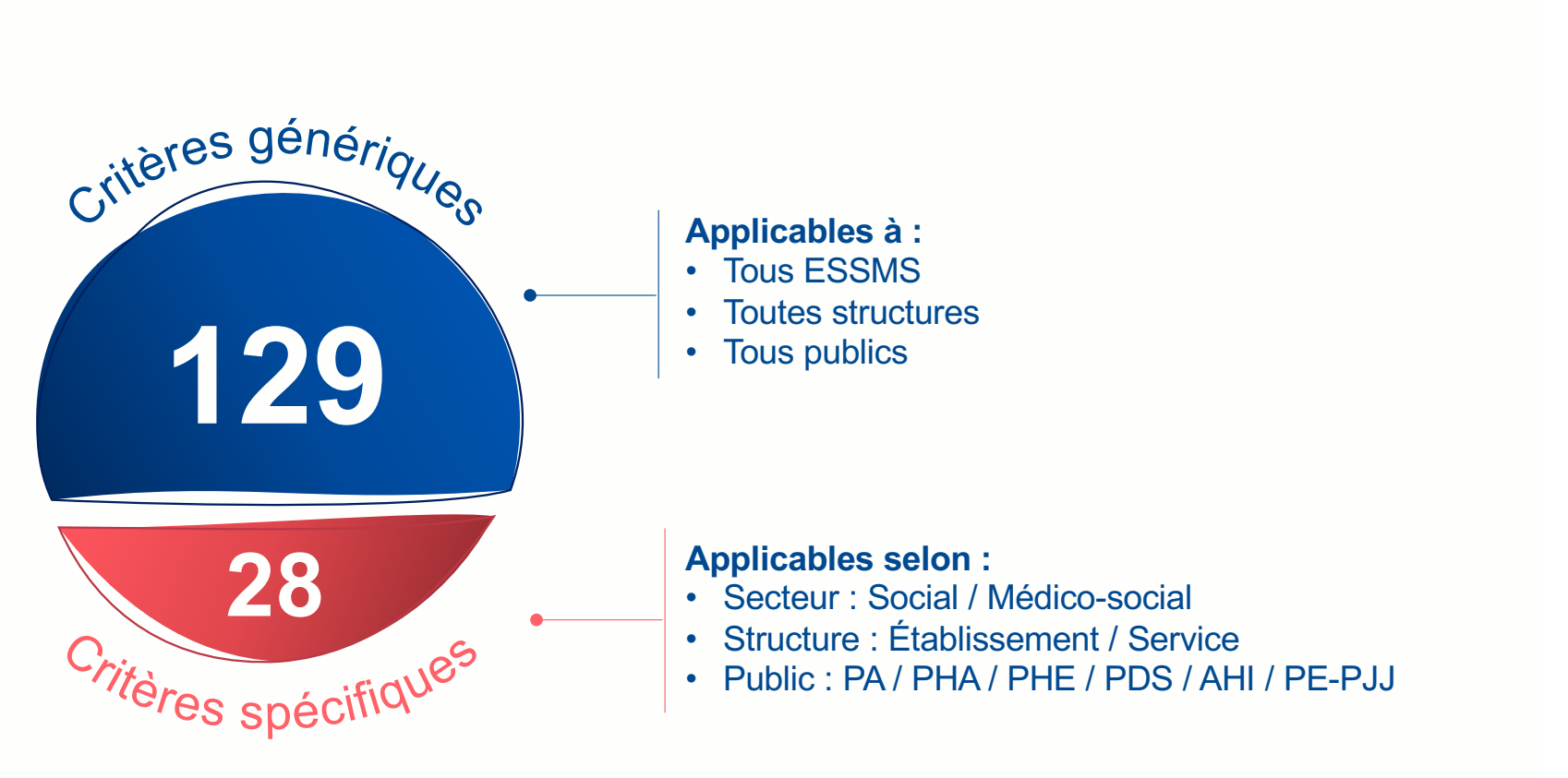

**3 Chapitres** 

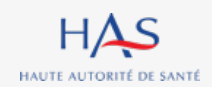

**Journée régionale**

**157 Critères** 

**42 Objectifs** 

**9 Thématiques** 

# **Le référentiel d'évaluation**

## 157 critères

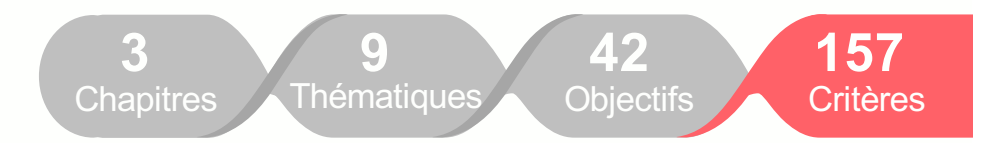

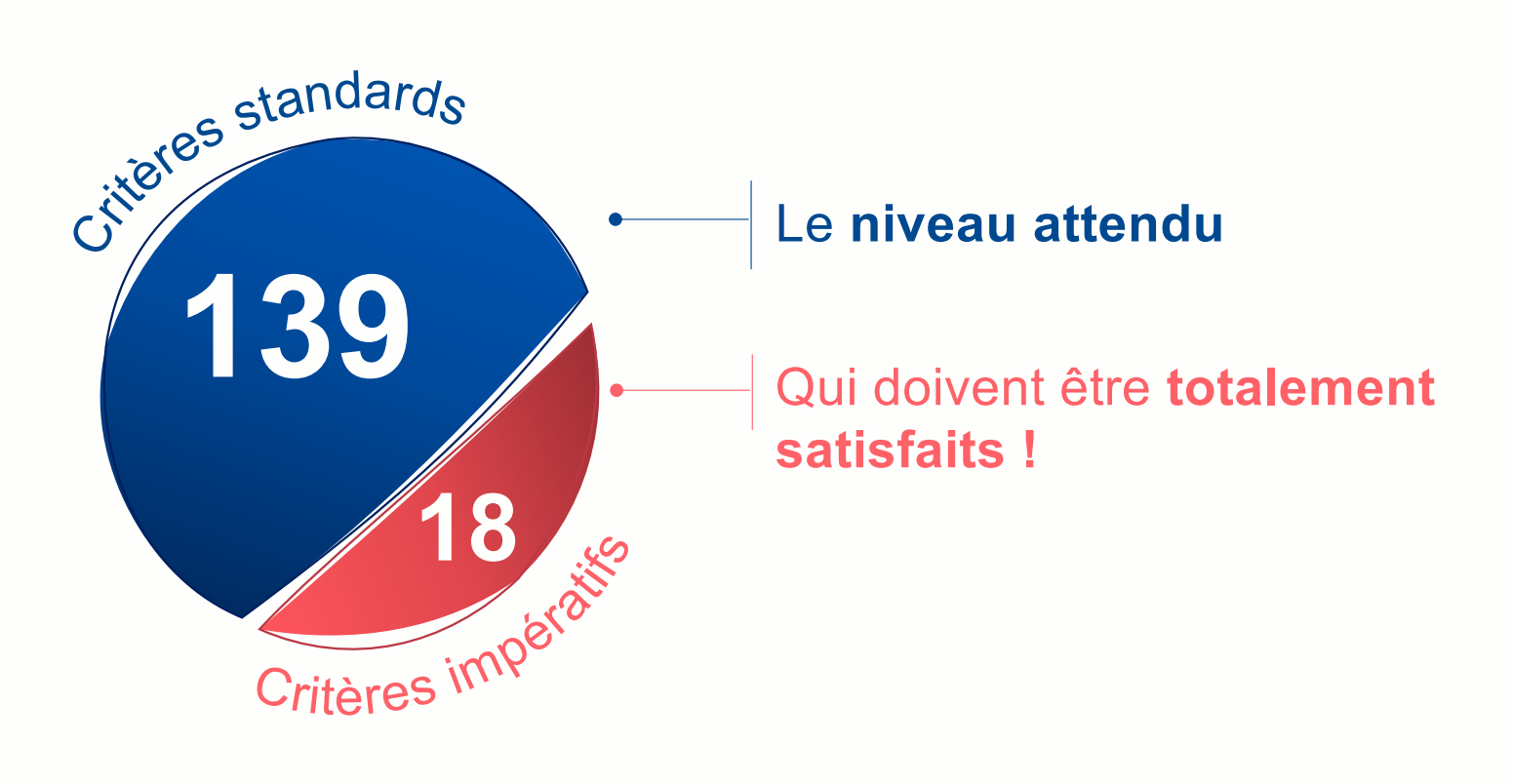

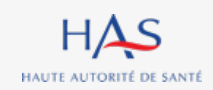

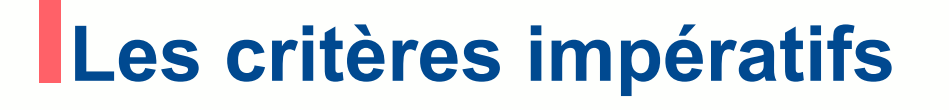

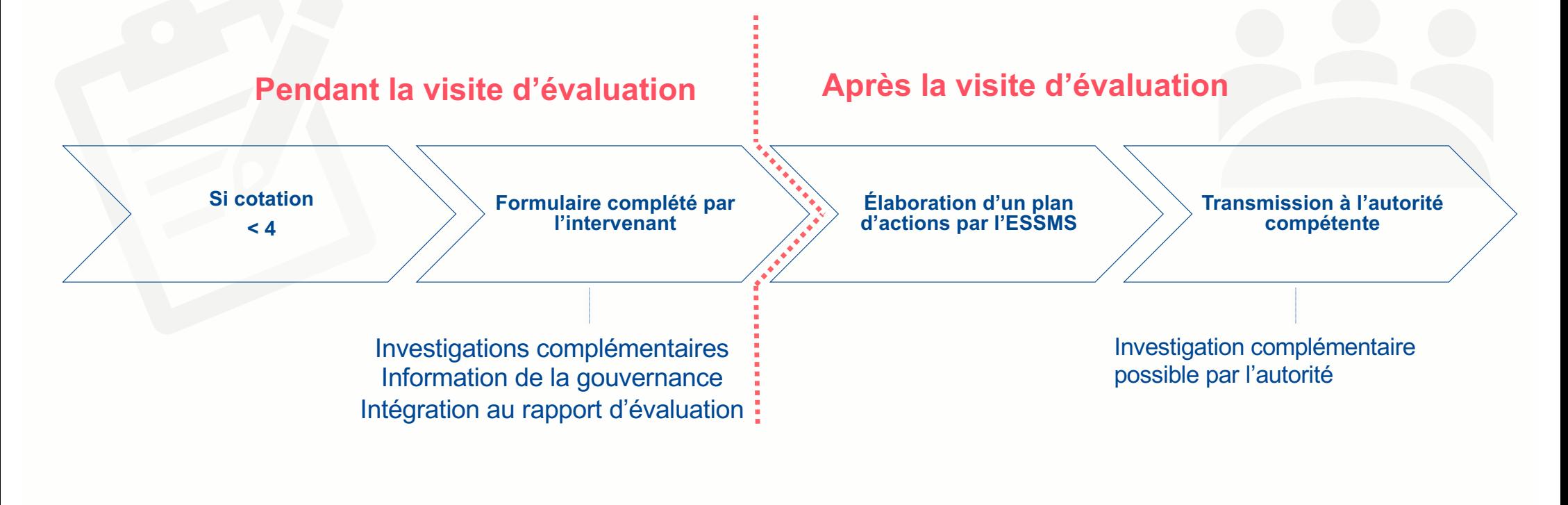

**Point d'attention : la cotation NC n'est pas applicable (sauf critère 3.6.2).**

Fiche pratique N° 8

 $HAS$ HAUTE AUTORITÉ DE SANTÉ

## **Le manuel d'évaluation**

HAUTE AUTORITÉ DE SANTÉ

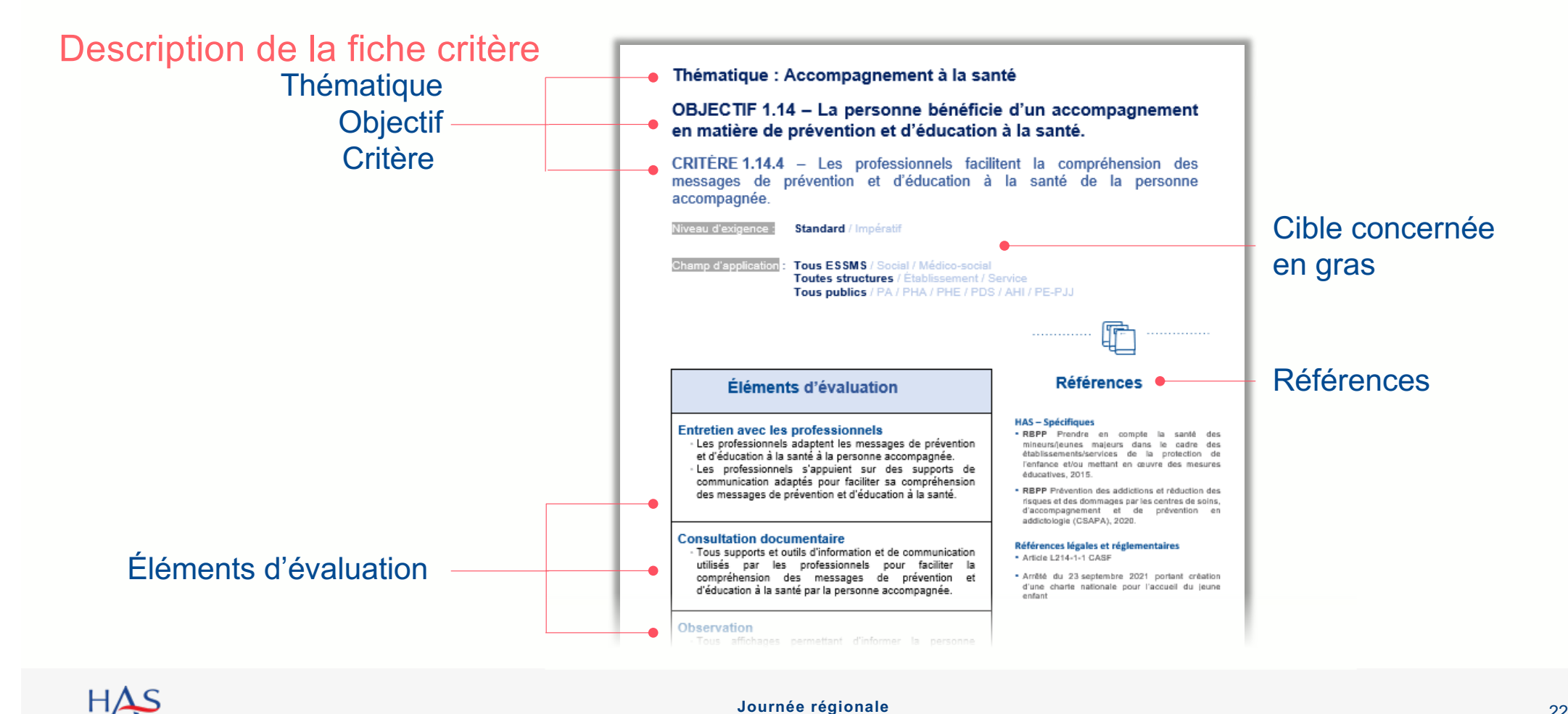

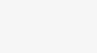

**Le manuel d'évaluation**

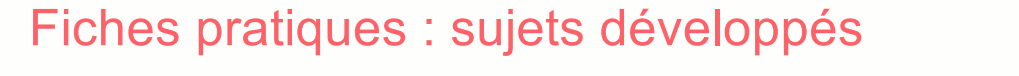

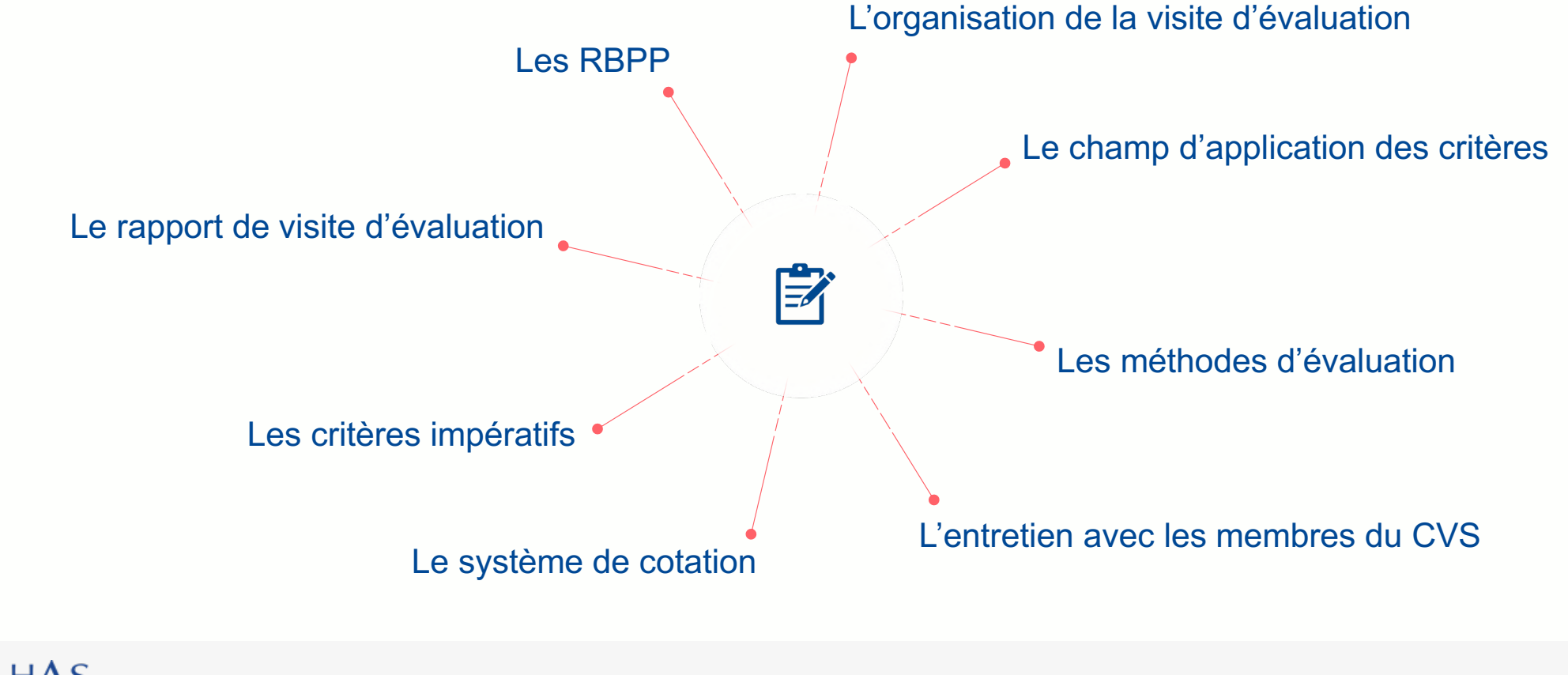

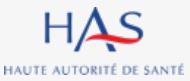

# **Les méthodes d'évaluation**

## Un chapitre = une méthode

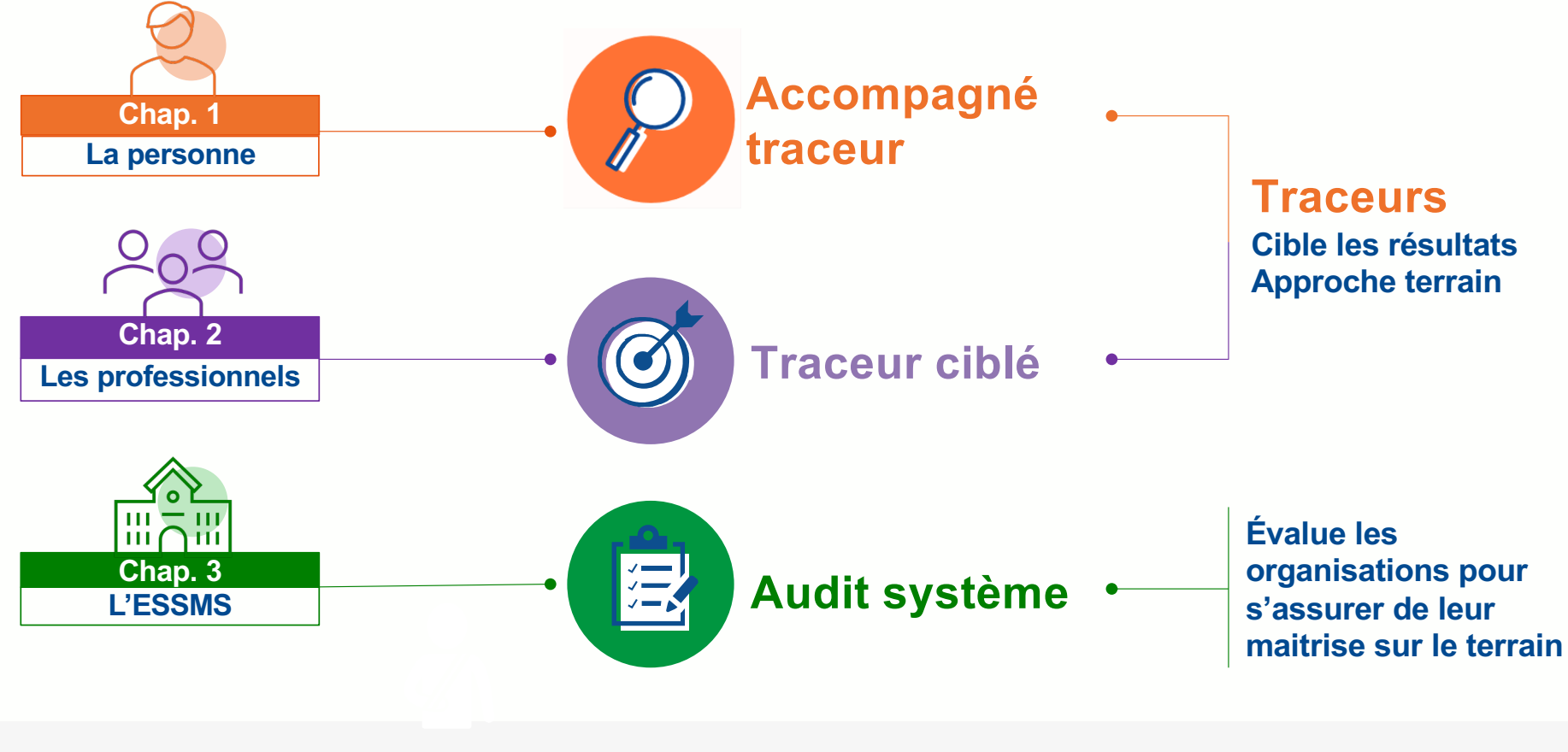

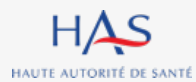

# **Entretien avec les membres du CVS**

## Pour les ESSMS soumis à l'obligation de création d'un CVS

#### ··· ○ 10 critères investigués **Chapitres 1 et 3**

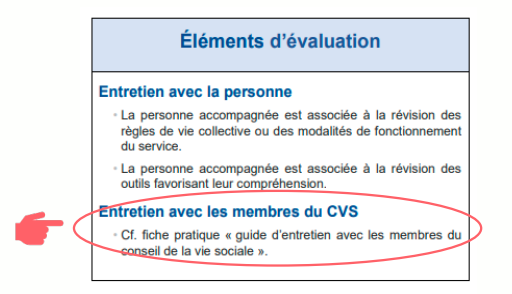

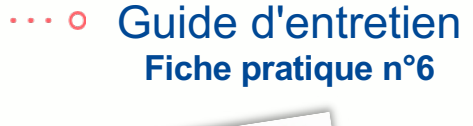

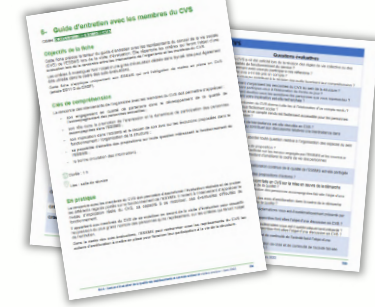

L'entretien vise à apprécier l'implication du CVS dans :

- Le développement de la **qualité** de l'accompagnement des personnes
- La promotion de **l'expression** et la dynamique de **participation** des personnes accompagnées
- Les évolutions du **fonctionnement et de l'organisation** de l'ESSMS
- La bonne circulation des **informations**

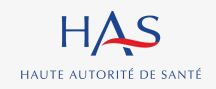

## **Les méthodes d'évaluation**  Les moyens utilisés

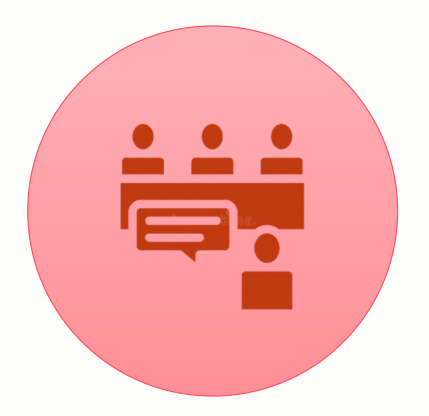

- **Personne accompagnée**
- **Professionnels**
- **Gouvernance**
- **Membres du CVS**

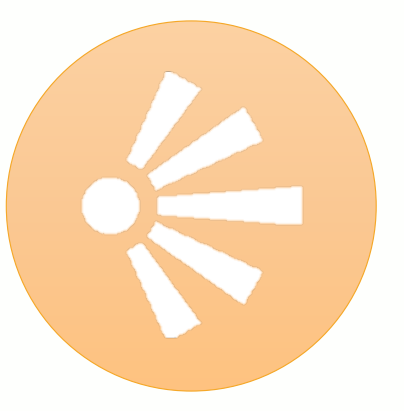

**Structure, organisation, fonctionnement,** 

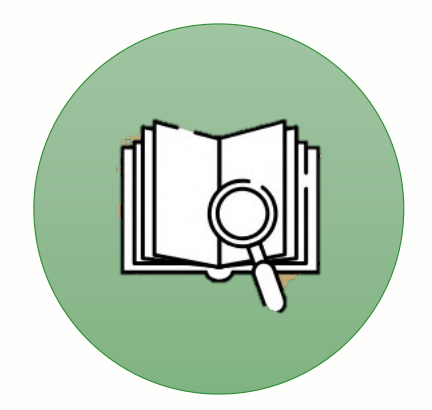

## **Entretiens Consultation documentaire**

**affichages… Dossier type, procédures, comptes-rendus…**

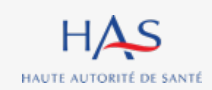

# **Le système de cotation**

## Les 5 niveaux de cotation

Chaque élément d'évaluation d'un critère fait l'objet d'une cotation à partir des réponses apportées. 5 niveaux de cotation sont possibles : 1 étant le niveau le plus faible et \* le plus élevé.

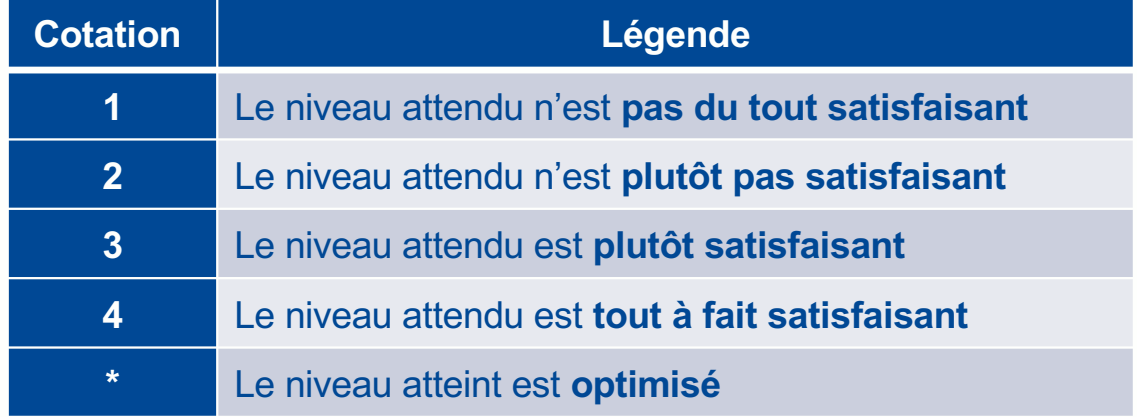

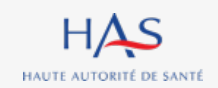

# **Le système de cotation**

## Cas particuliers

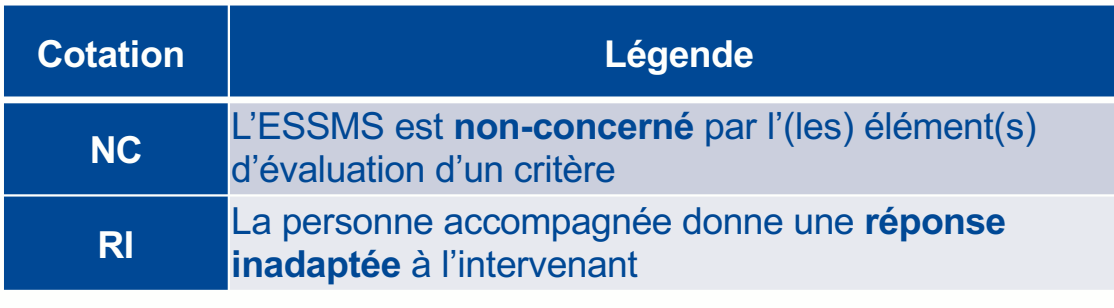

- L'élément d'évaluation ne s'applique pas à la situation :
	- Cotation « non concerné » : NC
	- Justification du choix
- **> Non applicable pour les critères impératifs (sauf critère 3.6.2).**

La réponse apportée par la personne accompagnée ne permet pas la cotation de l'élément d'évaluation :

- Cotation « Réponse Inadaptée » : RI
- Cotation neutralisée sans impact sur le résultat

#### **> Applicable uniquement dans le cadre de l'entretien avec la personne accompagnée du chap. 1**

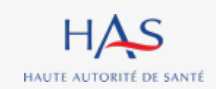

# **La procédure d'évaluation**

**3**

 $\vdots$ 

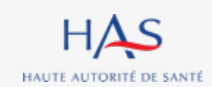

# **Le rythme et le calendrier de l'évaluation**

Décret du 26/04/2022 relatif au rythme des évaluations de la qualité des ESSMS

- Une évaluation tous les 5 ans
- Une programmation pluriannuelle arrêtée par les autorités de tarification et de contrôle
- Le 1er cycle d'évaluation :

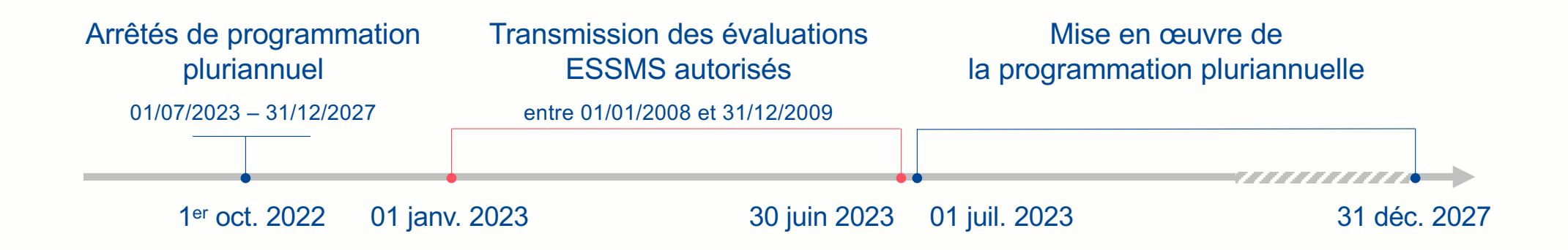

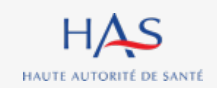

## **Démarche d'amélioration continue de la qualité**

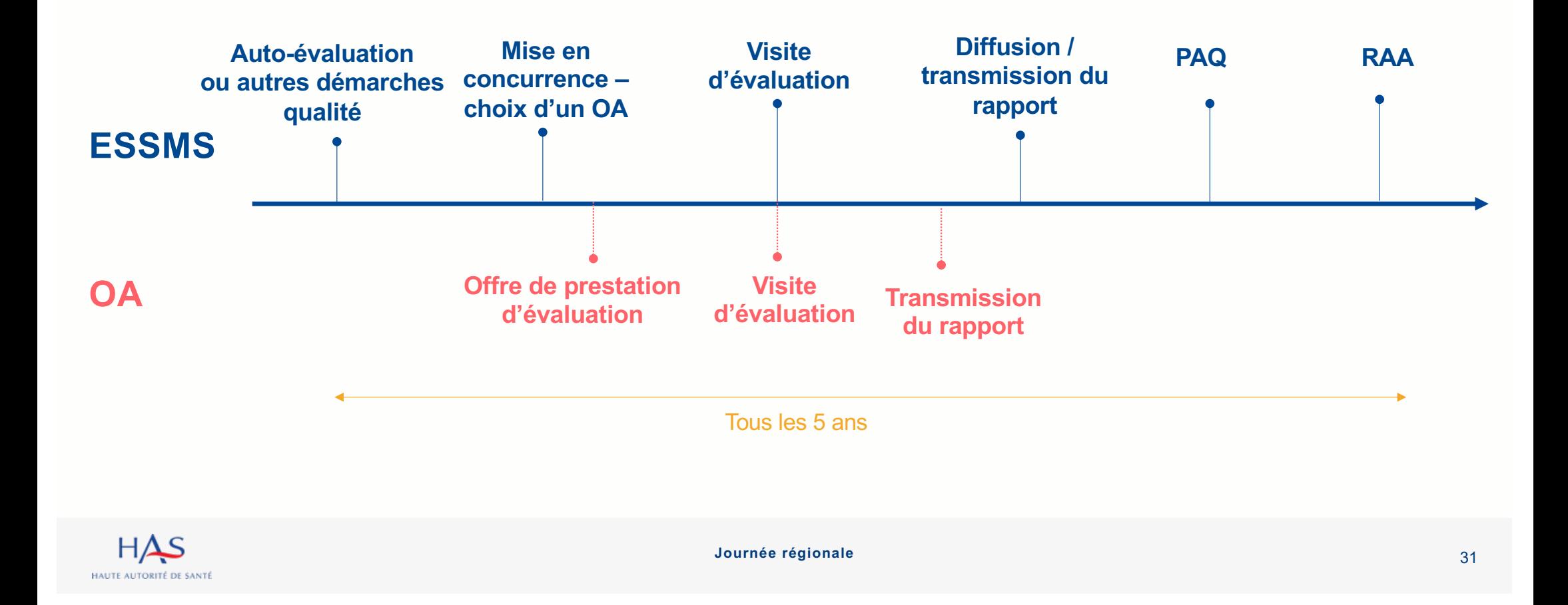

# **L'auto-évaluation par les ESSMS**

## **Une démarche volontaire**

Chaque ESSMS est encouragé à réaliser une auto-évaluation.

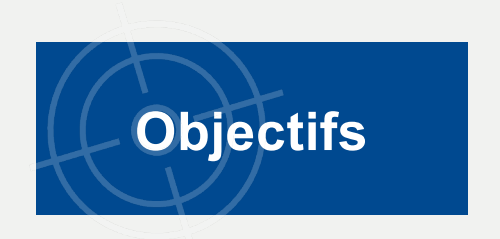

- Impulser une démarche collective et participative
- Engager une dynamique d'amélioration continue de la qualité
- **S'approprier les exigences attendues**
- Définir des actions d'amélioration de la qualité des accompagnements

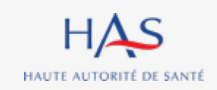

# **L'auto-évaluation par les ESSMS**

## Lien auto-évaluation / visite d'évaluation

Une démarche volontaire à la main de l'ESSMS, qu'il pourra valoriser lors de la visite d'évaluation, via :

- Les actions d'amélioration mises en œuvre après auto-évaluation,
- Et toutes autres actions spécifiques engagées en lien avec l'activité de la structure et le public accueilli.

**Objectif 3.10 – L'ESSMS définit et déploie sa démarche d'amélioration continue de la qualité et gestion des risques** 

- Critère  $3.10.1 L'$ ESSMS définit sa politique qualité et gestion des risques.
- Critère 3.10.2 L'ESSMS met en œuvre sa démarche qualité et gestion des risques.

Toutes ces actions sont complémentaires et visent à élever le niveau de qualité.

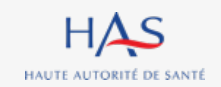

# **La visite d'évaluation**

## Les étapes clés

- Le planning détaillé du déroulé de la visite d'évaluation (séquences et durée) est défini conjointement par l'organisme et l'ESSMS.
- 6 grandes étapes sont identifiées :

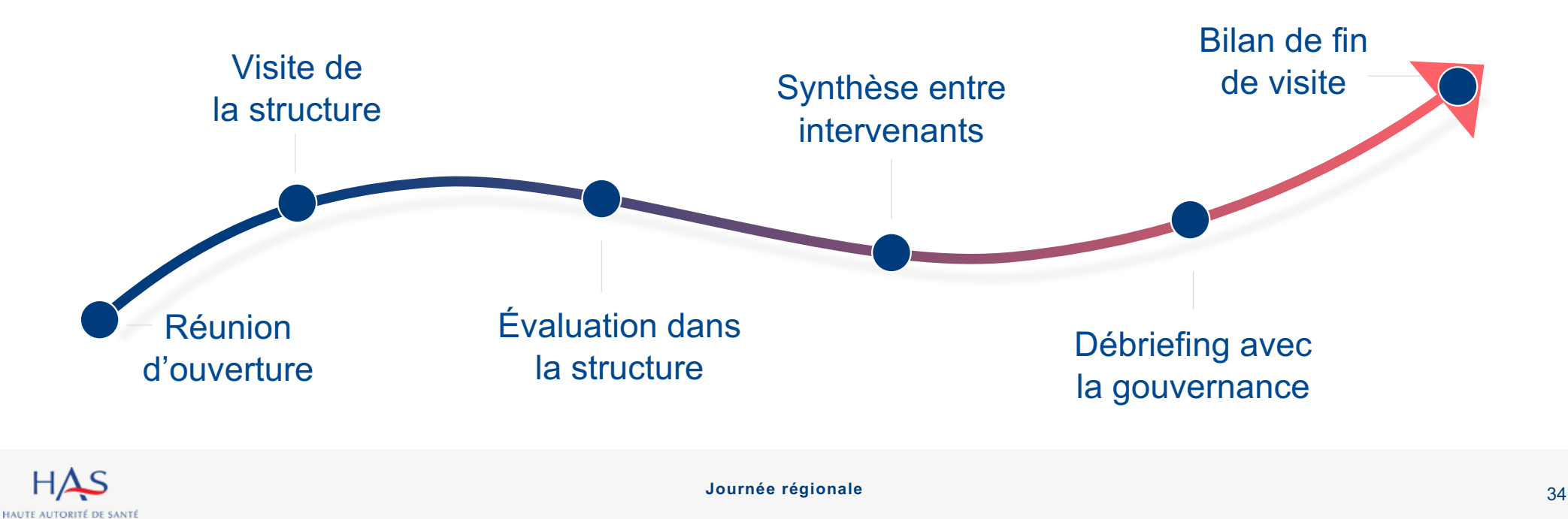

## **Le rapport de visite d'évaluation**

Publication et diffusion du rapport d'évaluation

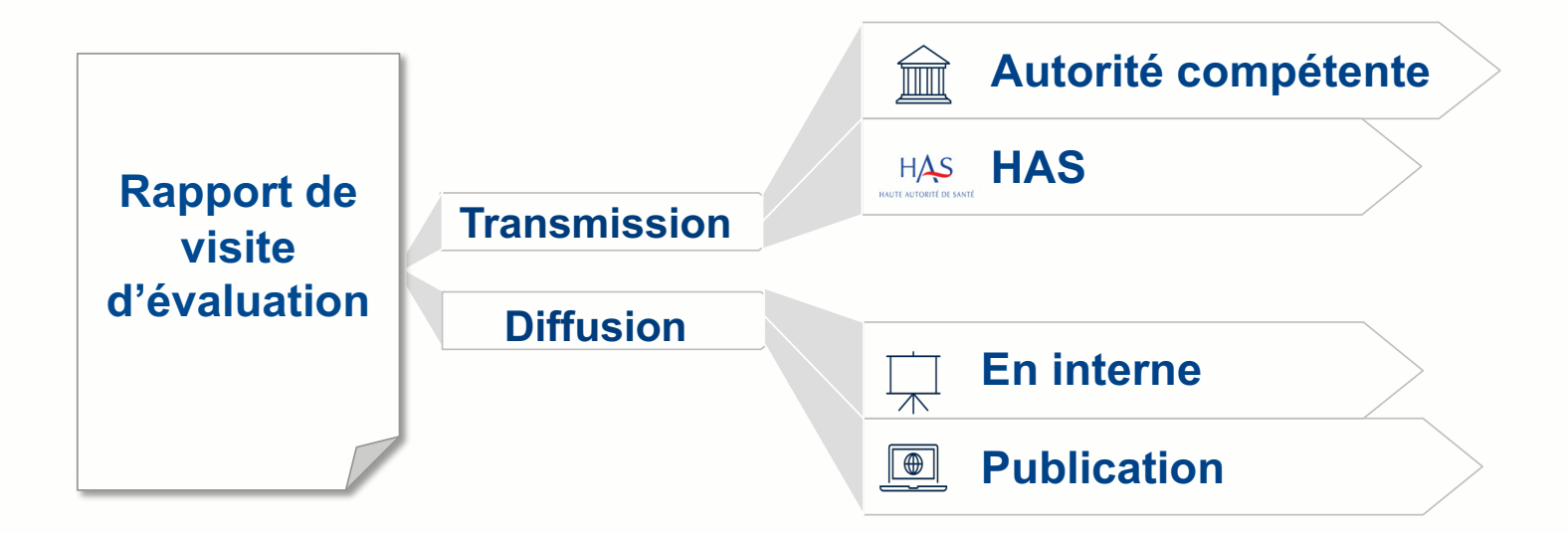

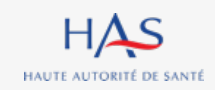

**Le rapport d'activité annuel** 

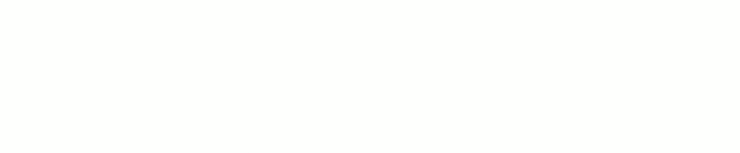

## **Suivi du plan d'actions**

issu des résultats de l'évaluation (article D312-203 du CASF)

## **Valorisation des actions**

 $\Omega$ 

**engagées** dans le cadre de la démarche d'amélioration continue de la qualité

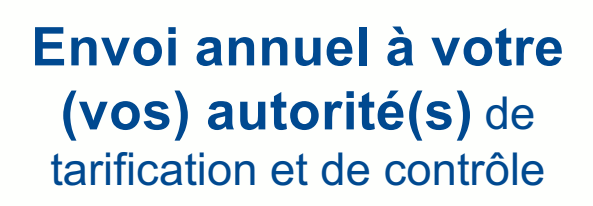

 $\Omega$ 

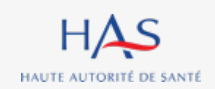
## **Points d'attention sur les exigences du cahier des charges HAS**

**4**

 $\overline{O}$ 

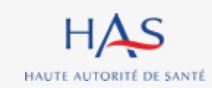

## **Les exigences du cahier des charges**

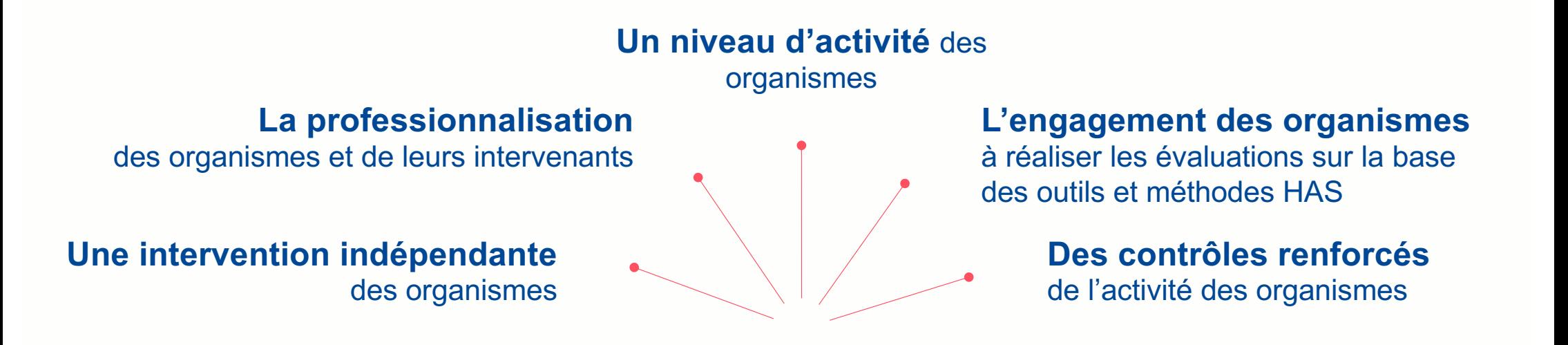

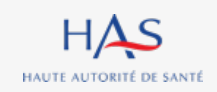

## **Liste des organismes évaluateurs**

– Inscription sur la liste des organismes autorisés après dépôt par l'organisme sur la plateforme Synaé :

- du courrier de recevabilité ;
- de l'attestation d'accréditation
- Publication de la liste des organismes autorisés à procéder aux évaluations en ESSMS sur le site internet HAS et la plateforme Synaé.
- Mise à jour quotidienne de la liste par ajouts ou retraits d'organismes

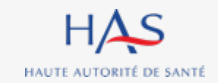

## **Quelques liens utiles**

- [Foire aux question](https://www.has-sante.fr/jcms/p_3334593/fr/evaluation-des-essms-foire-aux-questions)s
- [Référentiel d'évaluation de la qualité ESSM](https://www.has-sante.fr/jcms/p_3322901/fr/referentiel-d-evaluation-de-la-qualite-essms)S
- [Manuel d'évaluation de la qualité ESSM](https://www.has-sante.fr/jcms/p_3323075/fr/manuel-d-evaluation-de-la-qualite-essms)S
- [Procédure d'évaluation des ESSMS](https://www.has-sante.fr/jcms/p_3338774/fr/procedure-d-evaluation-des-essms)
- SYNAE [Guide d'utilisation](https://www.has-sante.fr/jcms/p_3323069/fr/mettre-en-oeuvre-l-evaluation-des-essms)
- [Cahier des charges accréditatio](https://www.has-sante.fr/jcms/p_3338812/fr/cahier-des-charges-accreditation)n
- [Liste des organismes autorisés pour l'évaluation des ESSMS](https://www.has-sante.fr/jcms/p_3336247/fr/les-organismes-accredites)

Pour nous contacter [: contact.evaluation-sms@has-sante.f](mailto:contact.evaluation-sms@has-sante.fr)r

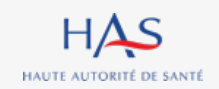

### Retrouvez nos travaux sur

**www.has-sante.fr**

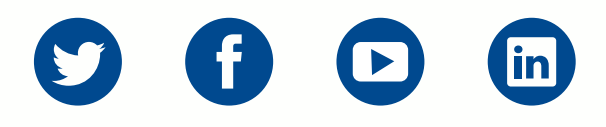

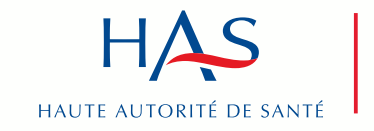

Développer la qualité dans le champ sanitaire, social et médico-social

## **Table ronde**

# Agence Régionale de Santé de Corse Haute Autorité de Santé Collectivité de Corse

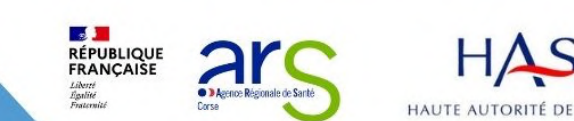

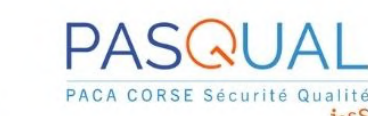

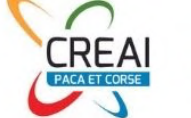

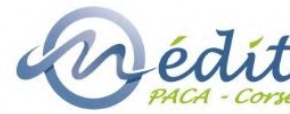

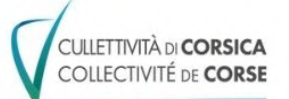

# **Pause café**

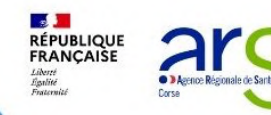

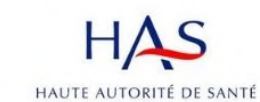

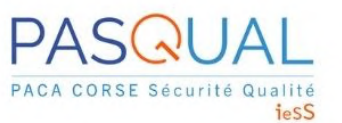

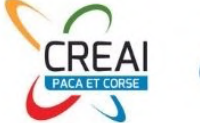

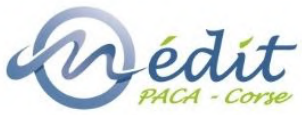

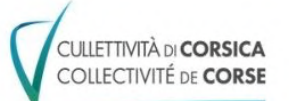

# **Structure Régionale d'Appui Pasqual**

- **Laure Hardouin** Ingénieure qualité, référente ESSMS
- Ø Présentation et rôle d'accompagnement de la Structure Régionale d'Appui Pasqual

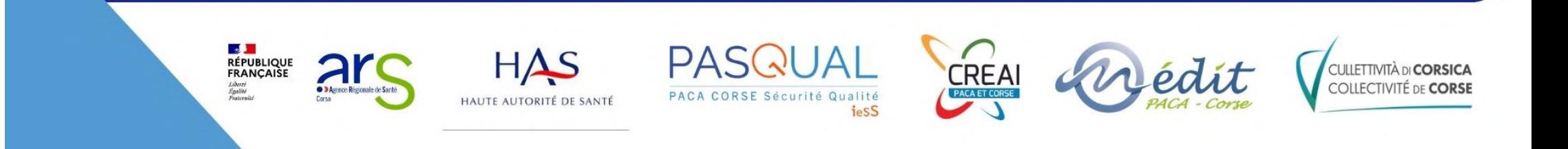

## **Présentation**  PASQUAL

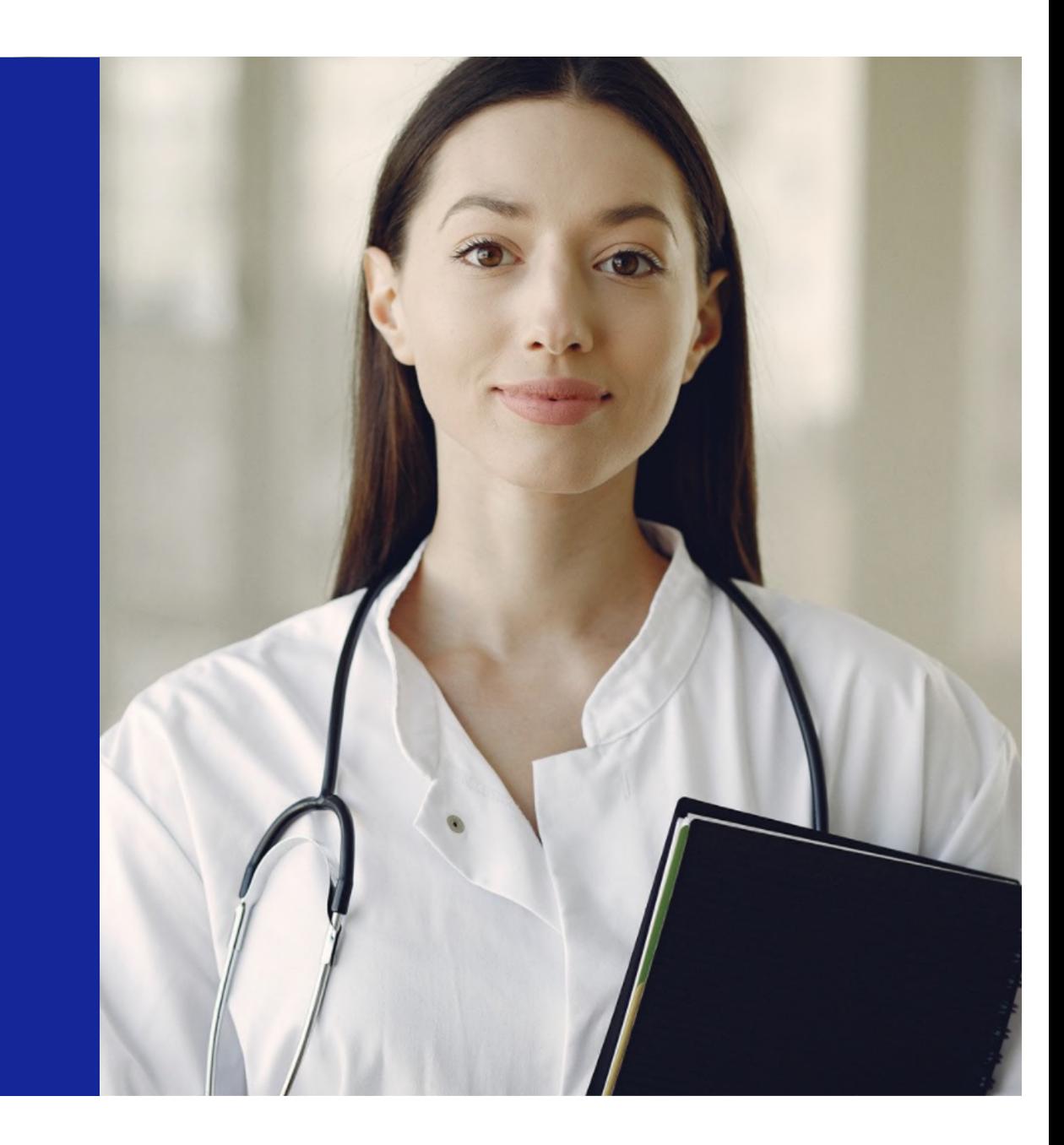

## PASQUAL

PASQUAL est la **Structure Régionale d'Appui à la qualité des soins et la sécurité des patients** de la région **PACA** & de la **Corse.**

Suite au **décret du 25 novembre 2016** relatif à la déclaration des **Evénements Indésirables Graves associés aux Soins (EIGS)** et aux structures régionales d'appui à la qualité des soins et à la sécurité des patients, Pasqual a été désignée par l'**ARS PACA** comme SRA en **décembre 2016**, et en **avril 2021** par l'**ARS Corse**.

Pasqual fait partie du **GIP (Groupement Intérêt Public) Innovation e-Santé Sud.**

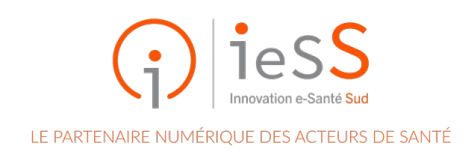

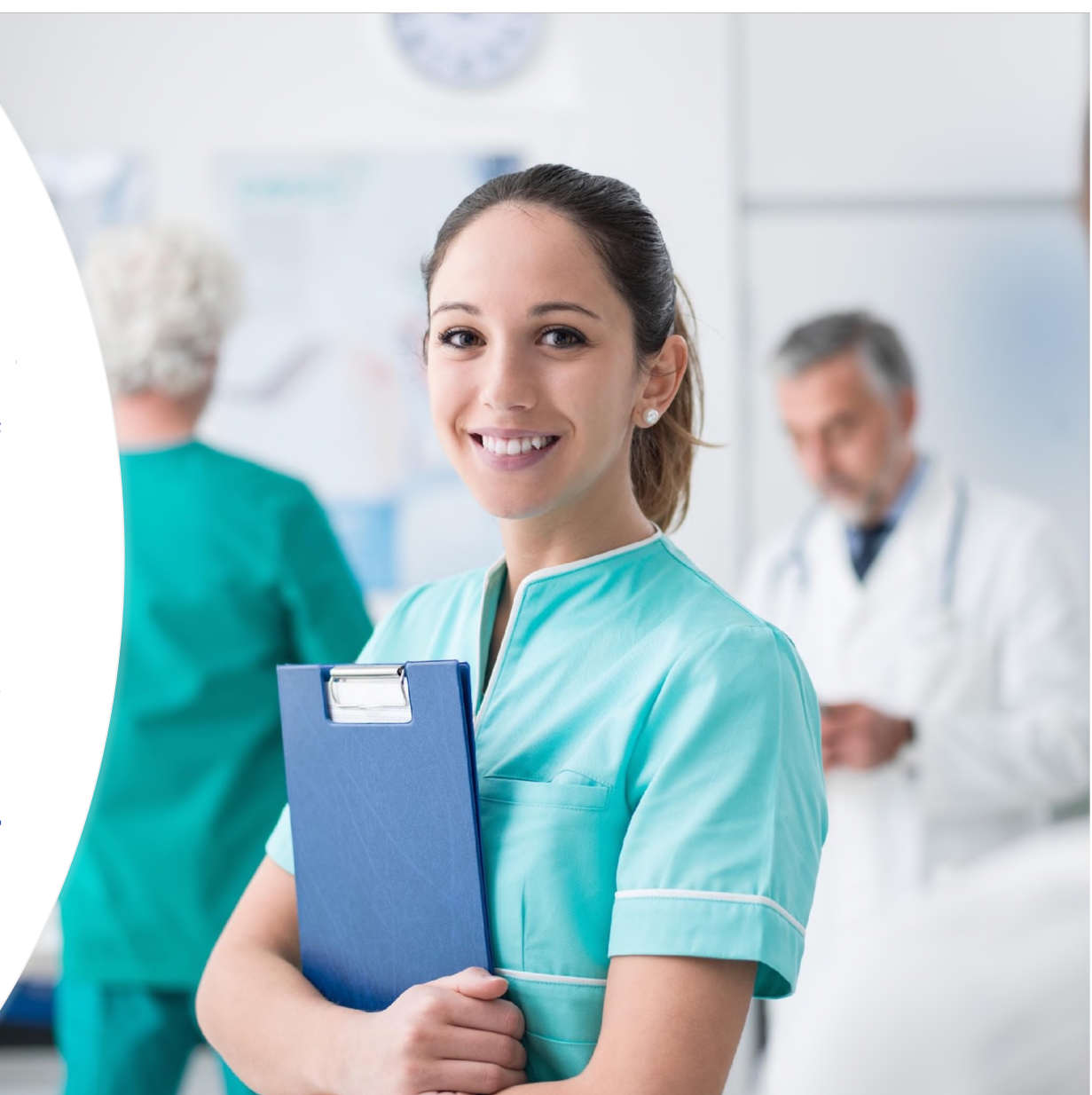

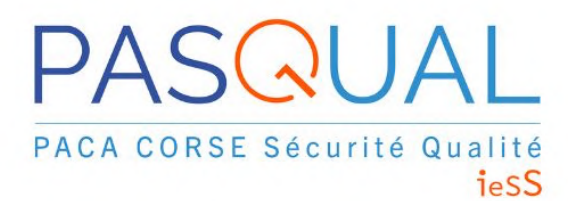

L'équipe

Pr Stéphanie Gentile Médecin coordinateur Professeur agrégé de Santé Publique PU / PH Chef du service d'évaluation médicale de l'AP-HM Responsable du master de santé publique de l'université d'Aix-Marseille

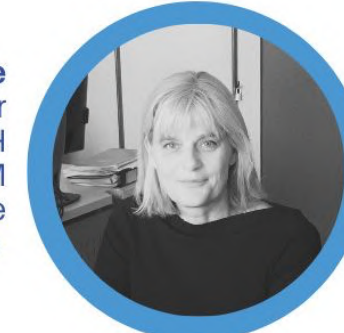

**Sophie Tardieu** 

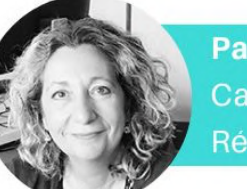

**Patricia Polizzi** Cadre supérieur de santé Référente EIGS

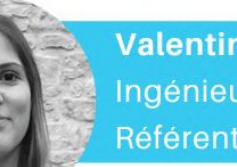

**Valentine Poncet** Ingénieure qualité **Référente EIGS** 

**Laure Hardouin** Ingénieure qualité Référente ESSMS

**Bilel Zidi** Gestion des risques, saisie des EIGS

## **Les missions**  PASQUAL

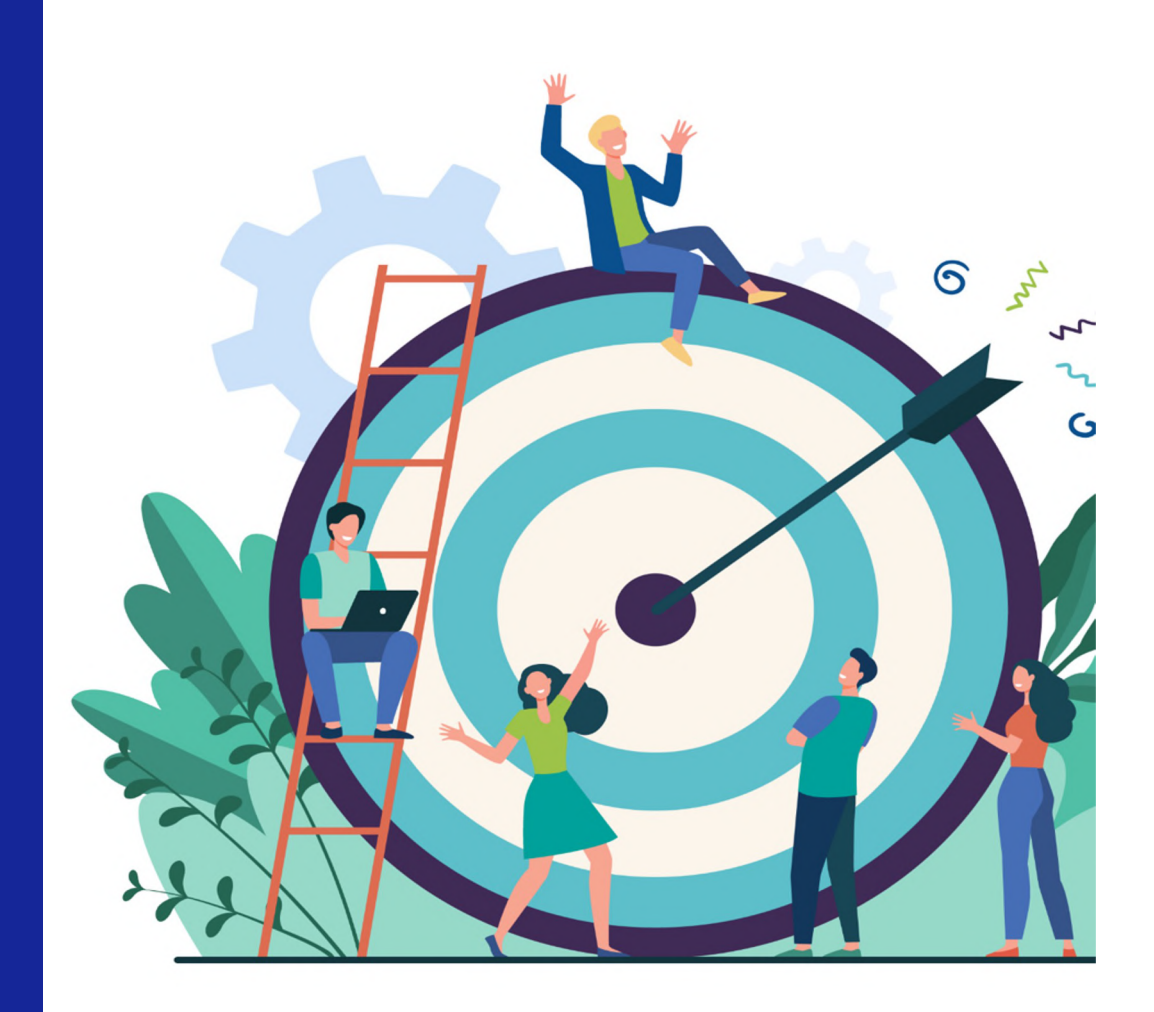

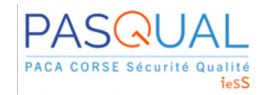

## Les missions PASQUAL

• **Soutien méthodologique** pour la déclaration, la gestion et l'analyse des **Evènements Indésirables Graves associés aux Soins (EIGS)**

#### • **Mise àdisposition d'outils**

- -> Pour se former à la **gestion des risques** et à la **démarche qualité**
- -> Pour analyser un événement indésirable grave associé aux soins
- -> Pour faire un **plan d'action**.

#### • **Accompagnement**

-> Apporter notre expérience et notre expertise sur vos problématiques autour de la qualité des soins et de la sécurité des patients

#### • **Formations**

- -> Sessions de formation ouvertes a tous sur inscription
- -> Possibilité de faire appel à PASQUAL pour des formations spécifiques

#### • **Expertise & participation àdes projets de recherche**

-> Dans le but d'améliorer la qualité des soins et la sécurité des patients.

## Les missions PASQUAL

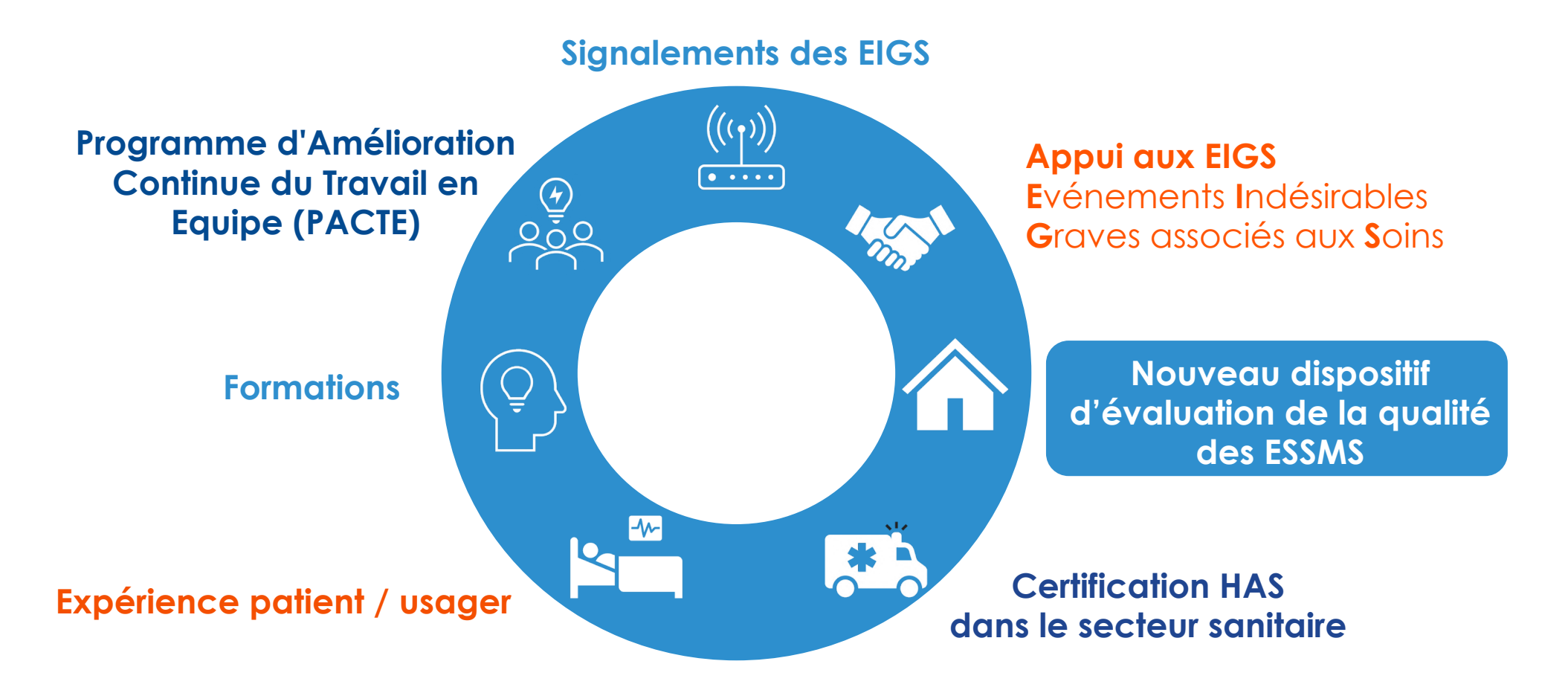

## Les engagements de la SRA PASQUAL

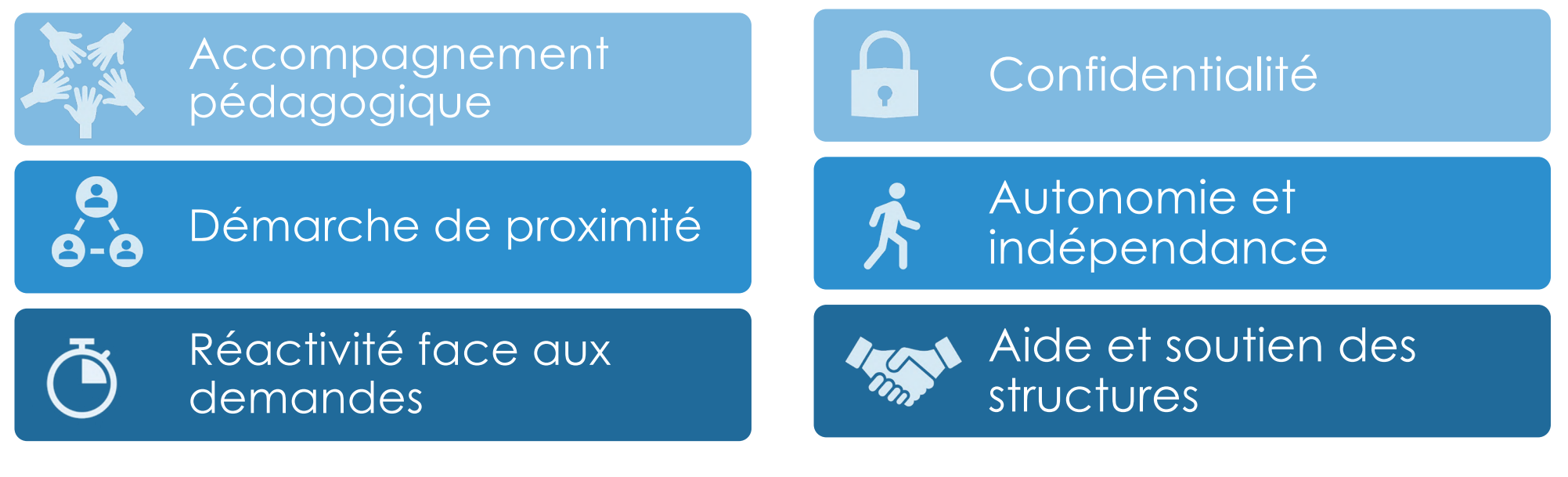

## → Pour un résultat…

- Amélioration continue de la qualité des soins et de la sécurité des patients et des personnes accompagnées
- Développement de la culture sécurité des professionnels de la région PACA

## **R**éseau **RE**gional des **V**igilances et d'**A**ppui - **RREVA** Positionnement de PASQUAL dans le **RREVA**

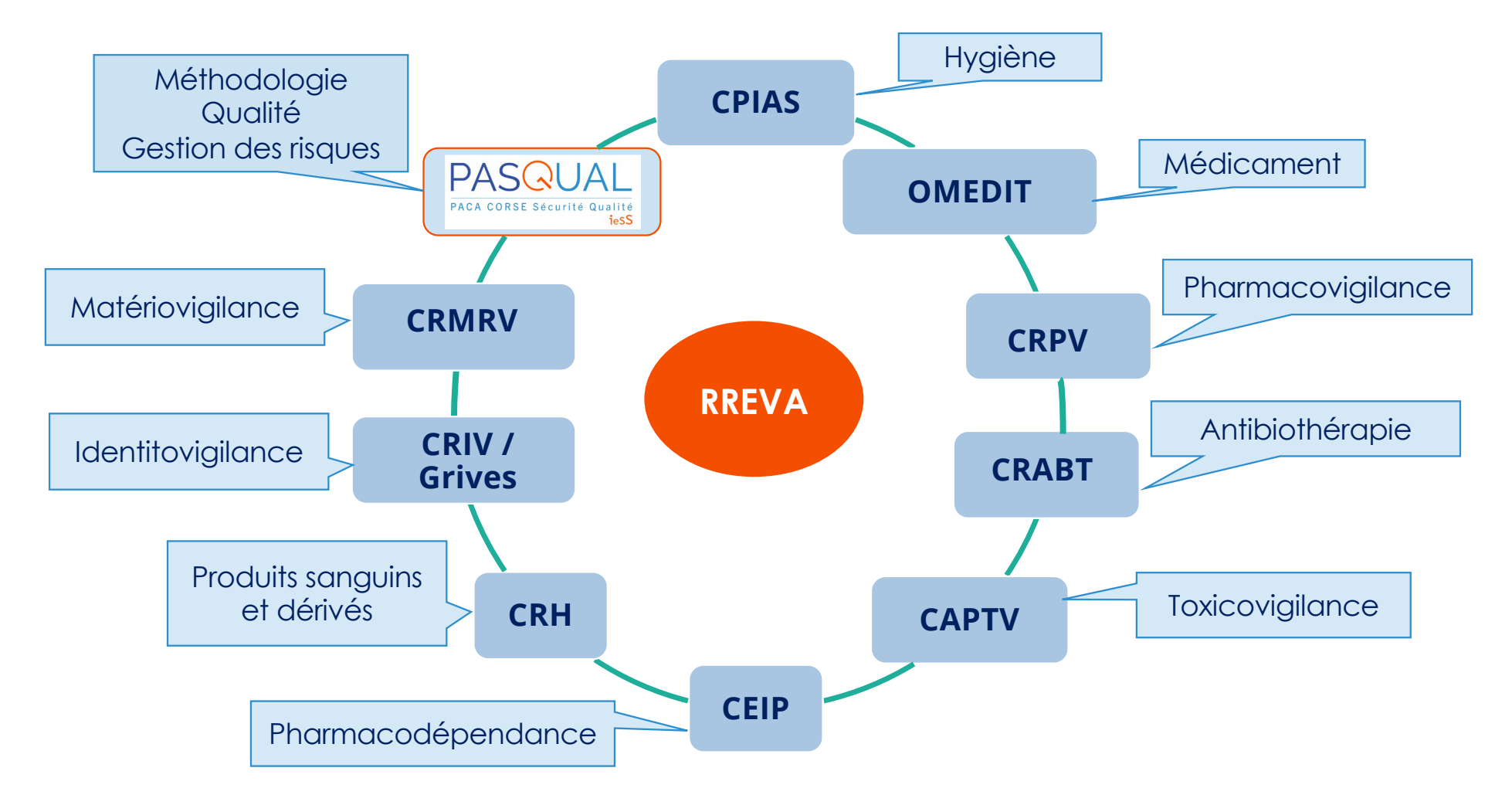

## Positionnement de PASQUAL dans la FORAP

Fédération des Organismes Régionaux et territoriaux pour l'Amélioration des Pratiques en santé

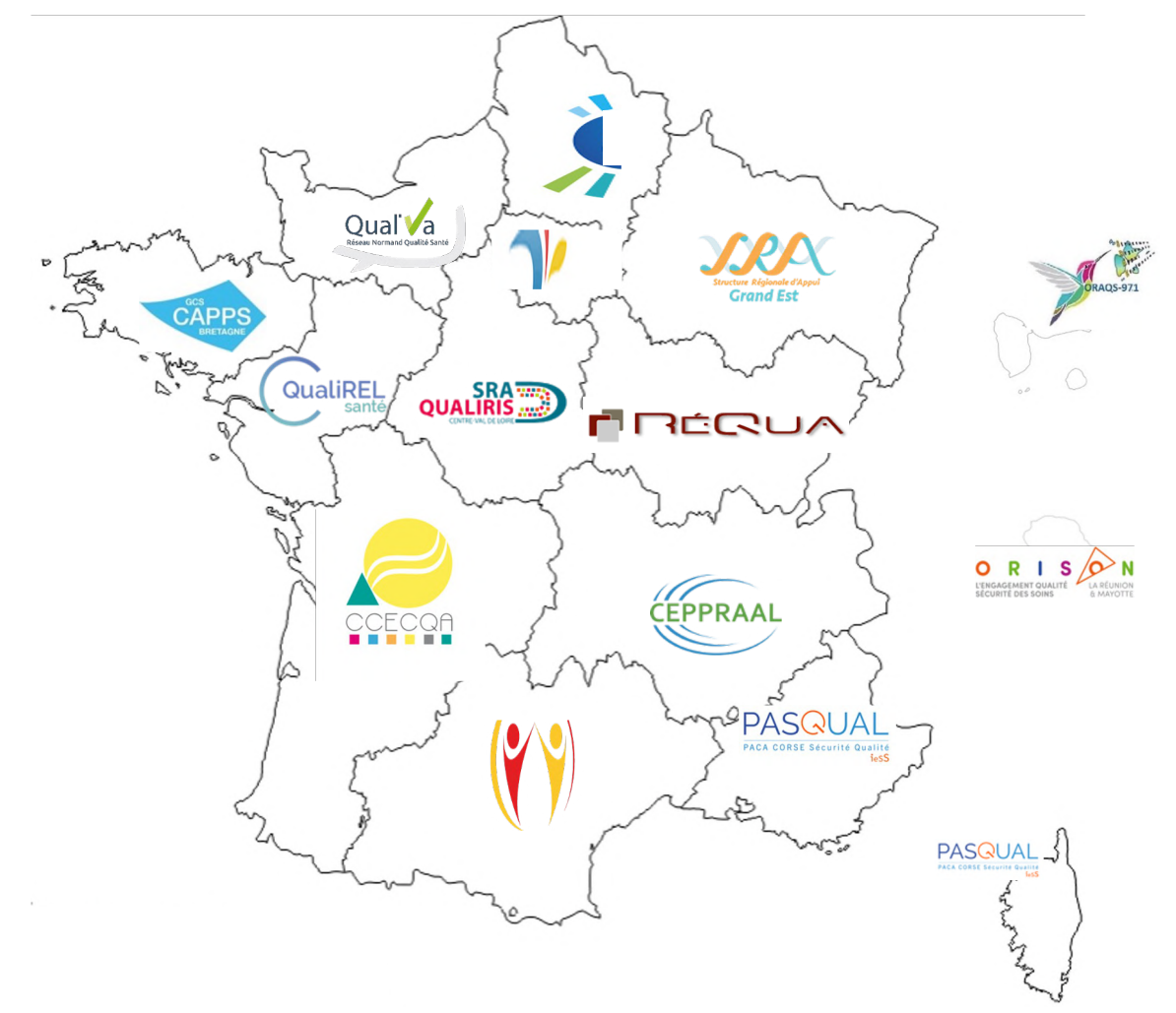

**Participation aux groupes de la FORAP** :

- EIGS
- **Médico-social**
- Certification pour le secteur sanitaire
- Médecine de ville
- Implication des usagers
- Plateforme eFORAP
- **Collège**

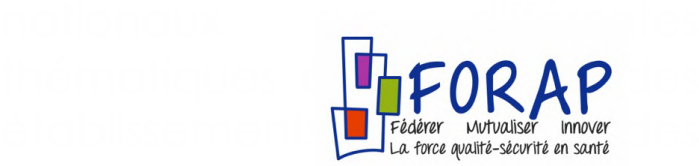

# Les partenaires PASQUAL

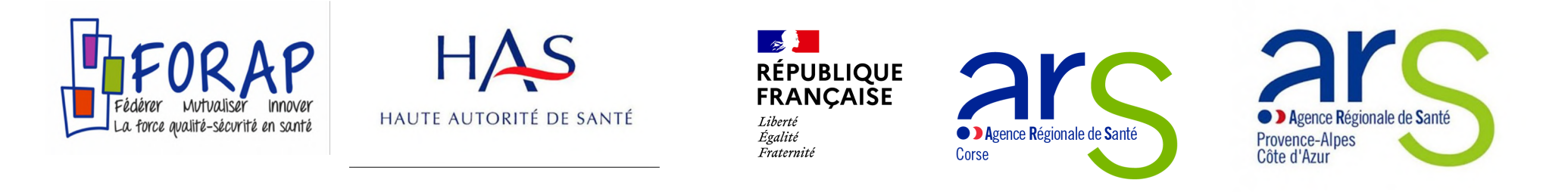

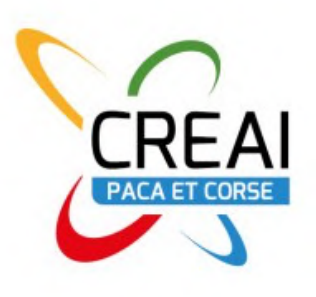

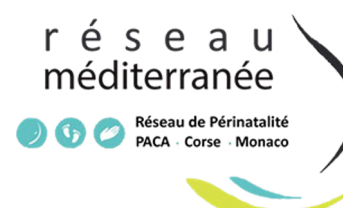

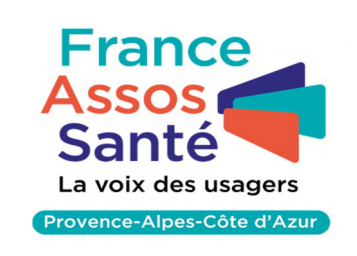

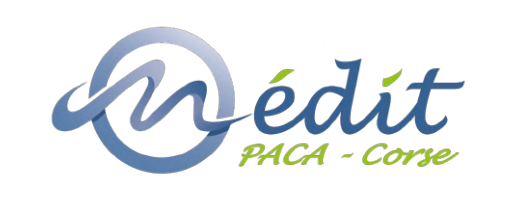

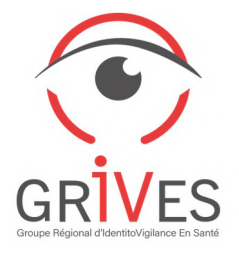

## PASQUAL **& le nouveau dispositif d'évaluation des ESSMS**

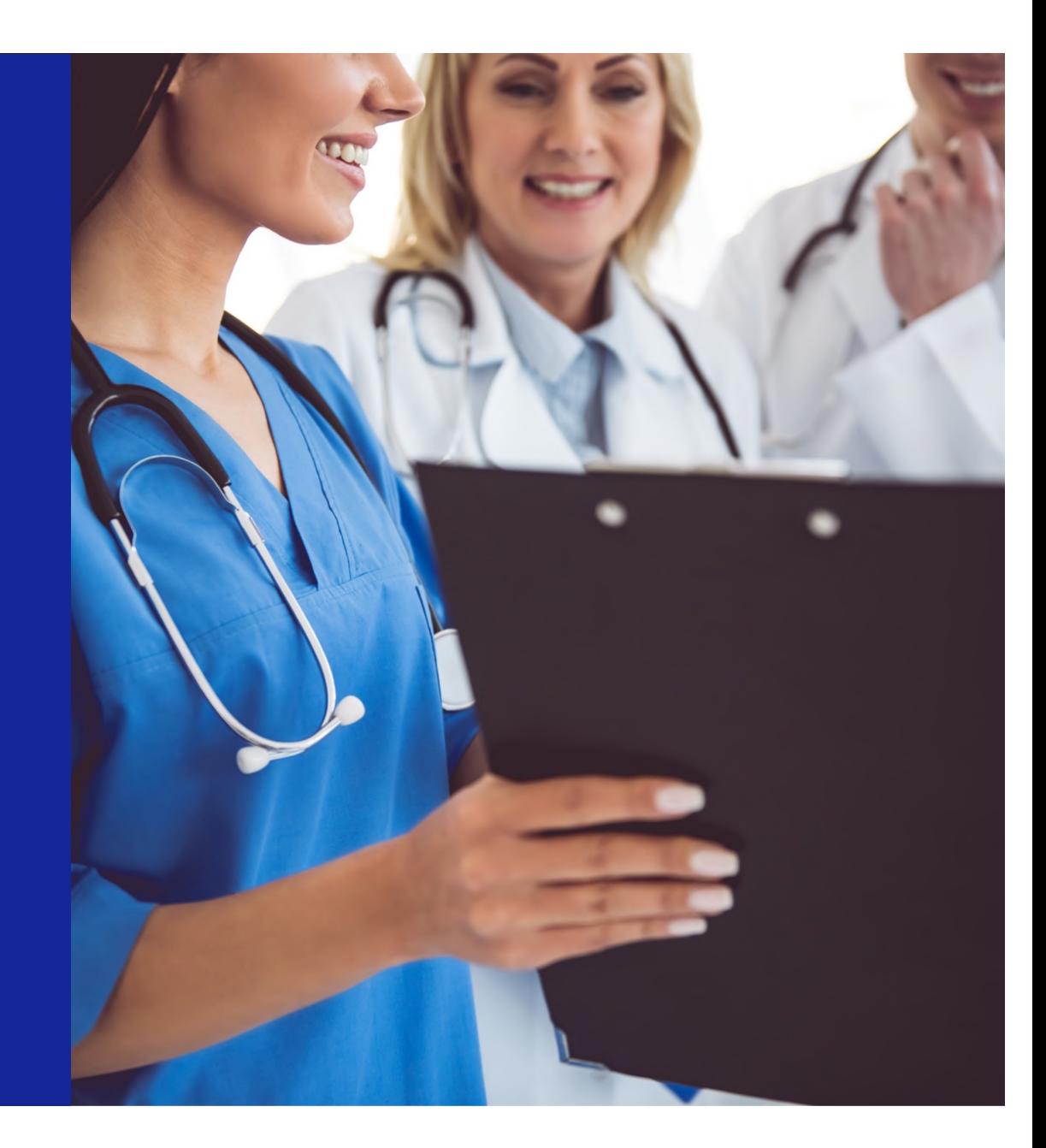

## Les comptoirs qualité PASQUAL

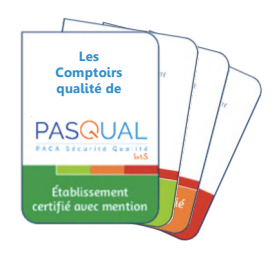

**Sessions d'1 heure, en visio-conférence,** ouvertes à tous les professionnels du secteur médico-social & du secteur sanitaire des régions PACA et Corse :

- sur les grands principes de l'évaluation et de la certification,
- sur les méthodes,
- sur des thématiques ciblées.
- **Animées par des experts**, avec une expérience opérationnelle.
- **Objectif** : mettre à disposition des informations concrètes pour s'approprier les dispositifs d'évaluation.
- Les sessions se terminent toujours par une séance de **questions / réponses**.

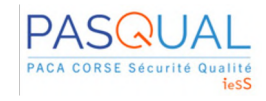

# Les comptoirs qualité PASQUAL

#### **Secteur medico-social**

- 2 juin 2022 **Nouveau dispositif d'évaluation de la qualité des ESSMS**
- 16 juin 2022 **Signalement des EIGS, partie I**
- 30 juin 2022 **Signalement des EIGS, partie II**
- 13 octobre 2022 **Méthode de l'Accompagné traceur et entretien avec le conseil de la vie sociale**
- **7 septembre 2023 – Méthode du Traceur ciblé**

Retrouvez les **replays** et les **supports de présentation** sur le site internet Pasqual : [https://pasqual.sante-paca.](https://pasqual.sante-paca.fr/)fr

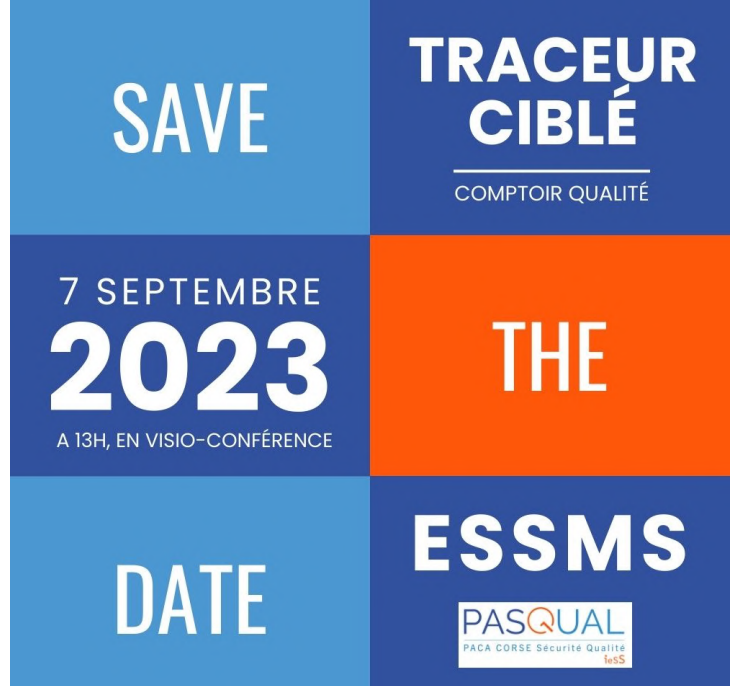

## Challenge, lancement de l'édition 2023 /2024

#### **Objectif**

Encourager les professionnels à signaler et analyser les EAIS (Événements Indésirables Associés aux Soins)

### **Cible**

Professionnels : -des ESSMS, -du secteur sanitaire,

-du secteur de la ville.

**Inscrivez-vous vite ici**

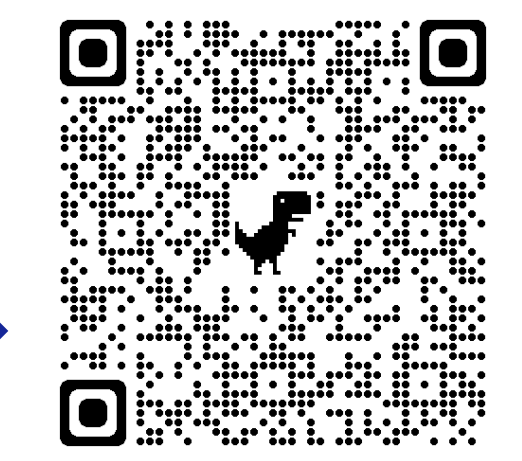

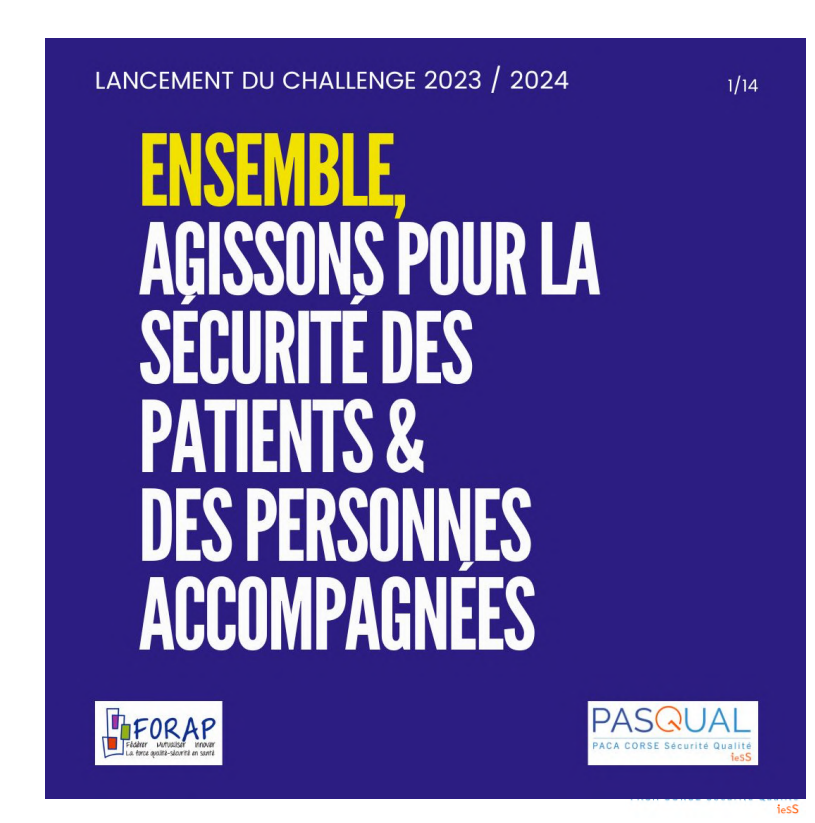

## Challenge, lancement de l'édition 2023 /2024

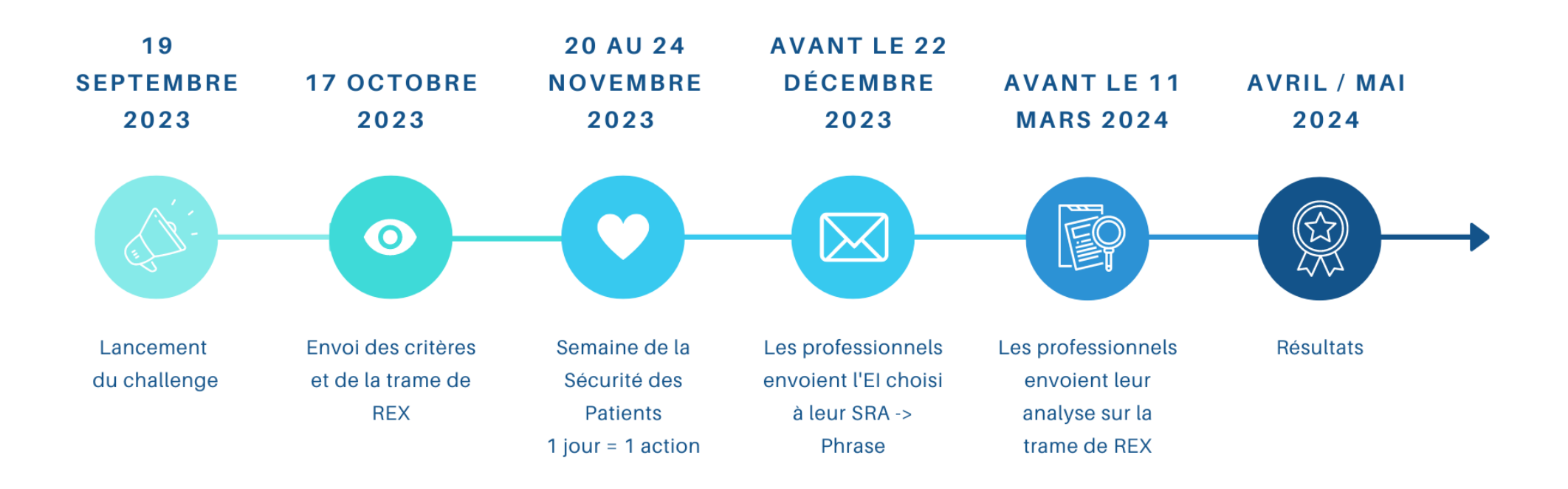

## **Evaluation, accompagnement Pasqual Exemple en EHPAD**

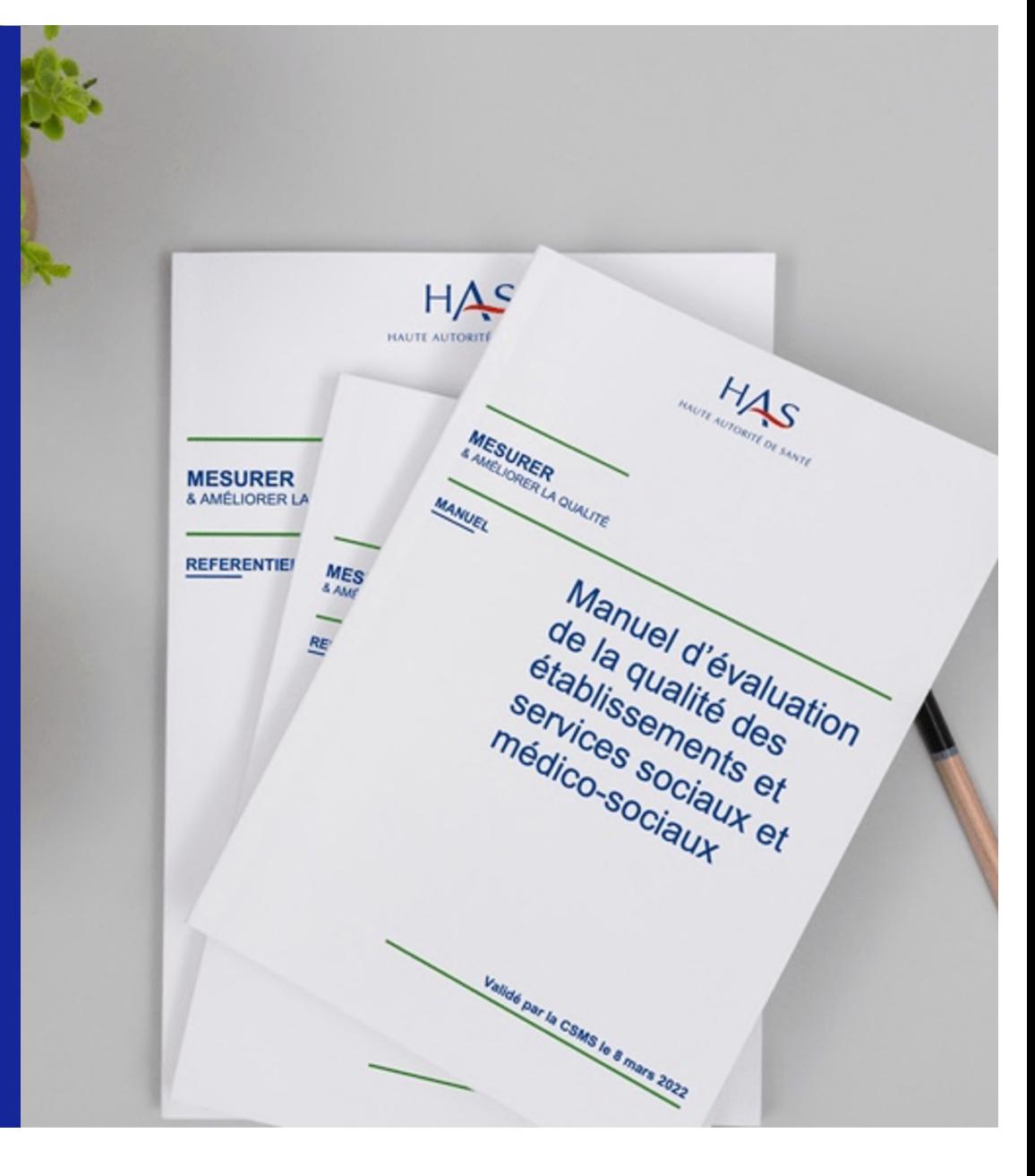

## EHPAD

### Accompagné Traceur & entretien avec le conseil de la vie sociale

#### **Programme**

- -Temps de préparation en amont
- -Présentation de la méthode
- -1 journée sur site
- -Compte-rendu, analyse des données
- -Restitution aux professionnels

#### **Jour J**

-10h00 : méthode de l'accompagné traceur, entretien avec la personne accompagnée – 45 minutes

- -11h30 : entretien avec le Conseil de la Vie Sociale 1h
- -14h00 : méthode de l'accompagné traceur, entretien avec les professionnels 1h30

## Regards croisés d'un usager, du CVS et des professionnels

### **Ce qui fonctionne bien**

- La **communication orale et informelle** entre professionnels.
- La démarche d'amélioration concernant les **équipements**.

*Exemples : nouveaux lits pour les résidents, aménagement des espaces extérieurs.*

- Une grande **bienveillance** et une **écoute** vis-à-vis des résidents.
- L'**autonomie** des résidents est favorisée et encouragée.
- Les situations de rupture de parcours sont **identifiées**.
- **-> Une volonté générale de « bien faire »**

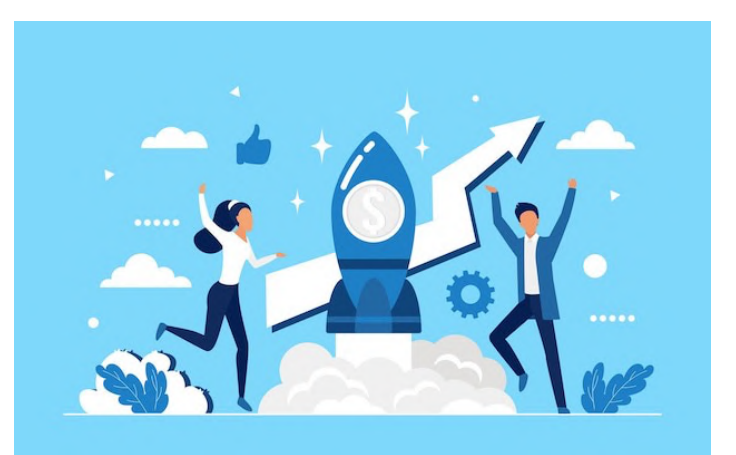

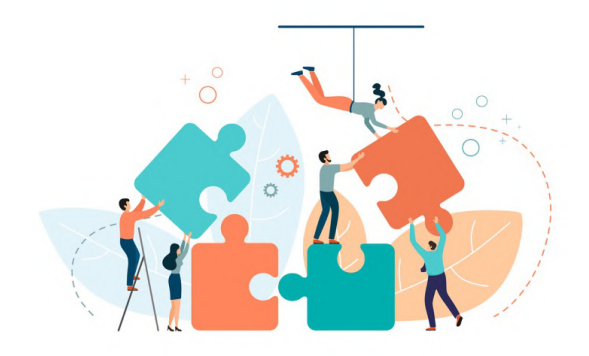

### **1/ Droits de la personne accompagnée**

- Mettre en place le **livret d'accueil** spécifique à la structure.
- **Diffuser les chartes** auprès des professionnels.
- Mettre en place un **affichage renseignant le code couleur des tenues des professionnels.**
- Informer les usagers sur le rôle de la **personne de confiance.**
- Mettre en place des **formations / actions de sensibilisation** à destination des professionnels sur les **droits de la personne accompagnée.**

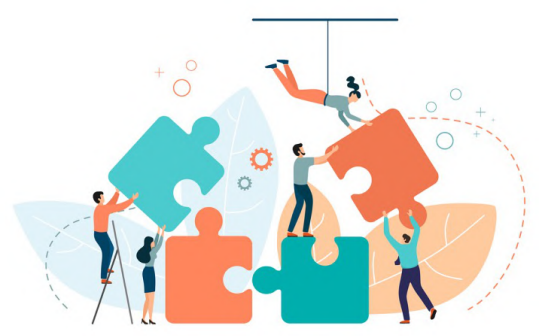

### **2/ Expression et participation de la personne accompagnée**

- Mettre en place un **questionnaire de satisfaction.**
- Formaliser les modes de **communication** entre le **Conseil de la Vie Sociale** et les **personnes accompagnées** (mode de diffusion des comptes-rendus de réunions, connaissance des membres, relevé des besoins des résidents…).
- Organiser des sorties / activités sportives / sociales / culturelles à l'**extérieur** de la structure.
- Informer les personnes accompagnées sur les **démarches citoyennes** (élections…) et la possibilité d'y participer.

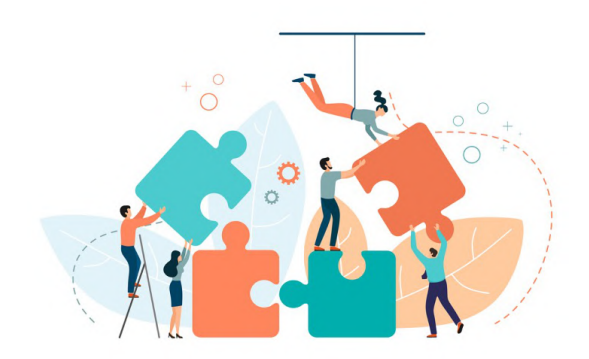

## **3/ Co-construction et personnalisation du projet d'accompagnement**

- Systématiser le **Projet d'Accompagnement Individualisé (PAI)** à l'arrivée et sa réévaluation.
- Instaurer sa **co-construction** avec la **personne accompagnée** (et si possible ses **proches**) ainsi qu'avec le **professionnel référent**.

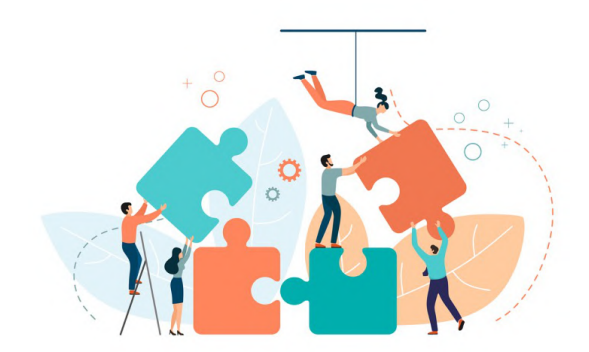

### **4/ Accompagnement à la santé**

- Mettre en place des **formations à l'évaluation et à la prise en charge de la douleur.**
- Mettre en place un protocole suivi sur la **prise en charge médicamenteuse** (consentement…).
- Identifier et organiser des actions de **prévention à la santé** (activité physique, nutrition, vaccination, dépistages…).
- Développer des **programmes d'éducation thérapeutique** sur des problématiques communes aux résidents (diabète, troubles nutritionnels…).

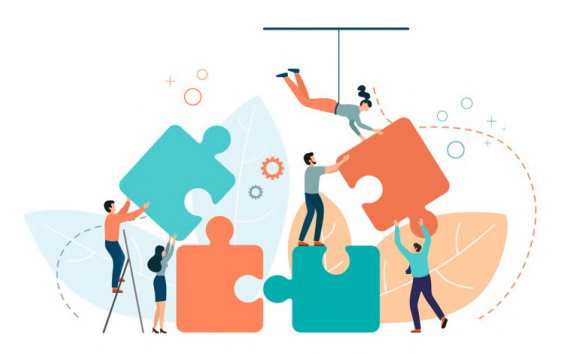

### **5/ Démarche qualité et gestion des risques**

#### • **IMPORTANT Critère impératif 3.12.2**

« L'ESSMS communique sur le traitement des **plaintes et des réclamations** aux parties prenantes. »

-> **Formaliser** et **communiquer** le **circuit** pour :

-la transmission des plaintes et des réclamations

-leur traitement

-Bilan et point de discussion sur les mesures correctives à prévoir en CVS.

#### • **IMPORTANT Critère impératif 3.13.2**

**«** L'ESSMS communique sur le **traitement des événements indésirables** auprès des parties prenantes. »

-> **Amplifier en CVS** la **communication** sur la définition, le traitement et les mesures correctives liées aux EIGS.

## **Outils & conseils démarche qualité**

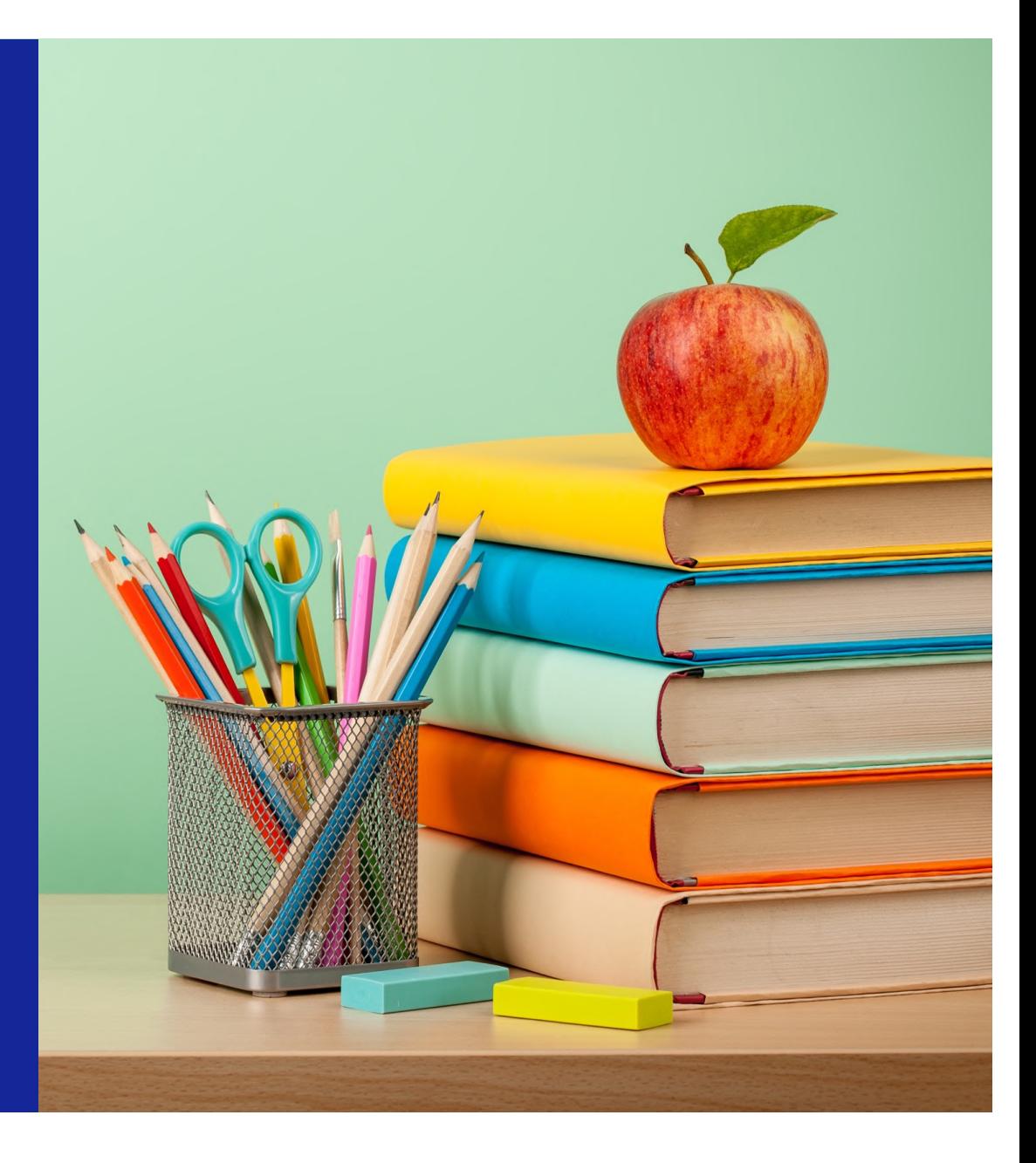

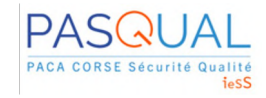

## Les fiches mémo FORAP

### **Objectifs**

- **Faciliter l'appropriation des attendus** des éléments d'évaluation des 18 critères impératifs du manuel
- **Proposer des pistes d'action** à mettre en œuvre.

**Disponible sur demande par mail pour les professionnels de PACA & de Corse**

**pasqual@sraq.fr**

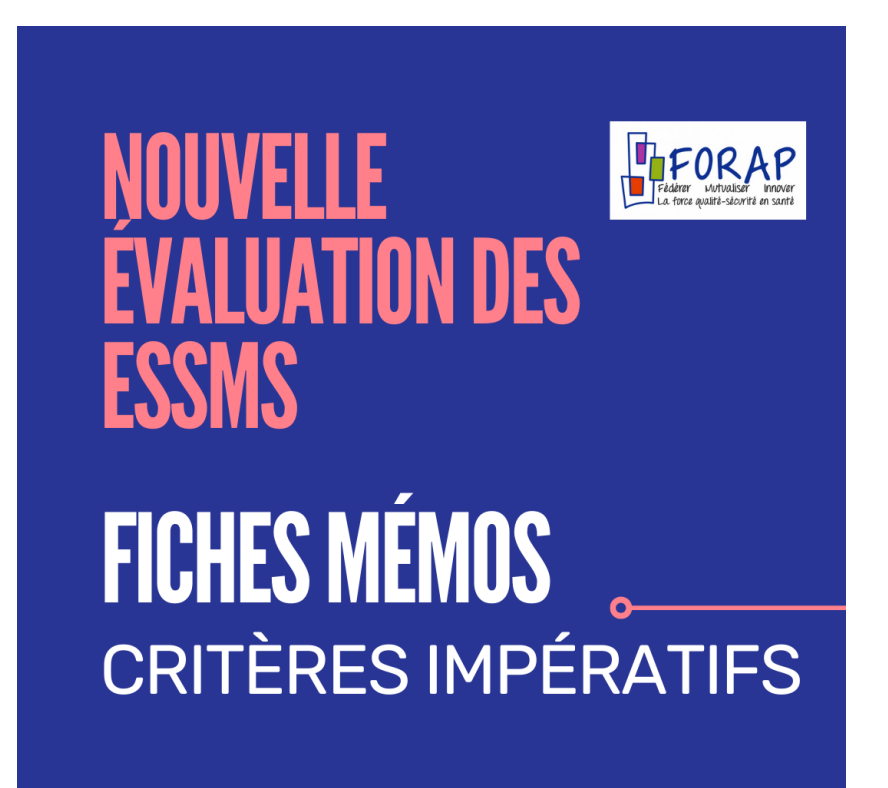

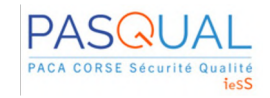

## Les fiches mémo FORAP

### **9 fiches mémo déjà disponibles**

- Fiche critère 2.2.4 Liberté d'opinion, croyances et vie spirituelle
- Fiche critère 2.2.1 Les professionnels soutiennent la liberté d'aller et venir de la personne accompagnée
- Fiche thématique « **Dignité/intégrité/vie privée/intimité** »
- Fiche critère 2.2.5 Les professionnels respectent le **droit à l'image** de la personne accompagnée
- Fiche critère 2.2.6 L'ESSMS favorise l'exercice des **droits et libertés** de la personne accompagnée - 2023 01
- Fiche critère 2.2.7 L'ESSMS garantit la **confidentialité** et la **protection des informations et données** relatives à la personne accompagnée
- Fiche thématique « **Plaintes et réclamations** »
- Fiche thématique « **Plan gestion de crise** »
- Fiche critère 3.6.2 Les professionnels respectent la sécurisation du circuit du (corédaction Resomedit / Forap)

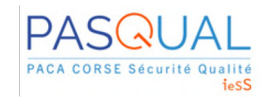

## Comment bien choisir son organisme accrédité ?

**Mise à disposition d'une trame FORAP pour la mise en concurrence des organismes évaluateurs, sur demande auprès de Pasqual**

#### ü **Mettre en concurrence au moins 3 organismes**

Nécessité d'échanger en amont avec les organismes accrédités, il faut établir une relation partenariale

NB : Attention aux frais de transport

#### ü **Définir en amont :**

- la date
- la durée
- le planning de l'évaluation
- le nombre d'accompagnés traceurs
- les professionnels rencontrés
- les membres de la gouvernance rencontrés
- les profils requis du coordinateur et de l'évaluateur (par rapport au secteur, au type de structure et au public accueilli par exemple) :

Organisme évaluateur = expertise **métier** + expertise **qualité & gestion des risques**

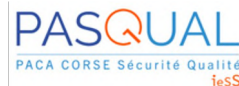

## Préparer vous à l'auto-évaluation et à l'évaluation

- ü **Lecture des grilles** en amont avec les équipes sur des thématiques ciblées
- ü **Focus sur les critères impératifs**
- ü **Formation des équipes aux méthodes**
	- **▶ Comptoirs qualité Pasqual**
- ü **Constituer vos groupes de travail**
- ü **Soignez votre gestion documentaire**

Ø **L'amélioration de la qualité est une démarche continue**

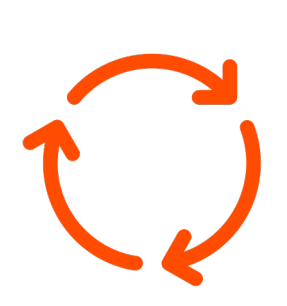

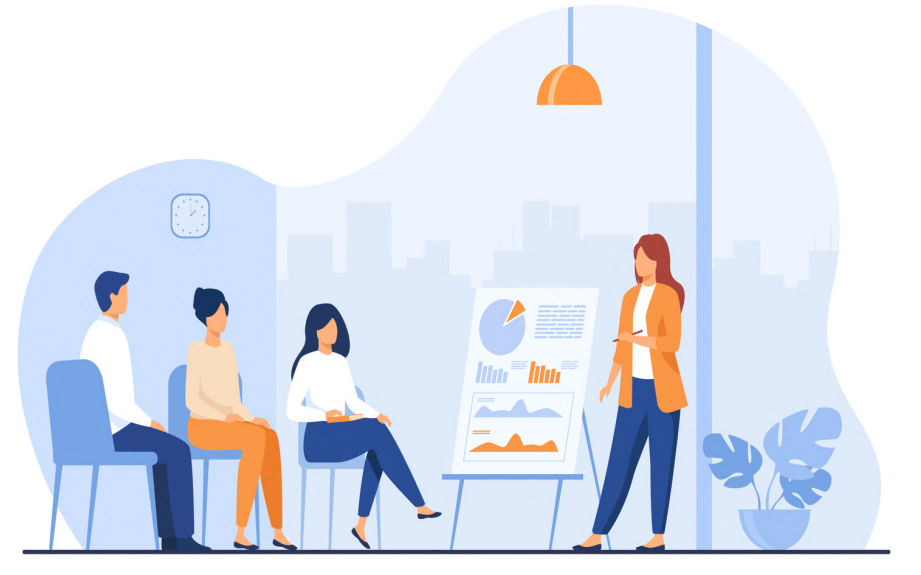
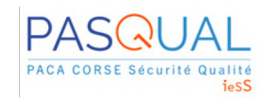

### Lister les documents de preuve, par critère

- ü Projet d'établissement
- ü CPOM (contrat pluriannuel d'objectifs et de moyens)
- ü Plan d'amélioration continu de la qualité
- $\checkmark$  Tableau de bord, indicateurs
- ü Projet d'accompagnement personnalisé
- $\checkmark$  Règlement de fonctionnement
- $\checkmark$  Livret d'accueil
- $\checkmark$  Plaquette d'information
- $\checkmark$  Contrat de séjour
- ü Compte-rendu des réunions du Conseil de la Vie Sociale
- $\checkmark$  Résultats des enquêtes de satisfaction
- $\checkmark$  Procédure de gestion des événements indésirables
- $\checkmark$  Procédure de gestion des plaintes et des réclamations
- ü Procédure d'accueil
- ü Procédure d'alerte et de prise en charge de la douleur
- ü Procédures liées au circuit du médicament
- $\checkmark$  Plan de formations / sensibilisation, émargements
- $\checkmark$  Ressources pédagogiques
- $\checkmark$  Plan bleu
- ü Programme d'activités, ateliers, programmes de prévention et d'éducation à la santé
- $\checkmark$  Partenariats...

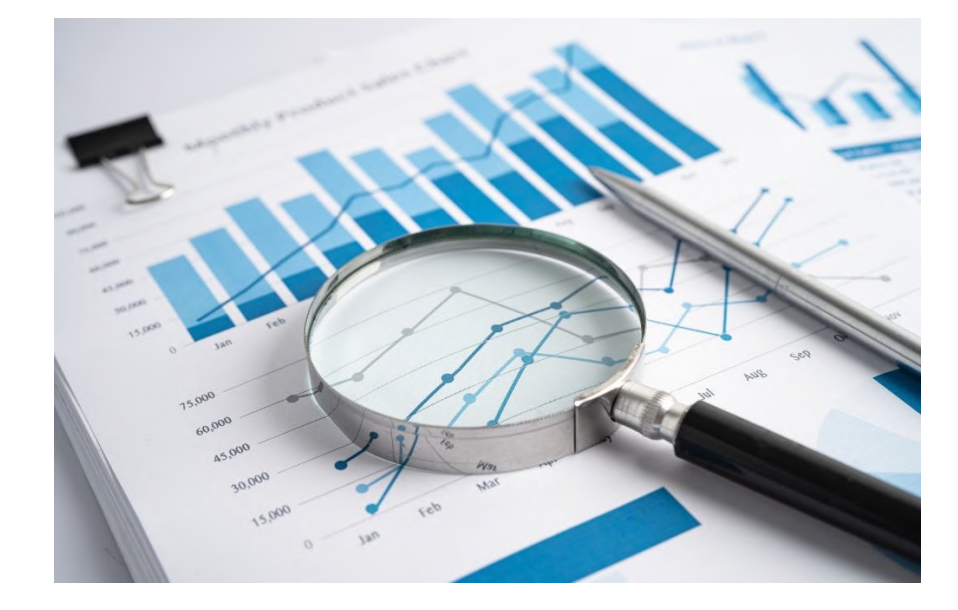

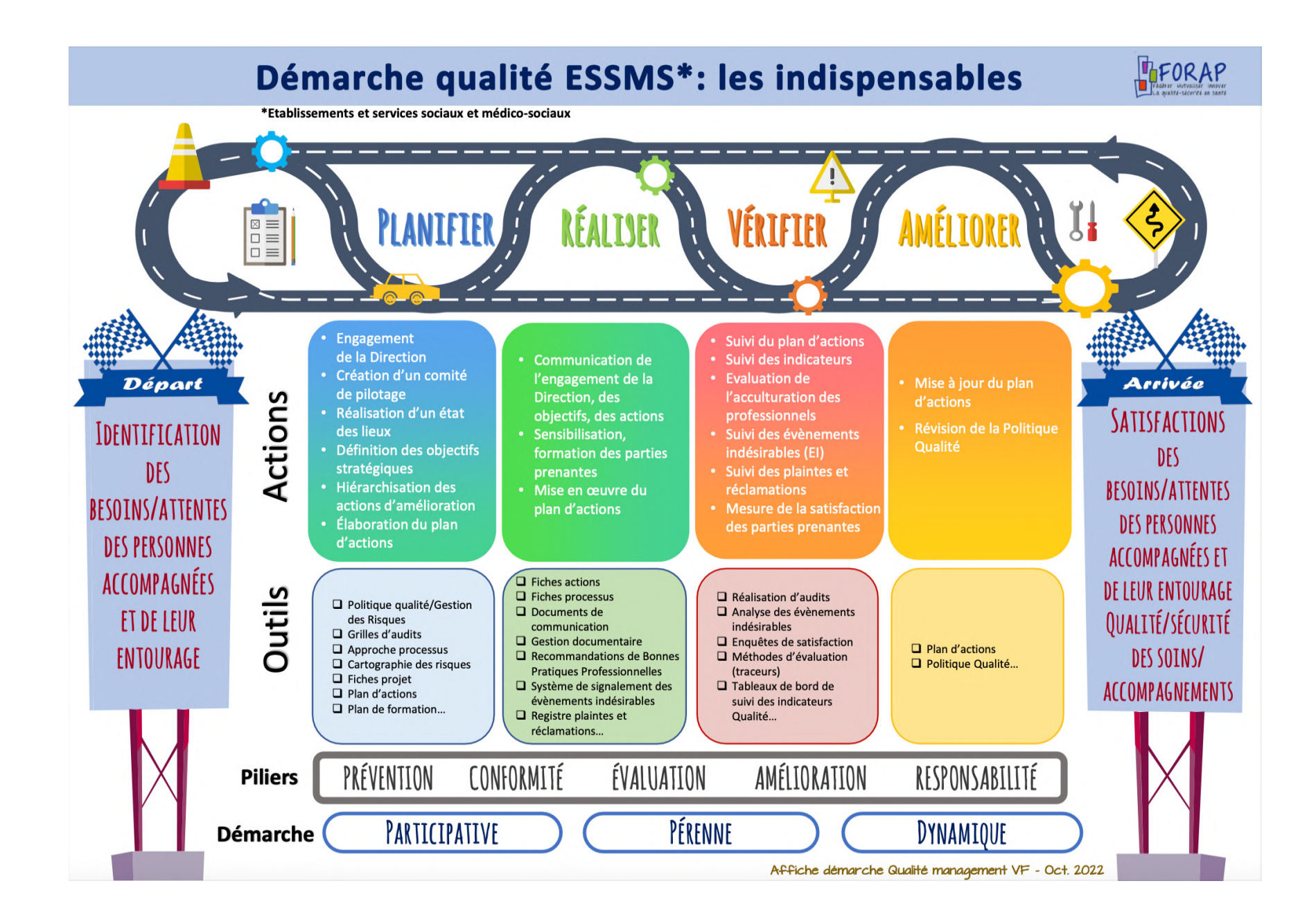

### DÉMARCHE D'AMÉLIORATION CONTINUE DE LA QUALITÉ

**Qui participe ?** Les professionnels et les personnes accompagnées

Pourquoi? Prendre des mesures pour corriger ce qui ne fonctionne pas.

Exemples : Actualiser/adapter un protocole, projet d'accompagnement, plan de soins...

**Comment ? Comités de Pilotage.** groupes de travail, réunions d'équipe, mise à jour plan d'actions...

4. AMÉLIORER 1. PLANIFIER

Pourquoi? Identifier les objectifs / déterminer les projets et formaliser les actions à réaliser

> Exemples : Elaborer un protocole, projet d'accompagnement, plan de soins...

> > **Comment ? Comités de Pilotage.** groupes de travail, réunions d'équipe, engagement direction....

Pourquoi? S'assurer que l'objectif est atteint et identifier les points à améliorer.

3. VÉRIFIER 2. RÉALISER

Exemples : Évaluer un protocole, projet d'accompagnement, plan de soins...

> **Comment ? Audits, suivil** d'indicateurs, traceurs ciblés, enquêtes de satisfaction. évaluations des pratiques professionnelles...

#### Pourquoi? Mettre en œuvre les actions définies.

Exemples : mettre en œuvre / co-construire un protocole, projet d'accompagnement,

Comment ? Groupes de travail, réunions d'équipe, accompagnement au quotidien....

plan de soins...

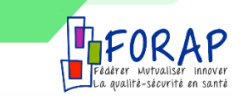

Affiche démarche Qualité Equipe/Usagers VF - Oct. 2022

# **Contact**

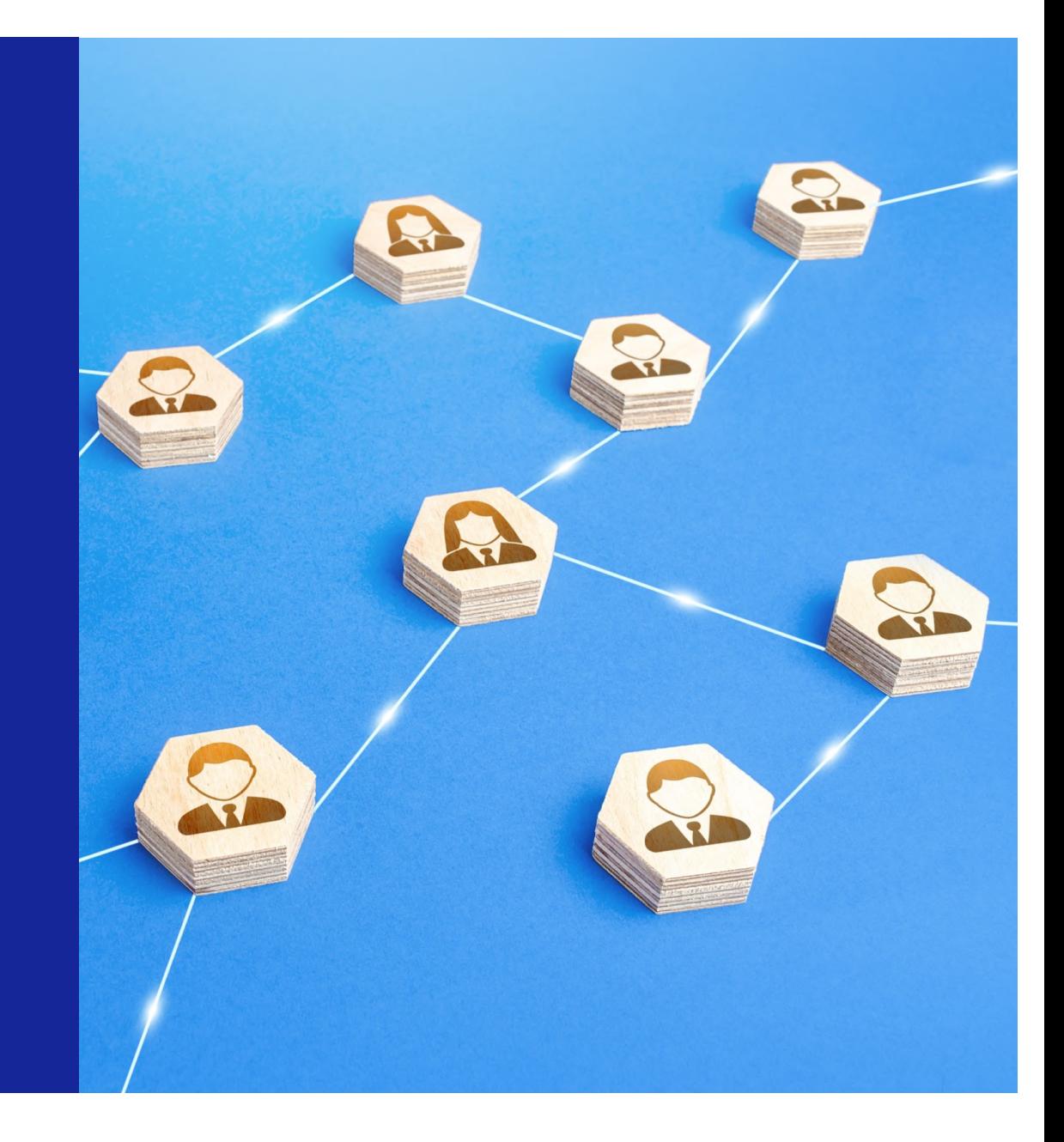

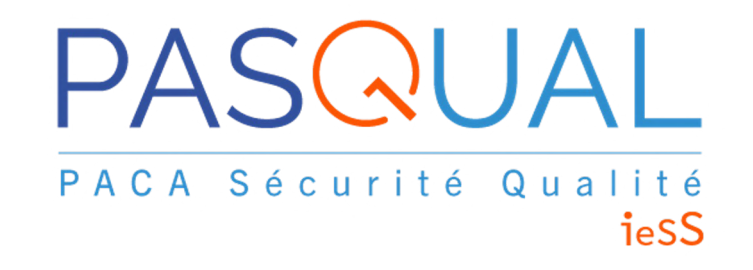

Pour en savoir plus, rendez-vous sur notre **site internet : [https://pasqual.sante-paca.fr](https://pasqual.sante-paca.fr/)/**

Suivez notre page **LinkedIn : PASQUAL - Structure Régionale d'Appui PACA CORSE**

> **email générique [: pasqual@sraq.f](mailto:pasqual@sraq.fr)r Tel : 04 91 38 16 08**

> **Référente ESSMS : Laure Hardouin [lhardouin@ies-sud.f](mailto:lhardouin@ies-sud.fr)r**

## **CREAI PACA et Corse**

- **Alexandra KOLJANIN** Responsable d'antenne PACA Est
- **Martin RUBIO-WIEDMAN** Conseiller Technique
- Ø Rôle d'accompagnement du CREAI PACA et Corse

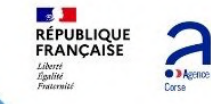

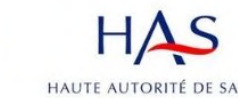

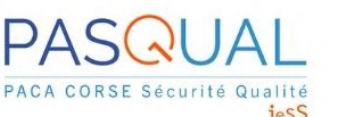

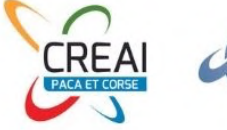

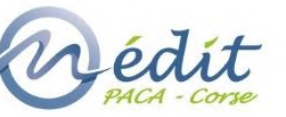

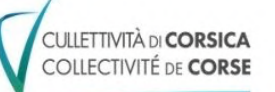

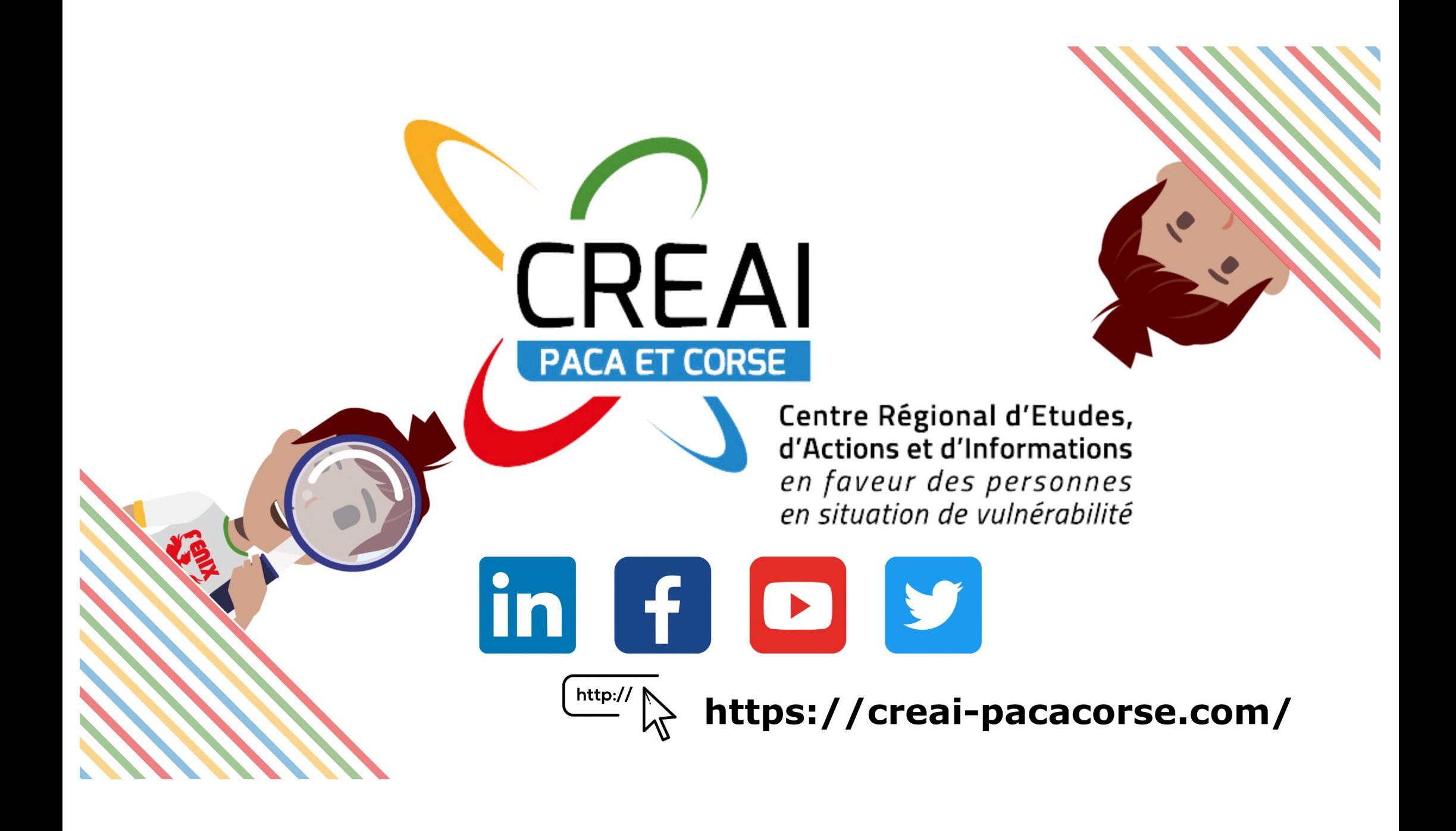

### L'ENVIRONNEMENT

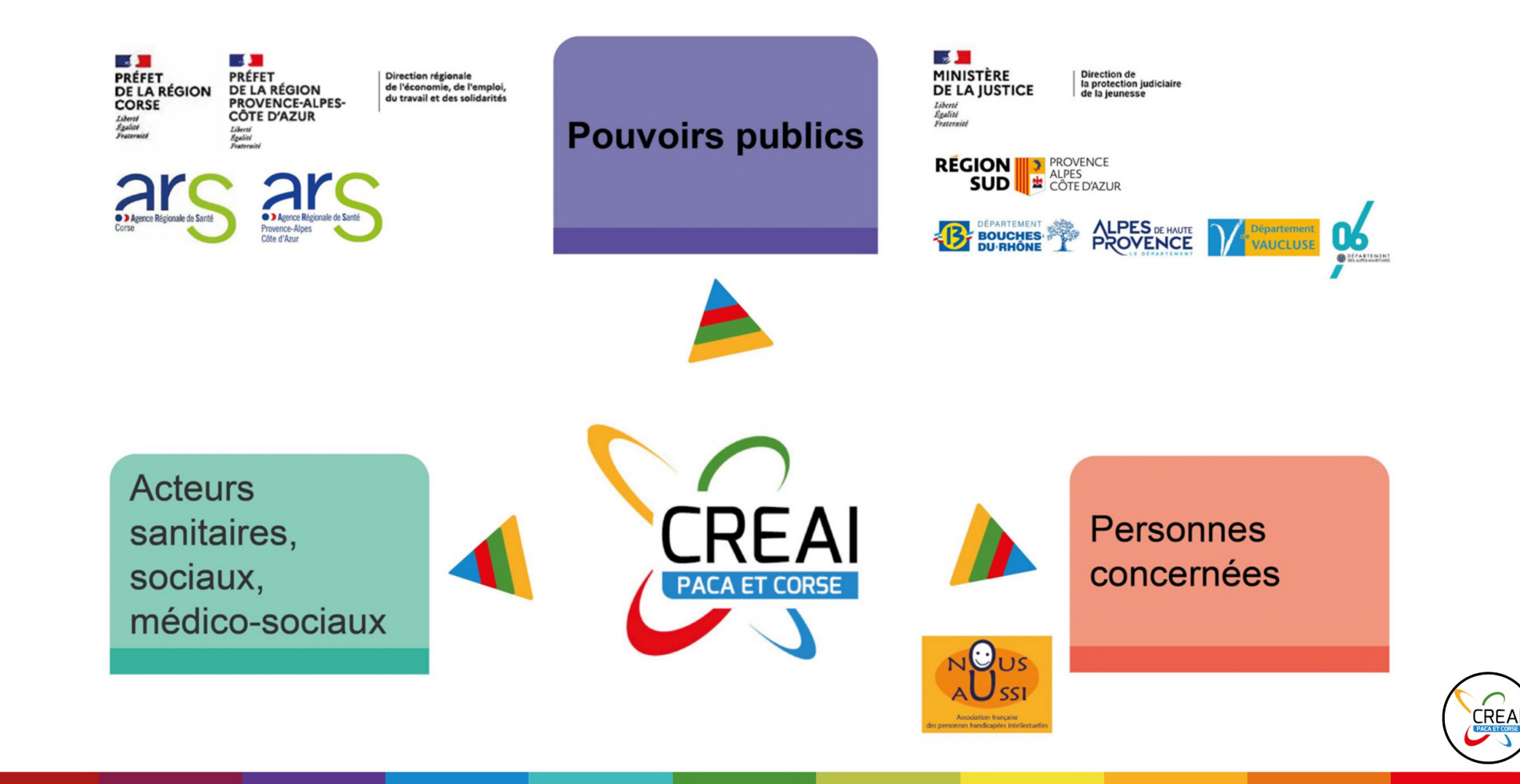

### **LES DOMAINES D'ACTION**

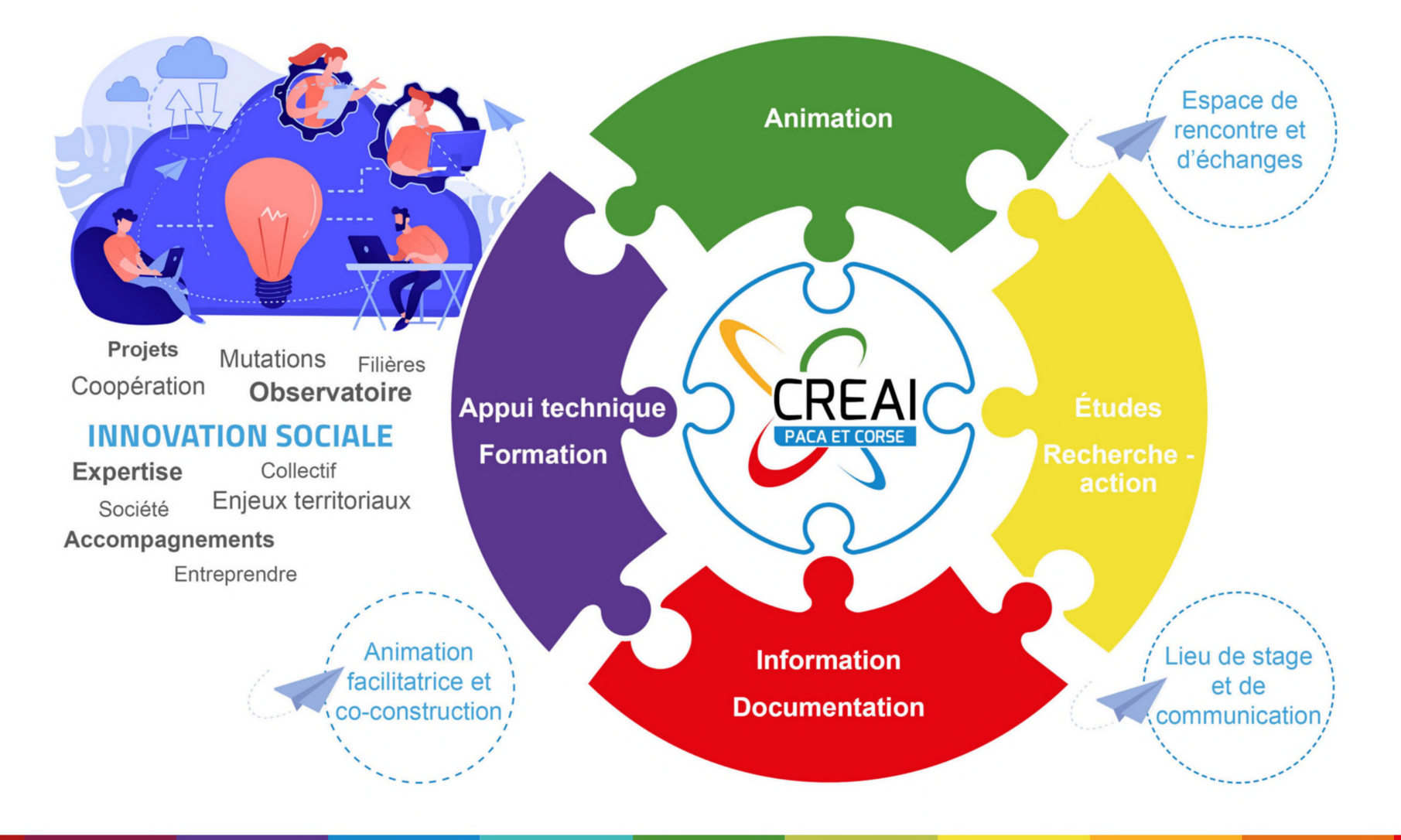

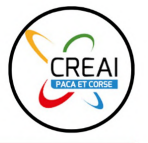

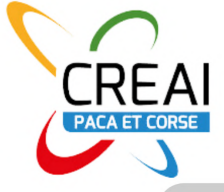

### **MISSIONS**

PORTEUR D'UNE MISSION D'OBSERVATOIRE ET D'EXPERTISE TECHNIQUE, IL FAVORISE L'INNOVATION SOCIALE PAR LA FORMATION, L'INFORMATION, L'APPUI TECHNIQUE, LES ÉTUDES ET L'ANIMATION DU RÉSEAU, VISANT OU SOUTENANT

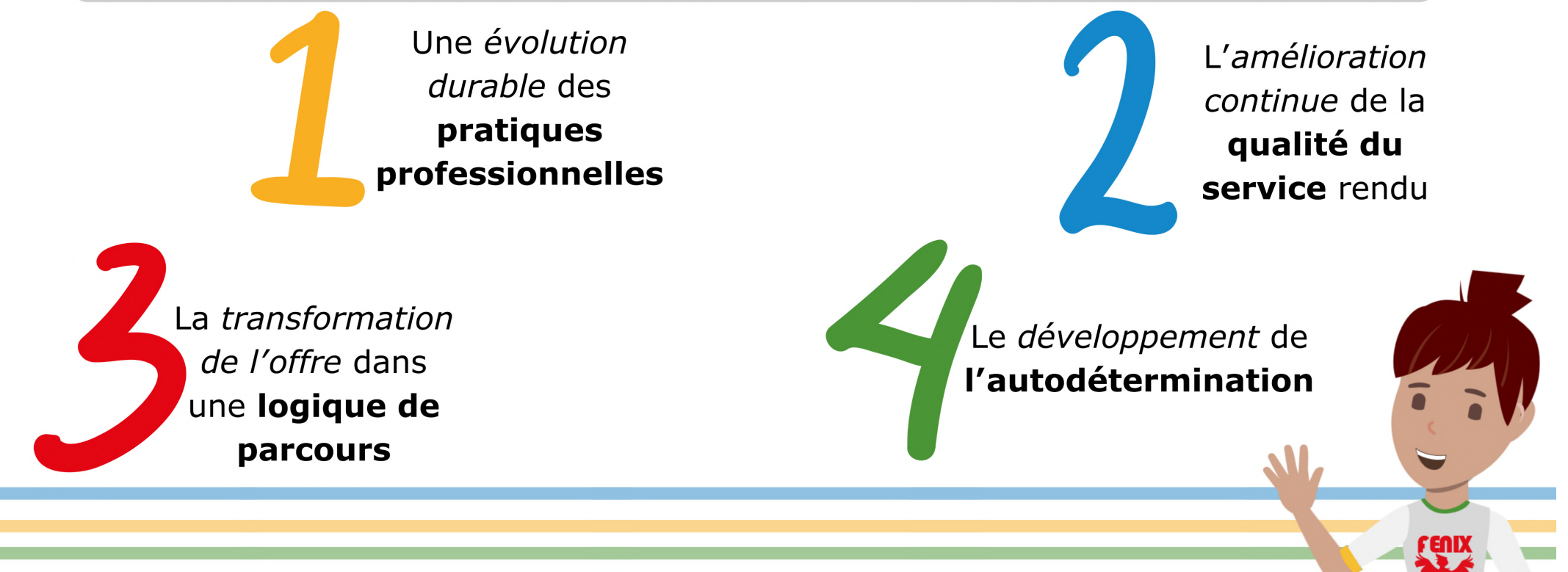

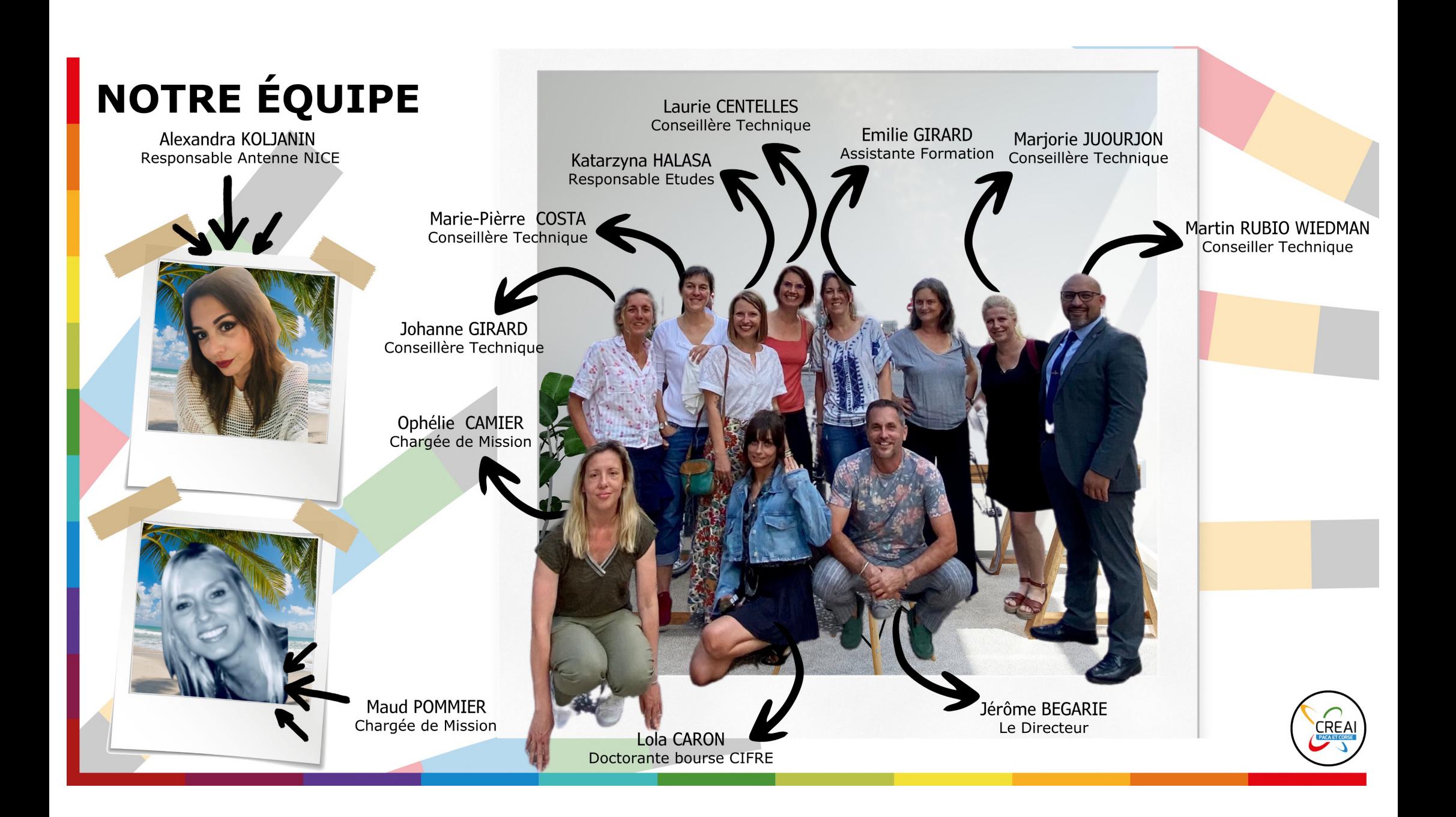

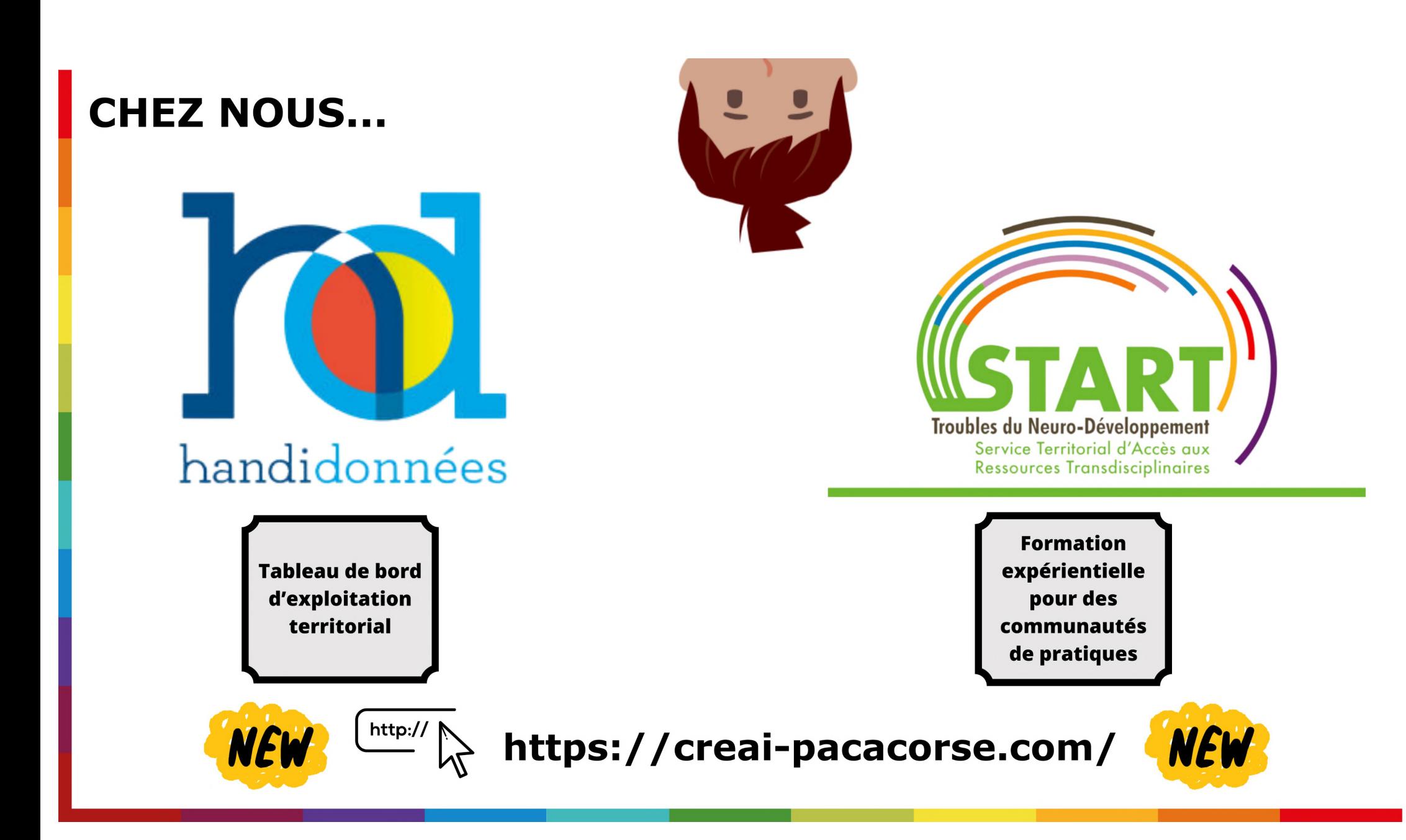

## **HANDI DONNÉES CORSE**

ी https://corse.handidonnees.fr

**HANDIDONNÉES CORSE** 

<sup>2</sup> Population

**Activité MDPH** 

**Scolarisation** 

Vie sociale

médico-social

médico-social

Offre Médico-sociale

Allocataires handicapés

Activité et formation professionnelles

Profil des enfants accompagnés par le

Profil des adultes accompagnés par le

**QRechercher** 

Personnes avec autisme/TSA

#### $A^h$ 57 CD

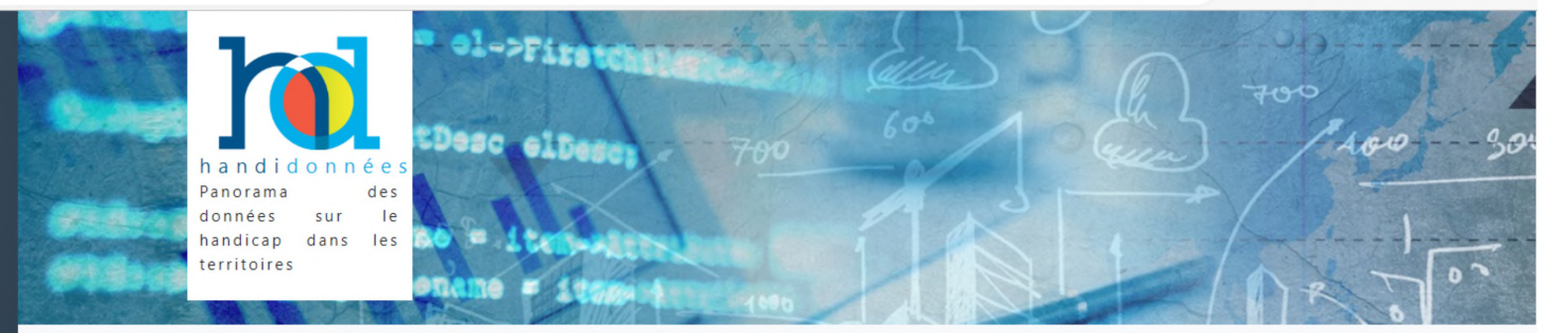

#### Bienvenue sur le site Handidonnées Corse, le panorama des données régionales sur le handicap

Ce site met à disposition un ensemble d'indicateurs constituant un socle de connaissances sur les publics en situation de handicap et sur l'offre d'accompagnement proposée en Corse. Ils sont accessibles à partir du bandeau à gauche de l'écran.

Les indicateurs présentés reposent sur des données existantes qui ont été rassemblées et exploitées en collaboration avec l'ANCREAI.

Le site est régulièrement mis à jour. Cette régularité varie en fonction des données et de leur mise à disposition par leurs producteurs.

#### **HANDIDONNEES : C'est quoi ?**

- Quel est le nombre d'ESMS et de places installées en Corse ?
- Quel est le nombre de licenciés de la Fédération française de sport adapté en Corse du Sud ?
- Quelle proportion d'allocataires de l'AAH vit à domicile en Haute-Corse ?

Voici quelques exemples de données disponibles. Autant que possible des comparaisons nationales sont présentées.

#### **HANDIDONNEES: Origine**

Il est important de noter que le projet HandiDonnées a vu le jour à l'initiative du CREAI PACA et Corse en 2004.

Initialement édité sous forme d'un document papier actualisé chaque année et enrichi de nouvelles rubriques, HandiDonnées a été par la suite diffusé sous un format accessible en ligne. HandiDonnées a donc pendant 15 années concerné uniquement la région PACA, puis la Corse.

A partir de 2019, d'autres régions ont à leur tour développé leur Handidonnées, jusqu'à ce qu'il soit transformé en un outil numérique par le

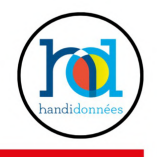

## **HANDI DONNÉES CORSE**

← C https://corse.handidonnees.fr/page/population

A Q ☆ <3 | 口 <= 面 <8 ...

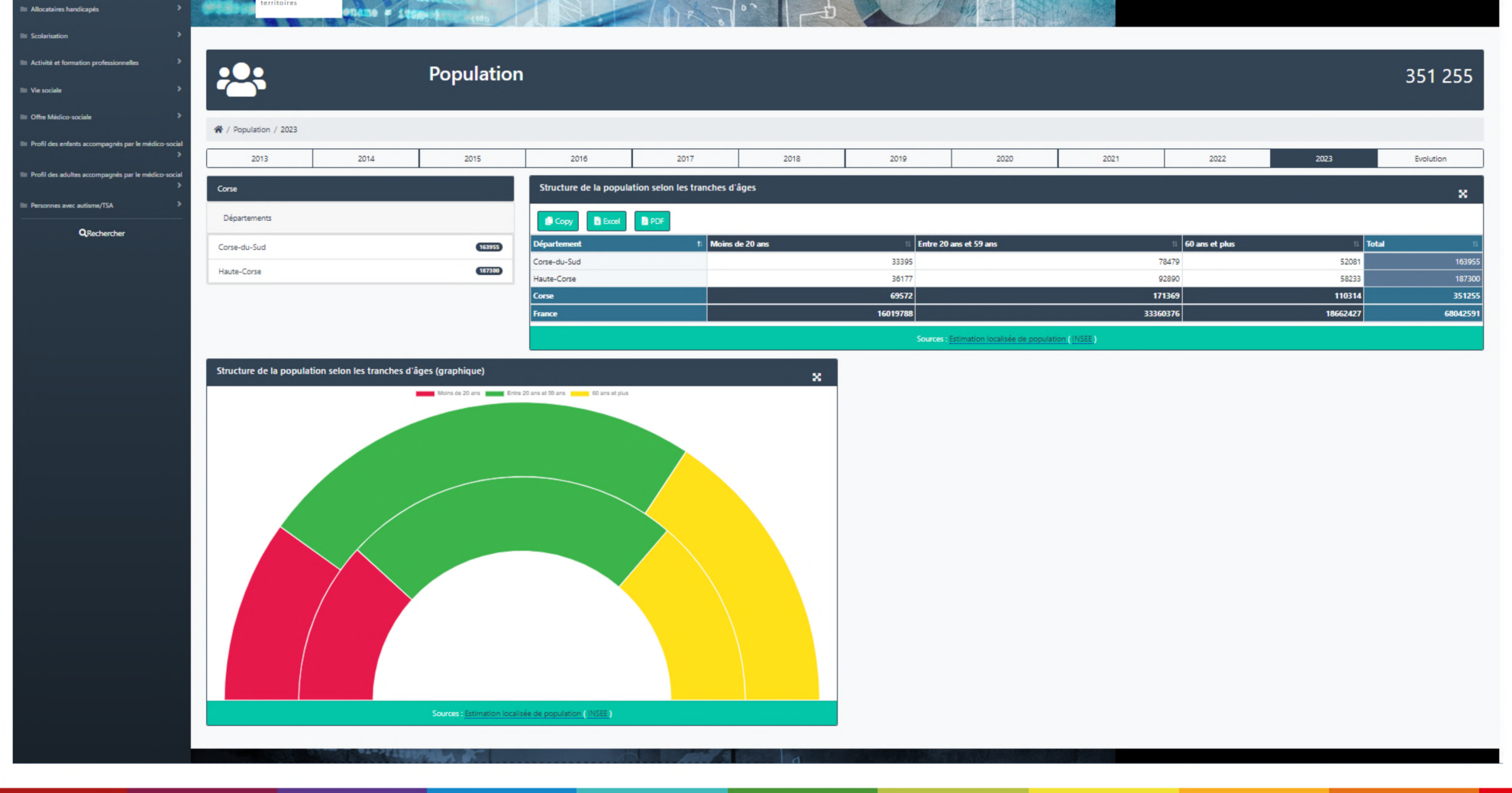

### **START CORSE**

START, Service Territorial d'Accès à des Ressources Transdisciplinaires, est un projet national qui a pour objectif de former les acteurs du soin et de l'accompagnement d'enfants et d'adultes présentant un ou plusieurs troubles du neuro-développement (TND) en :

Améliorant les connaissances et les pratiques des professionnels

Faisant se rencontrer les professionnels qui accompagnent dans des champs différents un public touché par ces troubles

Impulsant des collaborations sur les territoires

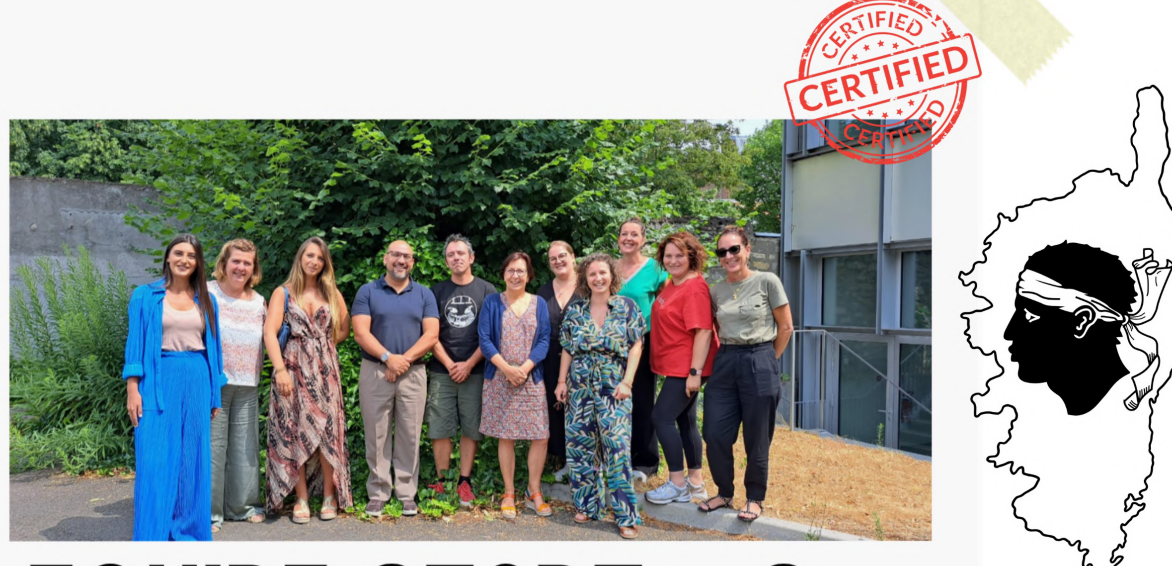

# **EQUIPE START - Corse**

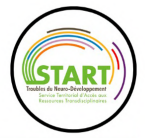

### UN ACCOMPAGNEMENT ADAPTÉ À VOS BESOINS...

APPUIS TECHNIQUES Cette prestation vise à aider un groupe ou une organisation à cheminer vers ses objectifs, de l'identification du contexte et des besoins, de leur déclinaison opérationnelle jusqu'à l'évaluation des activités et des résultats qu'elle génère. APPUI À LA STRUCTURATION DE LA DÉMARCHE QUALITÉ: ESMS / OG

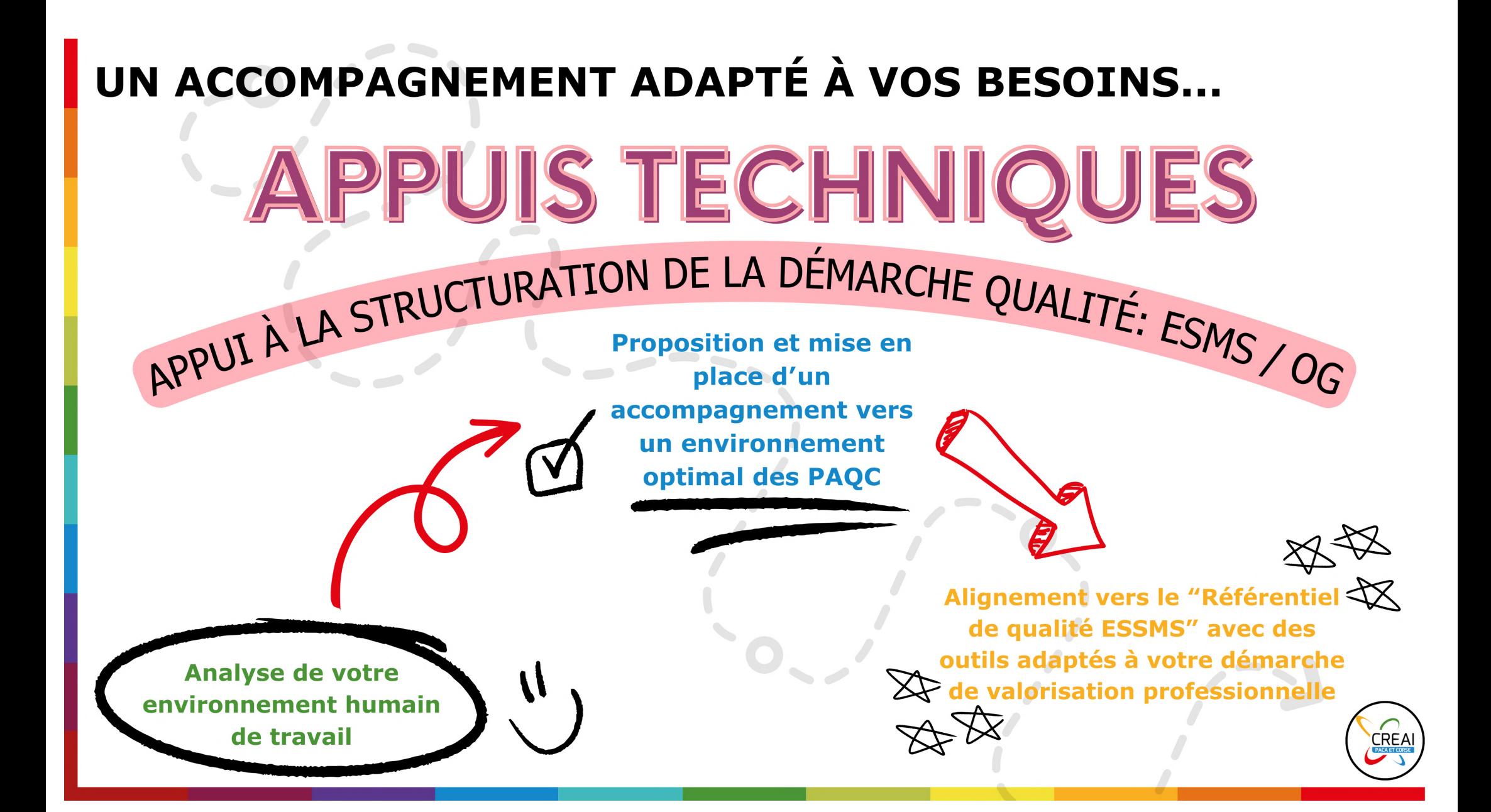

# C'est quoi?

Une application numérique proposée partout en France avec l'accompagnement des Centres Régionaux d'Etudes, d'Actions et d'Informations (CREAI), qui s'appuie sur plus de 20 ans de réflexion et d'expérience dans le soutien aux établissements et services sociaux et médico-sociaux à la démarche qualité.

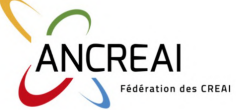

### UN OUTIL DE MANAGEMENT PAR LA QUALITÉ POUR :

- S'autoévaluer
- Suivre son plan d'amélioration continue de la qualité
- Etre en conformité avec le référentiel HAS

Soyez prêt pour votre évaluation HAS : **OPTEZ POUR ARSENE!** 

www.arsene-evaluation.fr

outil du réseau des CREAI pour conduire la démarche qualité des ESMS

Irsene

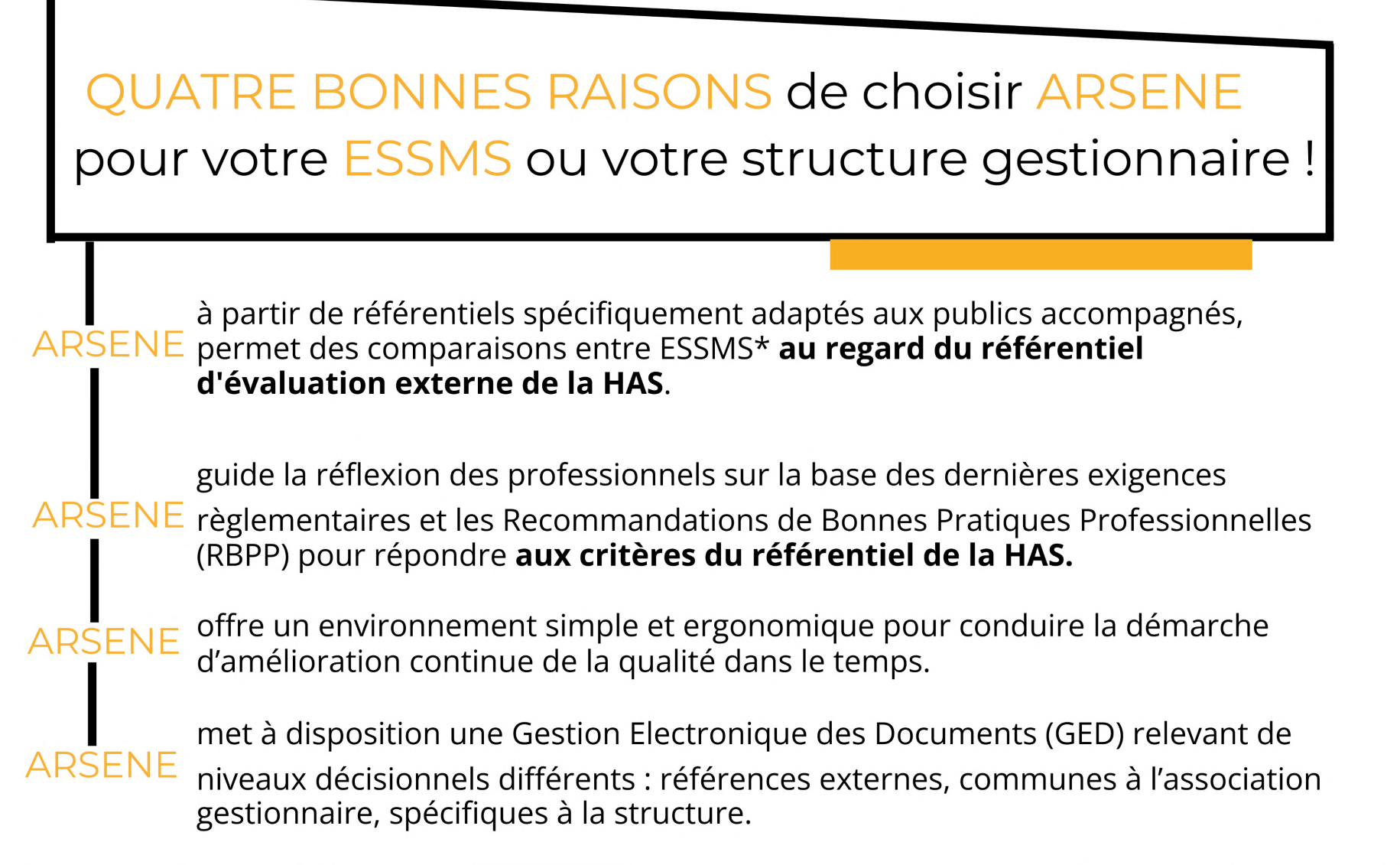

A

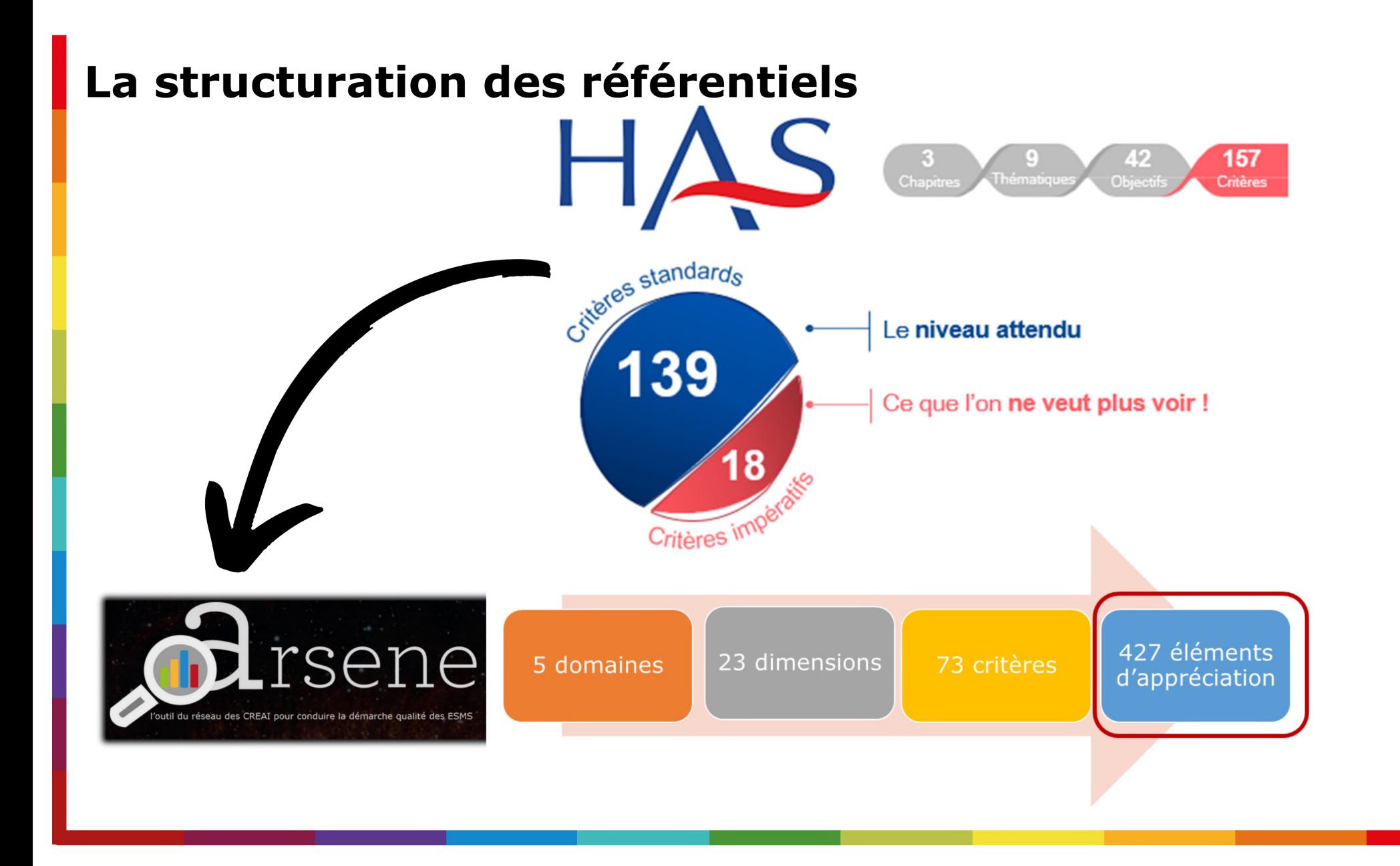

### **ARSENE**, pour quels établissements et services ?

ARSENE s'est construit sur une méthode et une structuration unique, qui est déclinée en quatre référentiels "socles" correspondant à quatre grands secteurs d'intervention.

**Quatre grands secteurs d'intervention :** 

**Structures pour Enfants en situation de handicap Structures pour Adultes en situation de handicap** 

**Structures de la Protection de l'Enfance** 

**Structures pour Personnes Agées** 

Qualité, efficacité et rapidité !

**OPTEZ POUR ARSENE!** 

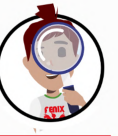

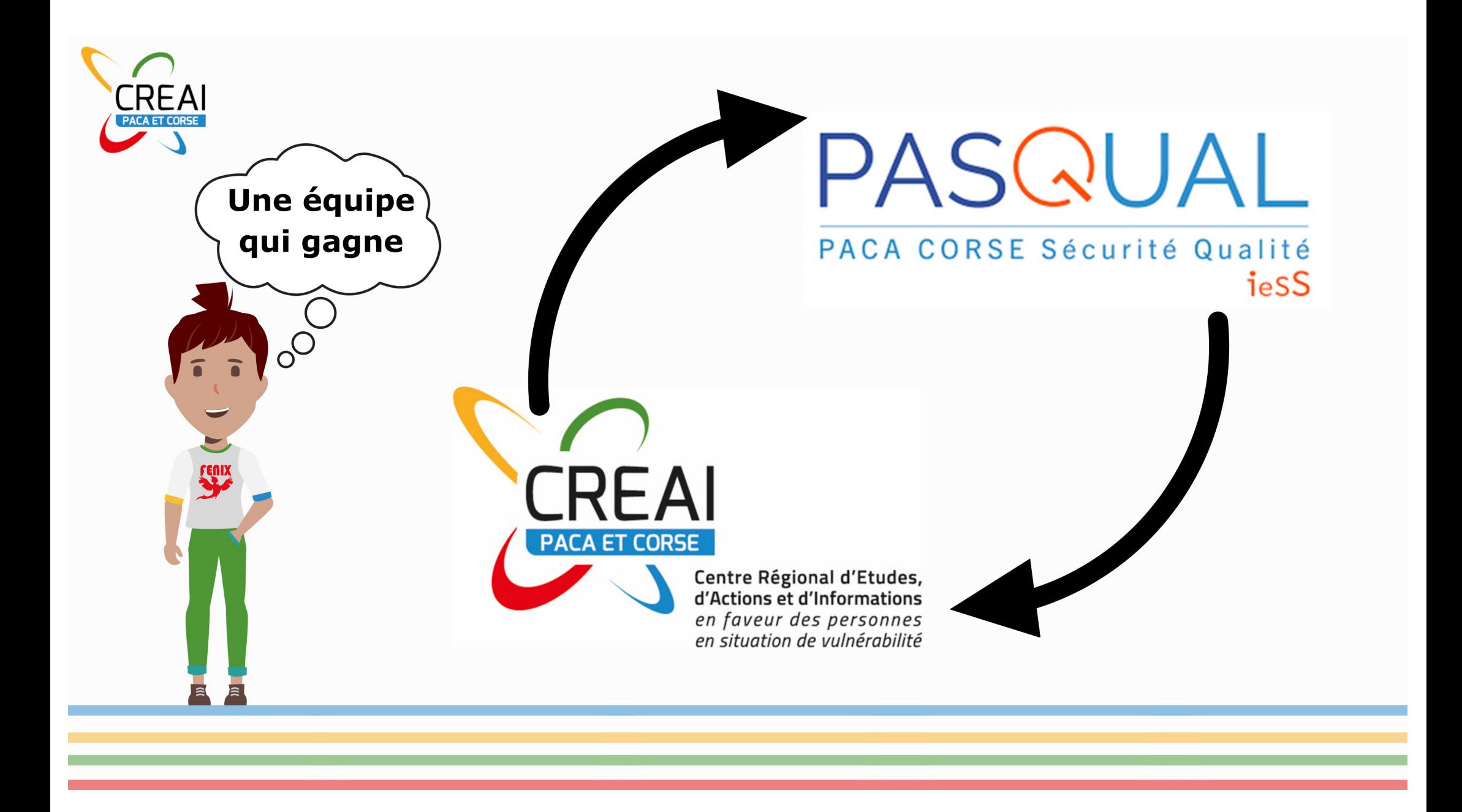

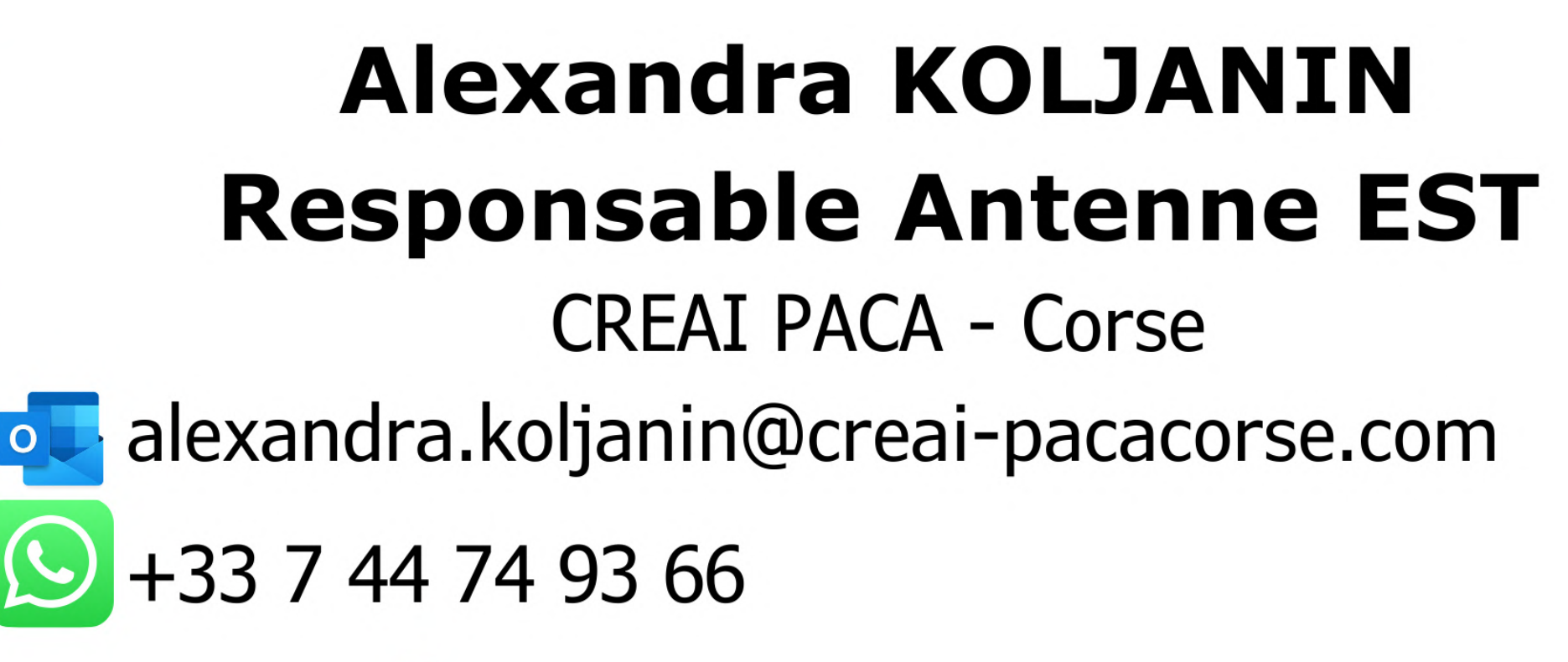

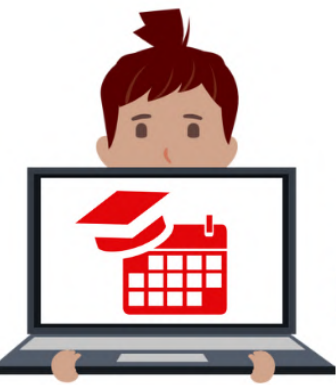

## **Emilie GIRARD Assistante Formation**

formation@creai-pacacorse.com

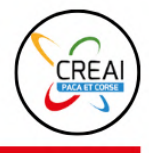

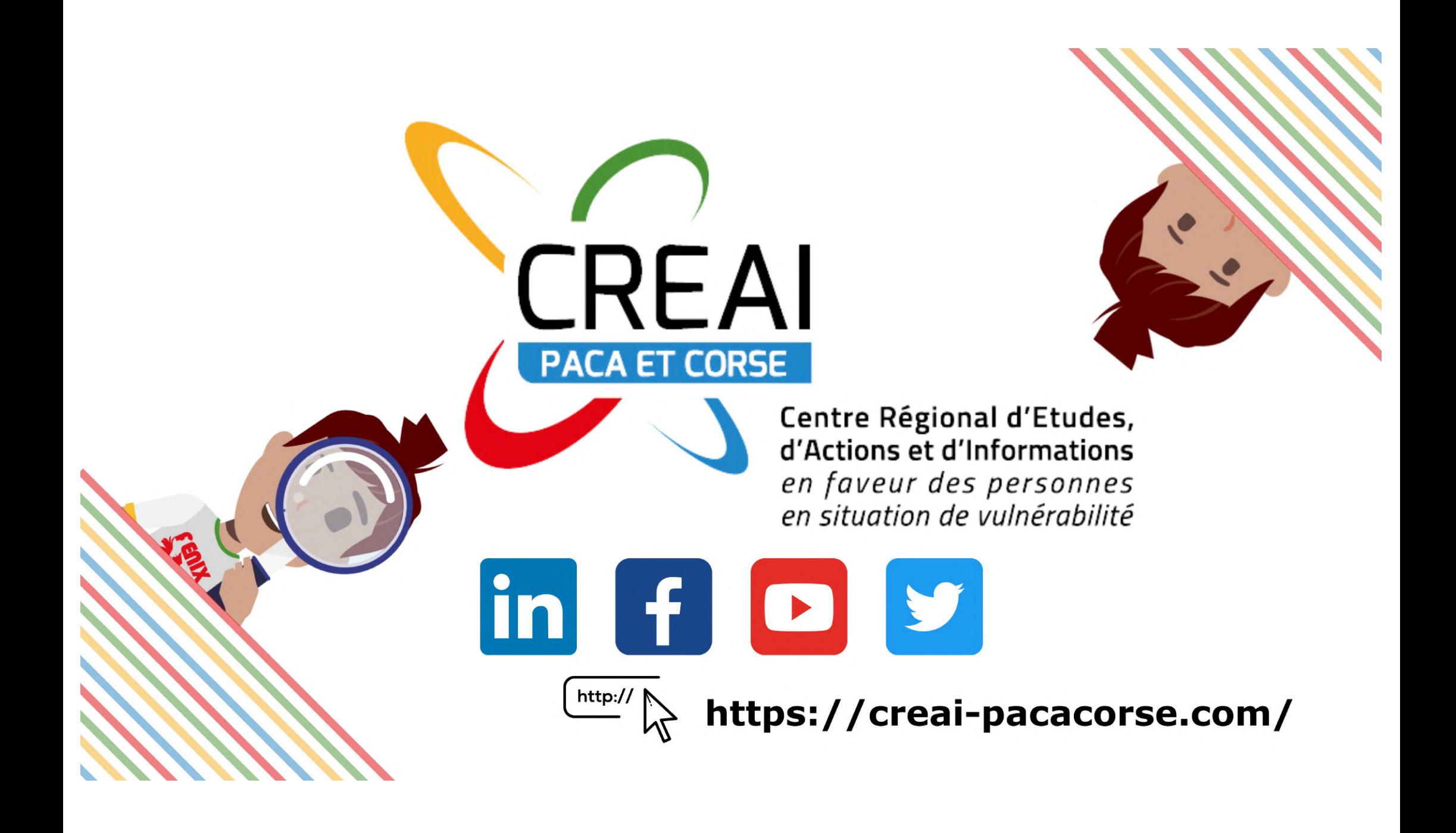

## **OMéDIT PACA-Corse**

- **Claudine GARD** Pharmacien, praticien hospitalier
- Ø Rôle d'accompagnement **de l'OMéDIT PACA-Corse** sur le **critère impératif** 3.6.2 « Les professionnels respectent la sécurisation du **circuit du médicament**. »

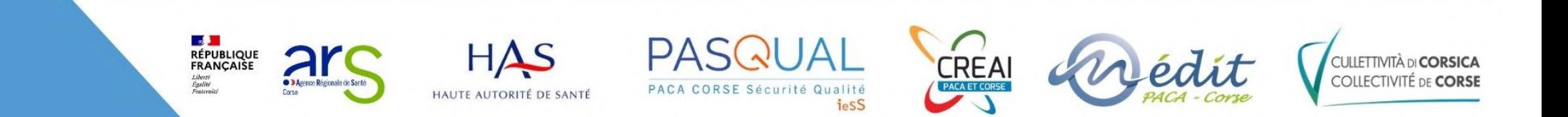

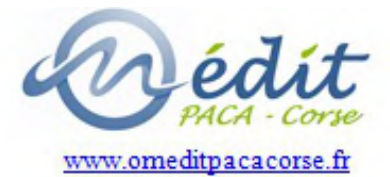

## Rôle d'accompagnement de l'OMéDIT PACA-Corse sur le critère impératif 3.6.2 « Les professionnels respectent la sécurisation du circuit du médicament »

Dr Cl GARD Pharmacien Praticien Hospitalier

## L'Observatoire du Médicament des Dispositifs médicaux et de l'Innovation Thérapeutique

- **L'OMéDIT PACA-Corse est une structure interrégionale d'appui aux professionnels,**  d'évaluation et d'expertise scientifique et médico-économique placée auprès des **Agences Régionales de Santé de Corse et de PACA.**
- Elle est chargée :
	- d'animer une politique de coordination autour du bon usage des produits de santé
	- de promouvoir les bonnes pratiques en termes de qualité, sécurité et d'efficience des soins.
- Elle a pour objectif d'éclairer et de conduire les travaux nécessaires à la mise en œuvre de la politique régionale des produits de santé (médicaments, dispositifs médicaux et thérapeutiques innovantes) : analyse pharmaco et médico-économiques, sécurisation des circuits, bon usage et lutte contre l'iatrogénie, pertinence et suivi des pratiques des produits de santé, évènements indésirables graves si liés aux produits de santé, participation aux travaux du Réseau Régional de Vigilances et d'Appui, ...

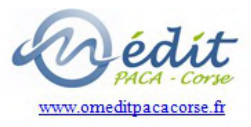

# L'OMéDIT en Corse = des actions concrètes

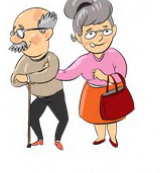

- **Limiter l'Iatrogénie et favoriser la juste prescrip7on** des médicaments notamment chez les personnes âgées
- **Développer** des **ac7ons de pharmacie clinique : bilan médicamenteux** et **réévalua7on** des traitements
- **Me@re en place** un **appui individualisé à la déclara7on et à l'analyse des Evénements Indésirables** Graves et presque évènements en lien avec les produits de santé en rela:on **avec l'ARS de Corse et la SRA PASQUAL**
- **Membre du groupe de travail na7onal ANAP** «PECM en EHPAD» en 2021-2022
	- Avec l'ARS Corse actions ciblées sur la prise en charge médicamenteuse en EHPAD formation de 3 fois 2 jours en 2022, à l'attention des médecins, infirmiers et pharmaciens des EHPAD et officinaux en 2022 (reconnue par l'ANDPC)
	- ANAP action PECM en Corse pris en charge pour les 30 établissements de la région (29 EHPAD et 1 PUV)
- 1<sup>ères</sup> actions de formation **en présentiel pour le handicap en** 2023
- Action ciblée sur le bon usage des antibiotiques : la lutte contre les infections et l'antibiorésistance en EHPAD en lien avec l'assurance maladie

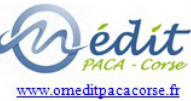

Pourquoi un critère impératif sur la sécurisation du circuit médicament

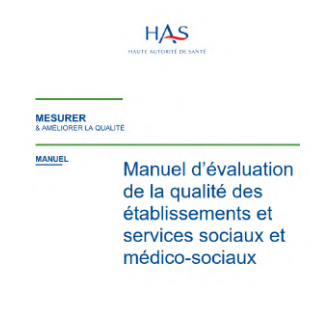

Validé par la CSMS le 8 mars 202

- **8,5 médicaments prescrits** par jour en moyenne pour les personnes de **plus de 70 ans**
- **1 hospitalisa5on sur 10** est causée par un **accident médicamenteux iatrogène**
- **2 fois plus d'accidents iatrogènes** chez les personnes de **plus de <sup>65</sup> ans**. Et chez les **octogénaires, 20%** des accidents iatrogènes conduisent à une **hospitalisation**.
- **40 à 60%** des accidents iatrogènes sont **évitables**
- 70% des résidents en EHPAD seraient concernés par une **prescription inutile**

**La juste prise en charge médicamenteuse chez les personnes âgées et la lu7e contre l'iatrogénie médicamenteuse est une priorité partagée par nous tous avec un objec;f commun de qualité et de sécurité.**

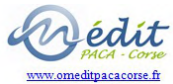

# L'évaluation

- OBJECTIF 3.6 : L'ESSMS définit et déploie sa stratégie de gestion du risque médicamenteux
- CRITÈRE 3.6.2 : Les professionnels respectent la sécurisation du circuit du médicament
- ÉLÉMENTS D'ÉVALUATION HAS : Entretien avec les professionnels –<br>Consultation documentaire -Observation
- MÉTHODES ÉVALUATION EXTERNE : Audit système

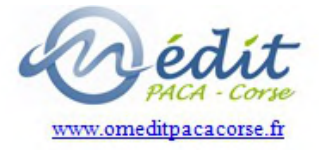

### CRITÈRE 3.6.2 : Les professionnels respectent la sécurisation du circuit du médicament

## **Fiche mémo établie en mars 2023 par les OMéDIT en réseau et la fédéra=on des structures qualité sécurité des soins**

### **Objectifs** :

- Faciliter l'appropriation des objectifs et des attendus des éléments d'évaluation du critère impératif sur le respect de la sécurisation de la prise en charge médicamenteuse (PECM).
- Illustrer les attendus du manuel d'évaluation concernant la gestion des risques médicamenteux en analysant les critères associés.
- Proposer des outils développés sur cette thématique.

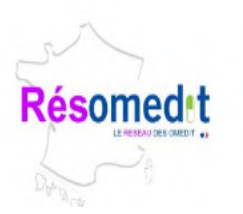

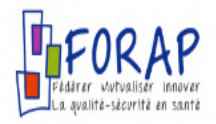

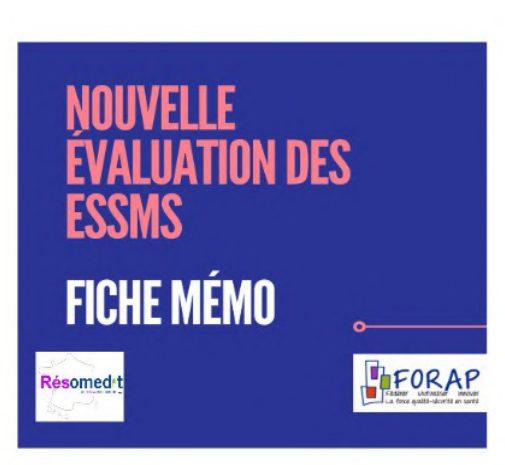

**CRITÈRE 3.6.2** Les professionnels respectent la sécurisation du circuit du médicament Version du 30/03/2023 1 (free to Gree Back of a contract or come of the COA ( with ) then

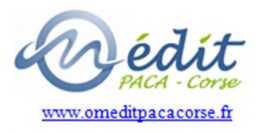

## 1- La politique de gestion du risque médicamenteux est définie et connue des professionnels

- Elle doit prendre en compte les particularités de l'ESSMS :
	- spécificité de la population accueillie (âge, troubles cognitifs et/ou moteurs, troubles de la déglutition, perte d'autonomie),
	- disponibilité des ressources humaines (la nuit et le week-end, les jours fériés, le temps de présence médical),
	- modalités d'accueil et implication des proches (hébergement, accueil séquentiel,....).
- Elle est présentée dans le projet d'établissement, le projet de soin.
- La procédure relative à la PECM est accessible, connue et respectée de tous les acteurs (dont nouveaux arrivants, vacataires, intérimaires, étudiants).
- Dans le cas d'un partenariat avec une pharmacie d'officine, une convention relative aux prestations pharmaceutiques est établie avec l'ESSMS (convention type en cours de finalisation pour la Corse).

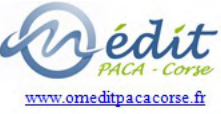

### 2 - Les acteurs de la PECM

- En ESSMS, la sécurisation de la PECM repose sur l'ensemble de l'équipe médico-soignante/éducative, tous les acteurs de la PECM. Les professionnels doivent connaître les bonnes pratiques et les éléments de sécurisation en place au sein de l'ESSMS
	- Les médecins prescripteurs (internes et externes à l'ESSMS)
	- Le pharmacien responsable de la dispensation
	- Les infirmiers
	- Les professionnels AS/AES/AP (et professionnels accompagnant dans le cadre des actes de la vie courante)
	- La personne est acteur de son suivi (livret d'accueil...).

Un « référent circuit du médicament » est identifié et coordonne la sécurisation du circuit du médicament

*Liste* de *médicaments préférentiels chez le sujet âgé : Livret thérapeutique gériatrique (OMéDIT Centre-Val de Loire, juin 2023)*

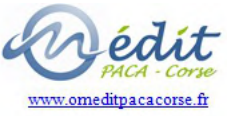

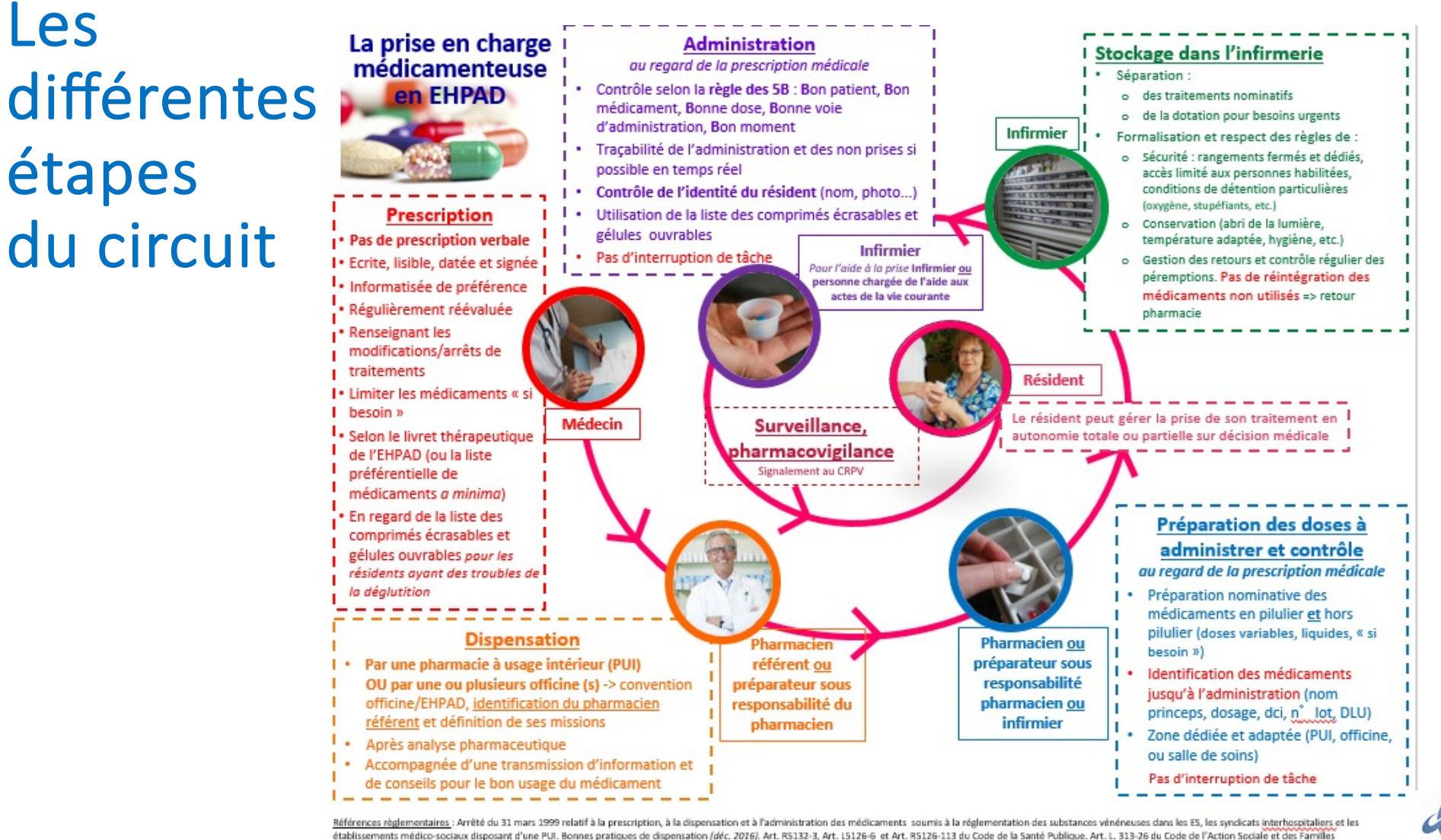

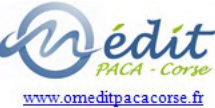

## 3 - La sécurisation du circuit du médicament

### **4 points de vigilance**

- La retranscription de l'ordonnance : le circuit de l'ordonnance est organisé de manière à éviter la retranscription : disponibilité d'un poste dédié au médecin, possibilité de prescription à distance, connaissance des moments de consultation, "protocole de coopération", téléconsultation.
- L'écrasement des médicaments/ouverture des gélules : les risques liés à l'écrasement des médicaments sont connus et maîtrisés des professionnels en lien avec l'évaluation des troubles de la déglutition.
- L'identitovigilance : l'erreur d'identité est un risque important lors de l'administration/aide à la prise. Dès l'admission, l'ESSMS s'assure de la mise en place de tout moyen favorisant l'identitovigilance tout en respectant le secret médical et le RGPD. Les supports/photos doivent être régulièrement mis à jour (pour tenir compte de la croissance/vieillissement, d'une modification pondérale importante...).
- L'aide à la prise : cette étape est formalisée car réglementée, elle est réalisée par des professionnels formés et ne concerne que les traitements préalablement préparés par l'IDE et/ou l'équipe pharmaceutique.

### 4 - La continuité de la prise en charge médicamenteuse

**Les ruptures de prise en charge peuvent survenir tout au long du parcours de soin de la personne. A l'entrée, les professionnels doivent s'assurer de la con9nuité de prise en charge médicamenteuse** (disposer de l'ensemble des prescriptions en cours, évaluer la prise médicamenteuse réelle des traitements prescrits et d'éventuels traitements en automédication)

#### **Entretien avec les professionnels**

- Comment est organisée la traçabilité de l'administration/aide à la prise ?
- Comment est élaboré un dossier de liaison d'urgence (DLU) en particulier pour inclure la prescription en cours ?
- Comment est gérée l'introduction d'un traitement en urgence?
- Comment sont transmises les informations et  $\ell$  ou traitements en cas de retour à domicile programmé/séjour de vacances/journée en famille ?
- Comment sont recueillies les informations au retour dans l'ESSMS ?

#### **Consultation documentaire**

- Convention officine : modalités de livraison en urgence / le week-end.
- Listes de dotation établies (dotation d'urgences vitales, dotation pour initiation de traitement/pour répondre aux besoins de soins prescrits en urgence et la procédure associée).

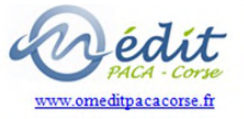
### 5 - Gestion des risques en lien avec la PECM

**Les modalités de signalement doivent être formalisées et adaptées au niveau de gravité de la** situation.

**Les** numéros d'urgence doivent être connus et à disposition des professionnels.

#### **Entretien avec les professionnels**

- Comment est organisée la déclaration d'un événement indésirable en lien avec la PECM ?
- Comment gérez-vous un événement indésirable ?
- Avez-vous déclaré un événement indésirable ?
- Comment est analysé un événement indésirable ?
- Comment sont communiquées les actions d'amélioration identifiées / réponses apportées pour éviter que cet évènement se reproduise ?
- Avez-vous déjà participé à l'analyse d'une erreur médicamenteuse ou sur la PECM ?
- Avez-vous un retour des analyses sur les erreurs médicamenteuses ou sur la PECM ?

#### **Consultation documentaire**

- Procédure de déclaration d'évènement indésirable
- Exemple de déclaration, analyse, plan d'action, communication
- Procédure CAT en situation d'urgence
- $\cdot$  Charte de non-punition
- $\cdot$  Observation
- Numéros d'urgence accessibles
- Affichage charte d'incitation à la déclaration d'un EI, culture positive de l'erreur

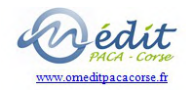

#### 6 - La formation des acteurs

#### **Le plan de formation annuel intègre un item relatif à la prise en charge médicamenteuse**

#### **Entretien avec les professionnels**

- Avez-vous suivi une formation / sensibilisation sur la PECM et son organisation au sein de l'ESSMS ?
- Comment sont formés/sensibilisés aux risques médicamenteux les professionnels qui réalisent l'aide à la prise ?

Formation réalisée par ARS de Corse et OMéDIT en 2022 (agrée DPC) **[Modules e-learnin](https://www.omeditbretagne.fr/outils-de-formation/e-learning/)g** (OMéDIT Bretagne **Films : Et si on mettait en scène nos erreurs ? (OMéDIT** Normandie)

#### **Consultation documentaire**

- $\cdot$  Plan de formation annuel
- Livret accueil nouveau salarié
- Support de formation/sensibilisation sur la PECM ou sur des thématiques spécifiques en lien avec la PECM (ex : Bonnes pratiques d'écrasement des traitements, PECM et troubles de la déglutition, formation Evènement Indésirable Médicamenteux,...).
- Feuille d'émargement ou traçabilité des participants
- Parcours d'habilitation d'aide à la prise
- Parcours d'accompagnement/d'intégration des nouveaux IDE

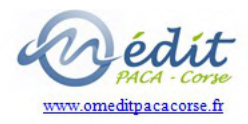

#### Accompagnement ANAP - ARS - OMéDIT en région à valoriser

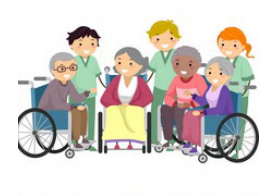

**PRISE EN CHARGE DICAMENTEUSE** 

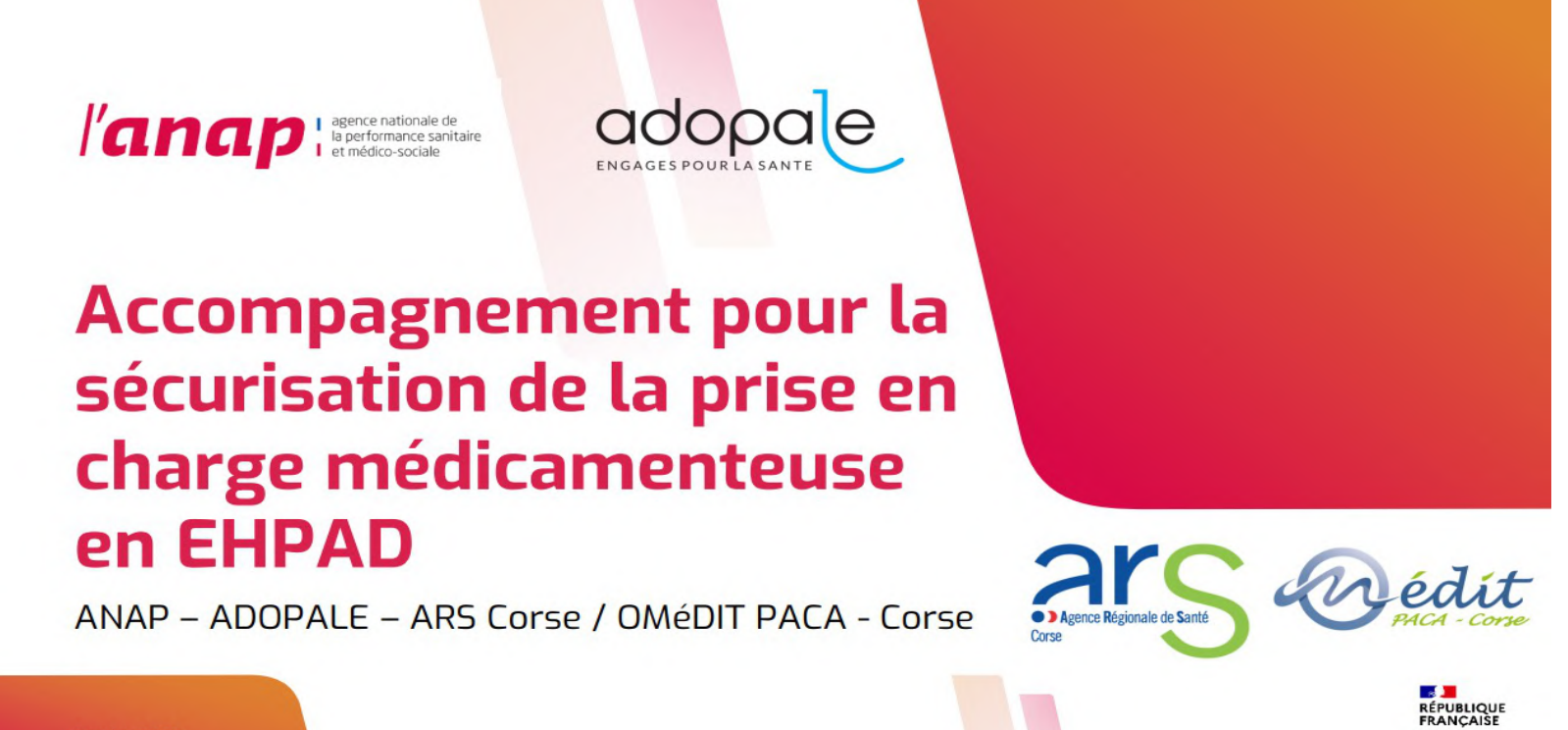

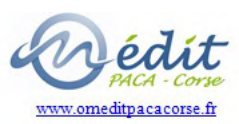

Janvier 2022

#### Le plan d'action (détail) Réaliser un "état des lieux flash" de la PECM **PREREOUIS**  $\Omega$ Sur la base du volontariat, désigner un référent PECM  $\mathbf{1}$ Communiquer en interne sur les enieux de la sécurisation de la PECM et les risques  $\overline{2}$ d'erreurs médicamenteuses **Structurer les**  $\overline{\mathbf{a}}$ Schématiser la PECM des résidents fondamentaux de la PECM  $\overline{\mathbf{h}}$ Constituer et réunir un comité PECM Recenser les procédures existantes liées au circuit du médicament, à toutes les étapes 5 de la prise en charge et à la sécurisation  $6$ Planifier des formations externes portant sur la sécurisation du circuit du médicament **QUALITÉ : Mettre à jour ou établir les procédures** Réaliser une analyse macro des risques « essentiels » Gérer les risques a Communiquer auprès des équipes sur les EI et mettre en place une charte d'incitation à  $\mathbf{a}$ priori et a la déclaration postériori Mettre en place un système de déclaration des El, les analyser et mettre en place des  $\alpha$ actions correctives Intégrer des actions d'identitovigilance à chaque étape du circuit et y former le personnel **Réaliser** des Interroger les pratiques des soignants concernant la distribution, l'administration et la actions **Solidifier** surveillance du résident 'amélioratior Travailler sur les prescriptions en mettant à disposition une liste préférentielle de les terrain médicaments adaptés à la personne âgée ou un livret thérapeutique et définir un  $12$ protocole de réévaluation des prescriptions bases  $13$ Mettre en place des actions pour éviter toute retranscription Formaliser le rôle des équipes pharmaceutiques dans les étapes de dispensation des<br>médicaments (analyse pharmaceutique et délivrance) Organiser, sécuriser et formaliser les modalités de stockage des médicaments 15 Encadrer l'administration des médicaments pour les résidents présentant des troubles de la déglutition 17 Pérenniser la démarche en réalisant "l'état des lieux flash" en routine tous les 6 mois Pérenniser et s'approprier Réaliser un autodiagnostic de la PECM (INTERDIAG EHPAD) et en tirer un plan d'action 18 la démarche personnalisé 19 Piloter la mise en oeuvre du plan d'action tiré d'Interdiag Maîtriser tout le Réaliser un audit interne ou externe (type audit croisé, visite de l'OMéDIT, etc...) et/ou une 20 circuit en profondeur analyse des risques complète

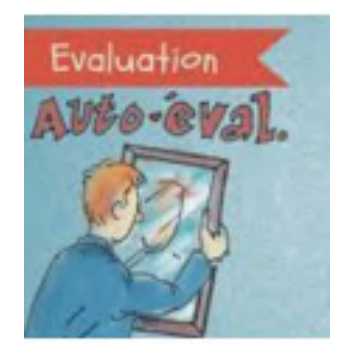

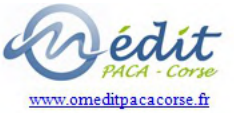

#### **GRILLE D'ANALYSE MACRO DES RISQUES ESSENTIELS**

- Objectifs : Evaluer tôt dans la démarche les risques les plus critiques, avec un outil d'analyse facilement accessible (nombre de questions limité)
- Thématiques et sujets identifiés comme prioritaires
- Un fichier Excel d'identification et d'analyse des risques sur 8 thématiques :
	- Gestion de l'identité ä.
	- Prescription (non-réévaluation, retranscription)  $\bullet$
	- Dispensation  $\bullet$
	- Préparation des doses à administrer (double contrôle)
	- Distribution/administration
	- Stockage (dans la PUI et les services de soins)  $\bullet$
	- Gestion du chariot d'urgence
	- Communication et lien pluriprofessionnel
	- Une quarantaine de questions au total

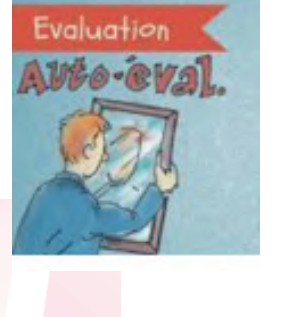

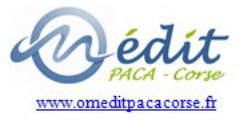

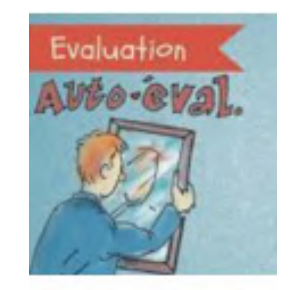

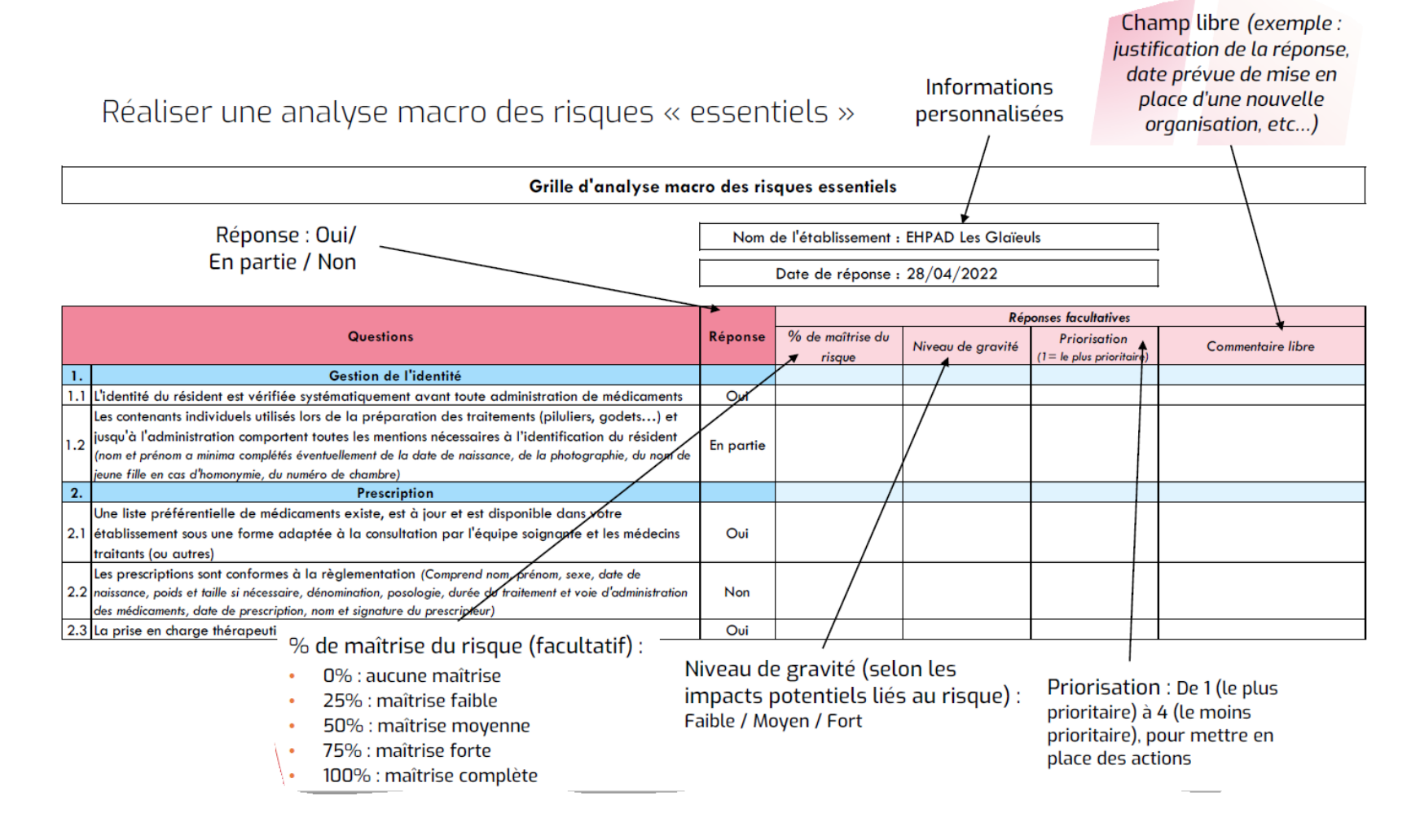

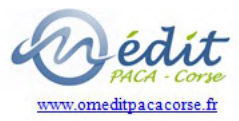

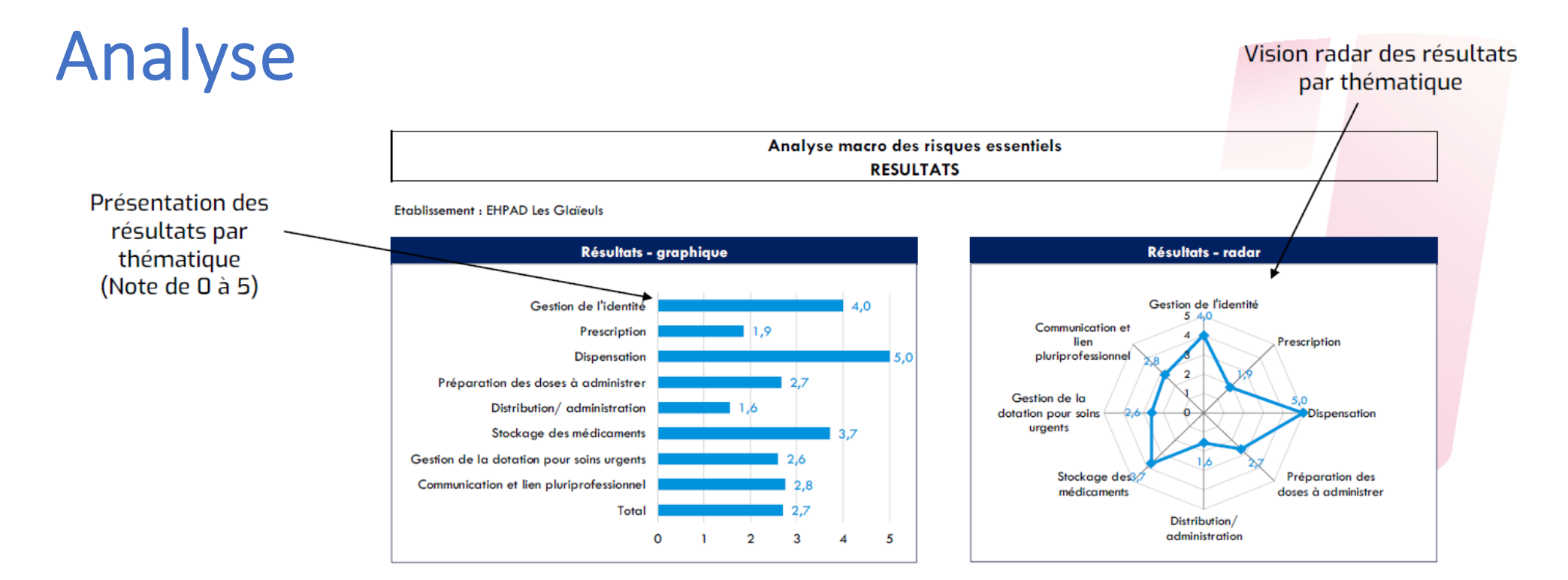

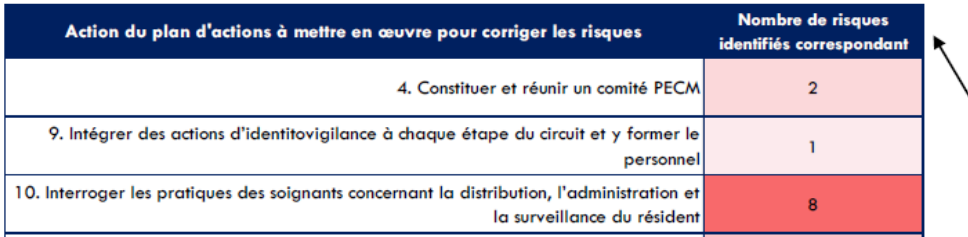

Liste des actions du plan d'amélioration correspondant  $\setminus$  aux risques identifiés pour l'établissement, avec une notion de nombre de risques non maîtrisés

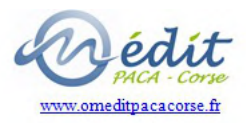

#### Outils de pilotage = Etat des lieux flash, 20 indicateurs

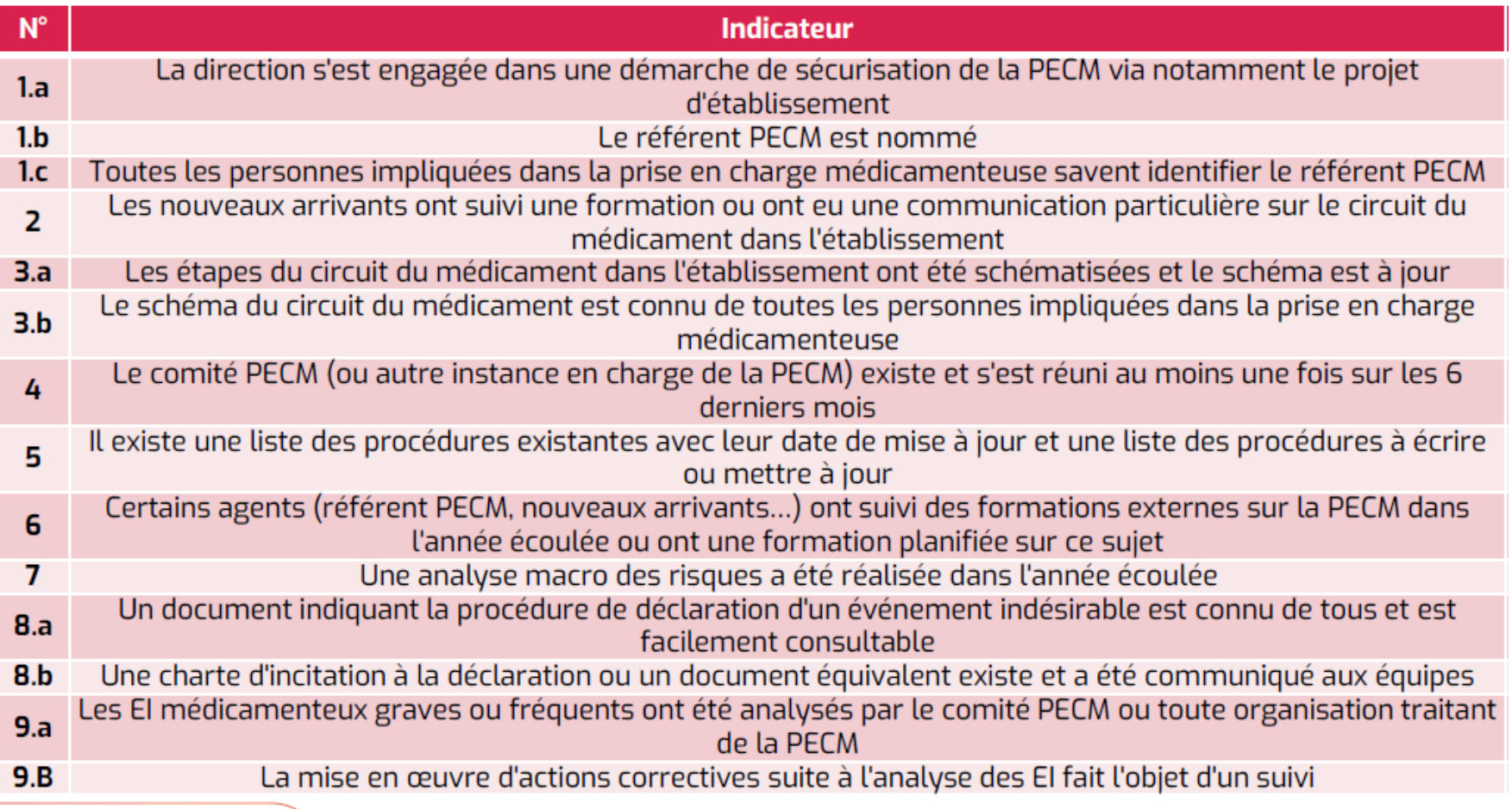

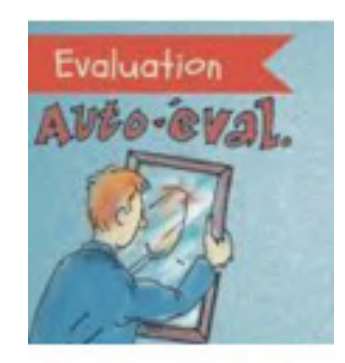

www.omeditpacacors

**Outils de pilotage = Etat des lieux flash (suite)** 

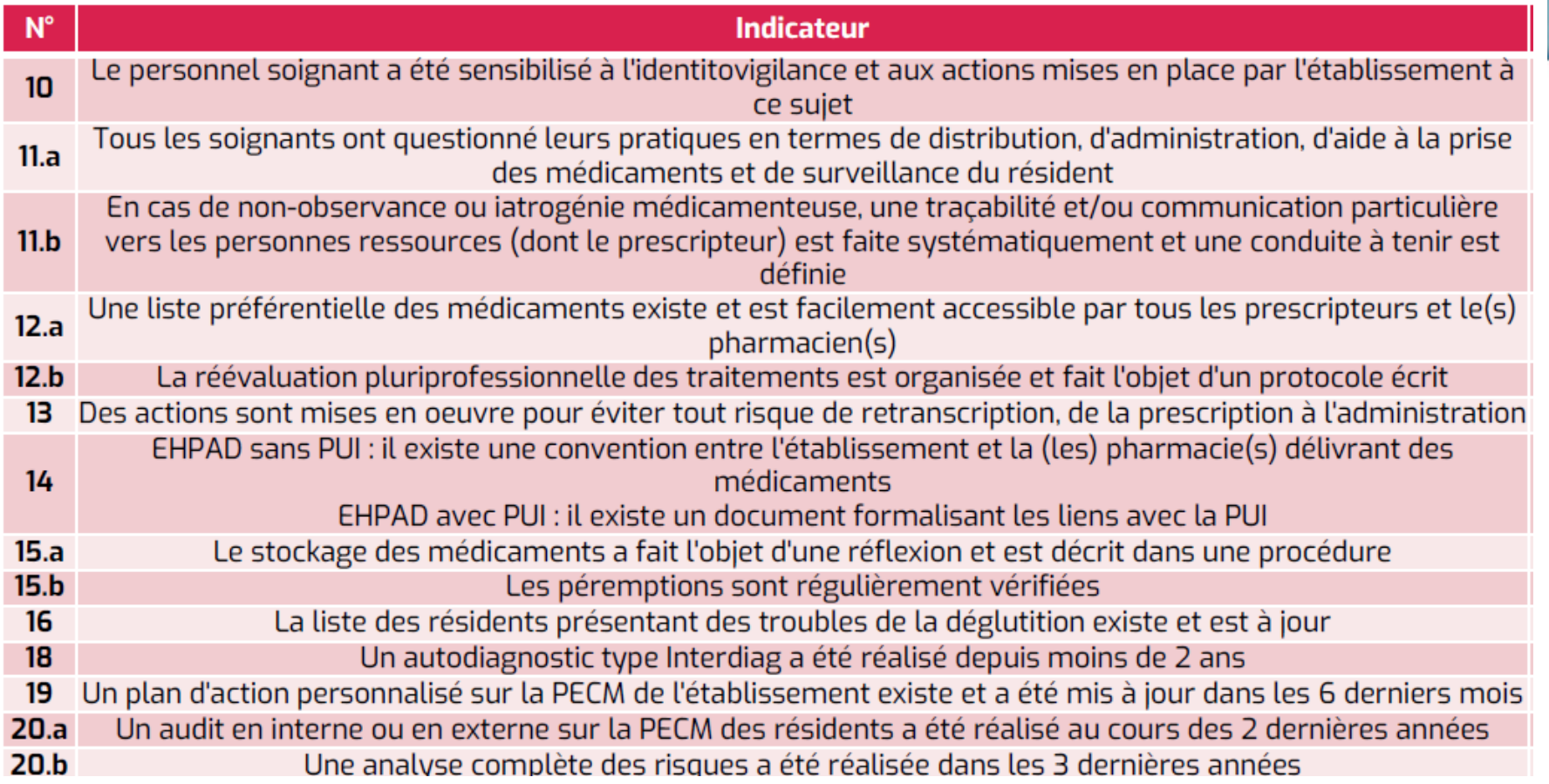

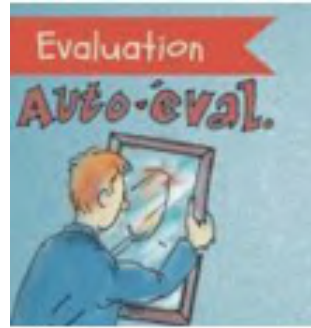

www.omeditpacacorse

### CH SARTENE- Etat des lieux flash dynamique

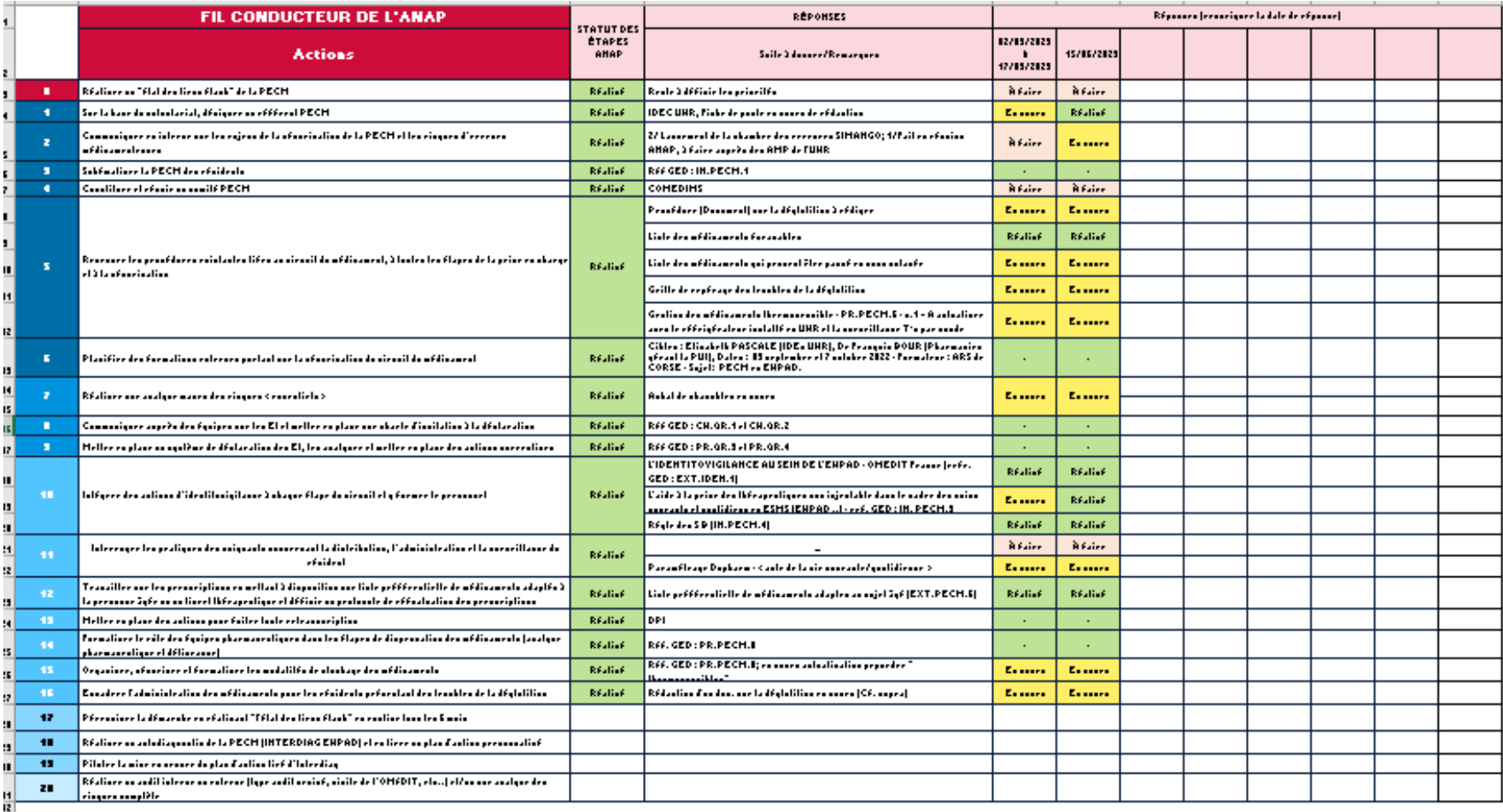

Dule de mine à jour : 1771572125

www.omeditpacacorse.f

REF CH Surliver : RALOR: 17- Tedian 4 - HAV : 15/16/2025 - ChEF(n) 16 : 02/05/2025

### Boite à outils

- **[InterDia](https://ressources.anap.fr/pharma-bio-ste/publication/2321)g** prise en charge médicamenteuse en EHPAD (ANAP)
- **Guide « Le circuit [médicament](https://www.omeditpacacorse.fr/wp-content/uploads/2023/01/2017_Guide_circuit_medicament_EHPAD-Mise-a-jour-Sept.-2017.pdf) EHPAD »** (ARS Auvergne-Rhône Alpes, septembre 2017)
- **Qualité de la prise en charge [médicamenteuse](https://www.omedit-normandie.fr/media-files/34296/livret-ehpad_2022-2-.pdf)) en EHPAD**(OMéDIT Normandie, Novembre 2022)
- **Guide sur la SécurisaHon de la prise en charge [médicamenteuse](https://www.omedit-hdf.arshdf.fr/wp-content/uploads/2020/08/Guide-Point-de-vigilance_.pdf) en EHPAD sans [Pharmacie](https://www.omedit-hdf.arshdf.fr/wp-content/uploads/2020/08/Guide-Point-de-vigilance_.pdf) à Usage Intérieur : Points de vigilance** (ARS, OMéDIT et RRéVA Hauts de France, 2020)
- Guide pour la préparation des doses à administrer (PDA) en Ehpad et autres établissements médico-sociaux (ARS PACA, 2017)
- https://www.omedit-idf.fr/qualite-securite/securisation-de-la-prise-en-charge/**archimed- handicap**/

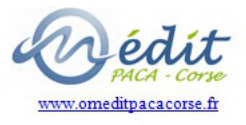

### Continuer la démarche : audits croisés / évaluation par les pairs

Check-list des documents

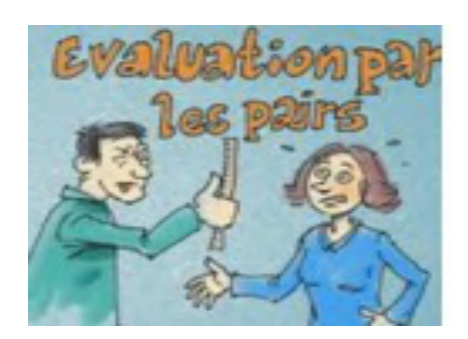

**Version du 18/09/2023** 

**Avant Propos** 

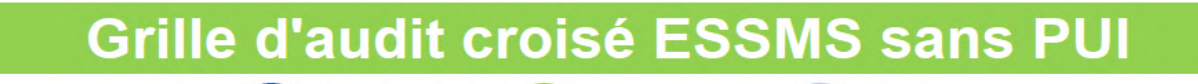

Grille Audit croisé

MéDIT GMEDIT Anedit

 $\bullet$  Axe1 : Consultation documentaire

Informations générales

- Axe 2 : Rencontre avec la gouvernance
- Axe 3 : Rencontre avec les professionnels
- Axe 4 : Rencontre avec les personnes accompagnées
- et représentants des usagers

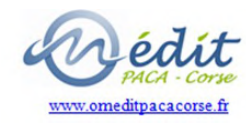

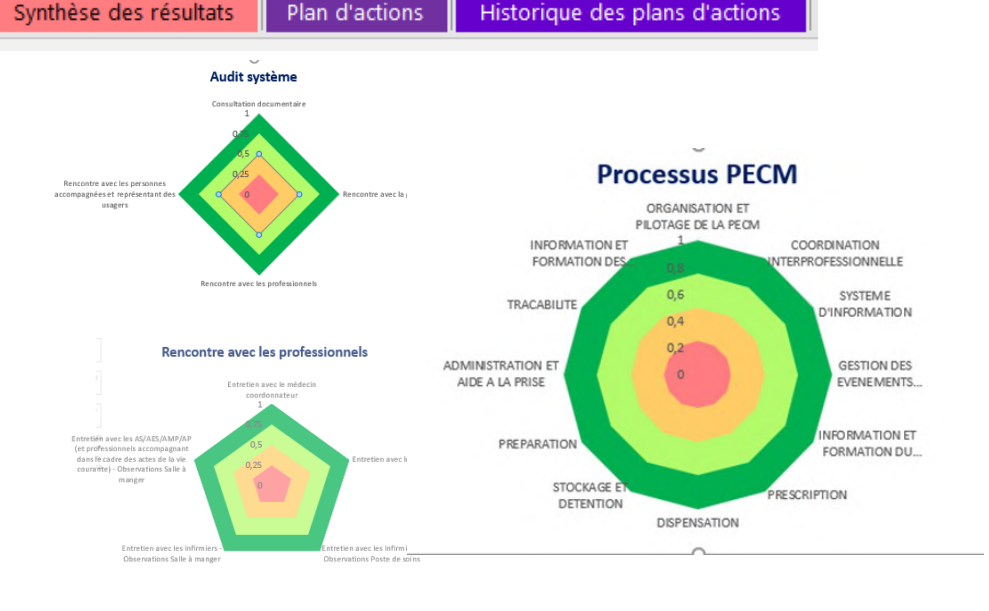

#### Dynamique à conserver

- Partager
- Informer et communiquer
- Améliorer la qualité en continu

https://www.omeditpacacorse.fr/ehpad/

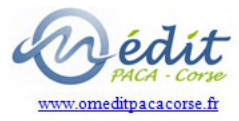

# Déjeuner

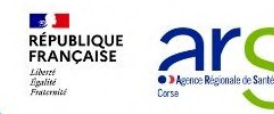

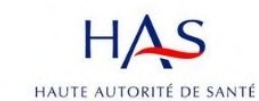

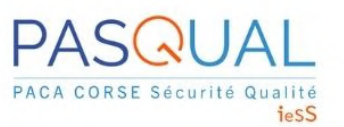

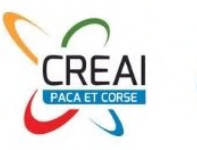

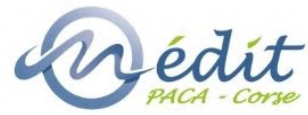

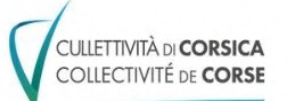

#### **Groupement Economique et solidaire CAP Solidaire**

- **Francesca ORSINI** Responsable qualité du groupement
- **Audrey GIOVANNETTI** Conseillère Technique Qualité – Formation
- Ø Nouveau dispositif d'évaluation : les changements, avant / après -Comment mettre en concurrence et choisir l'organisme évaluateur -Difficultés rencontrées et atouts du nouveau dispositif

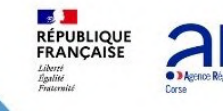

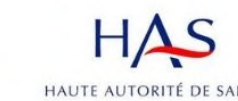

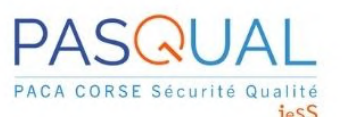

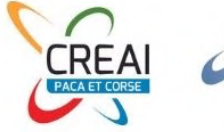

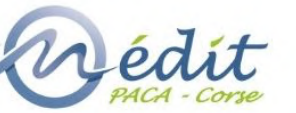

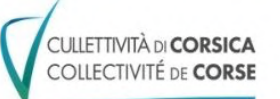

# **GROUPEMENT ECONOMIQUE ET SOLIDAIRE CAP SOLIDASRE**

Nouvelles modalités d'évaluation HAS

Comment s'approprier la démarche

Exemple du Service d'Aide et d'accompagnement à domicile Corse Aide à la personne

#### Présentation du groupement

Marie Stelle<br>Maison de retraite Aiutu

**GROUPEMENT ECONOMIQUE ET SOLIDAIRE CAP SOLIDA RE** 

**CORSE AIDE**<br> **CORSE AIDE** 

CAP SOLIDAIRE est un groupement d'associations spécialisé dans le secteur social et médico-social ainsi que dans le champ de l'insertion.

A ce jour, il compte 450 salariés et intervient principalement sur le territoire de la Haute Corse. Prochainement, une résidence autonomie et un GEIQ intègreront le groupement.

**CORSE INSERTION**<br>TRAVAIL TEMPORAIRE

**CORSE INSERTION**<br>PROFESSIONNELLE

IRSE FORMATION<br>(OFESSIONNELLE

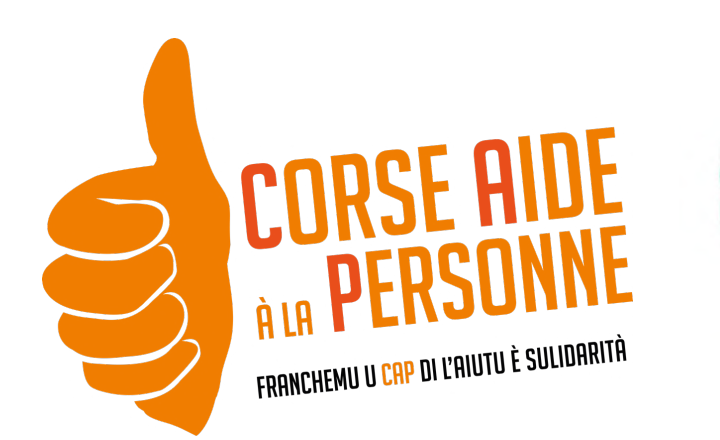

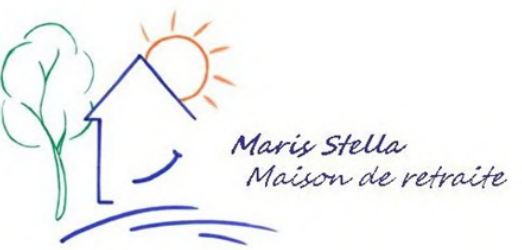

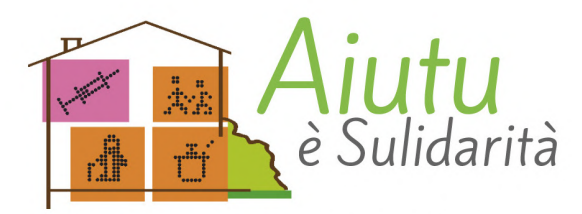

ASSOCIATION DE SERVICES À DOMICILE

### **Nos ESSMS**

### Focus sur le SAAD

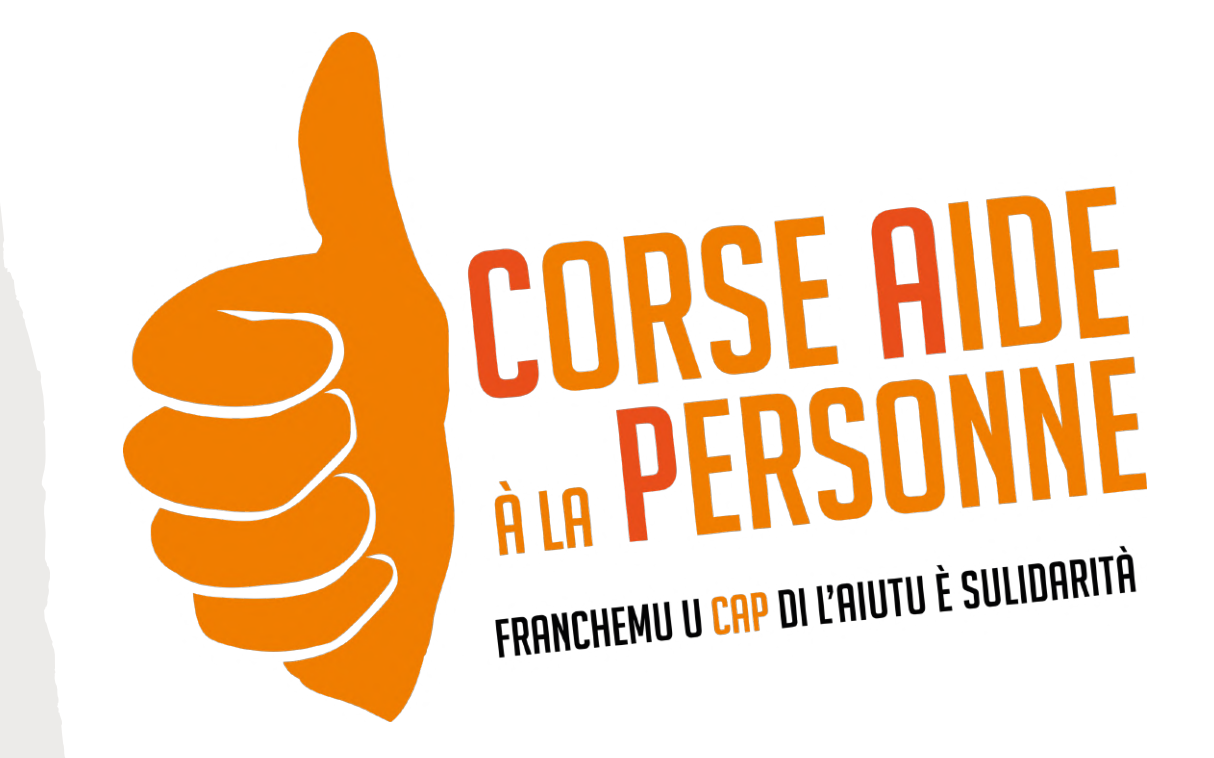

#### • Service autorisé en 2006

- Renouvellement autorisation en 2022
- Certification par un organisme externe depuis 2011

### Corse aide à la personne

#### **Activité** 2022

- 2 317 bénéficiaires accompagnés en 2022
- 330 842 nombres d'heures prestées en 2022

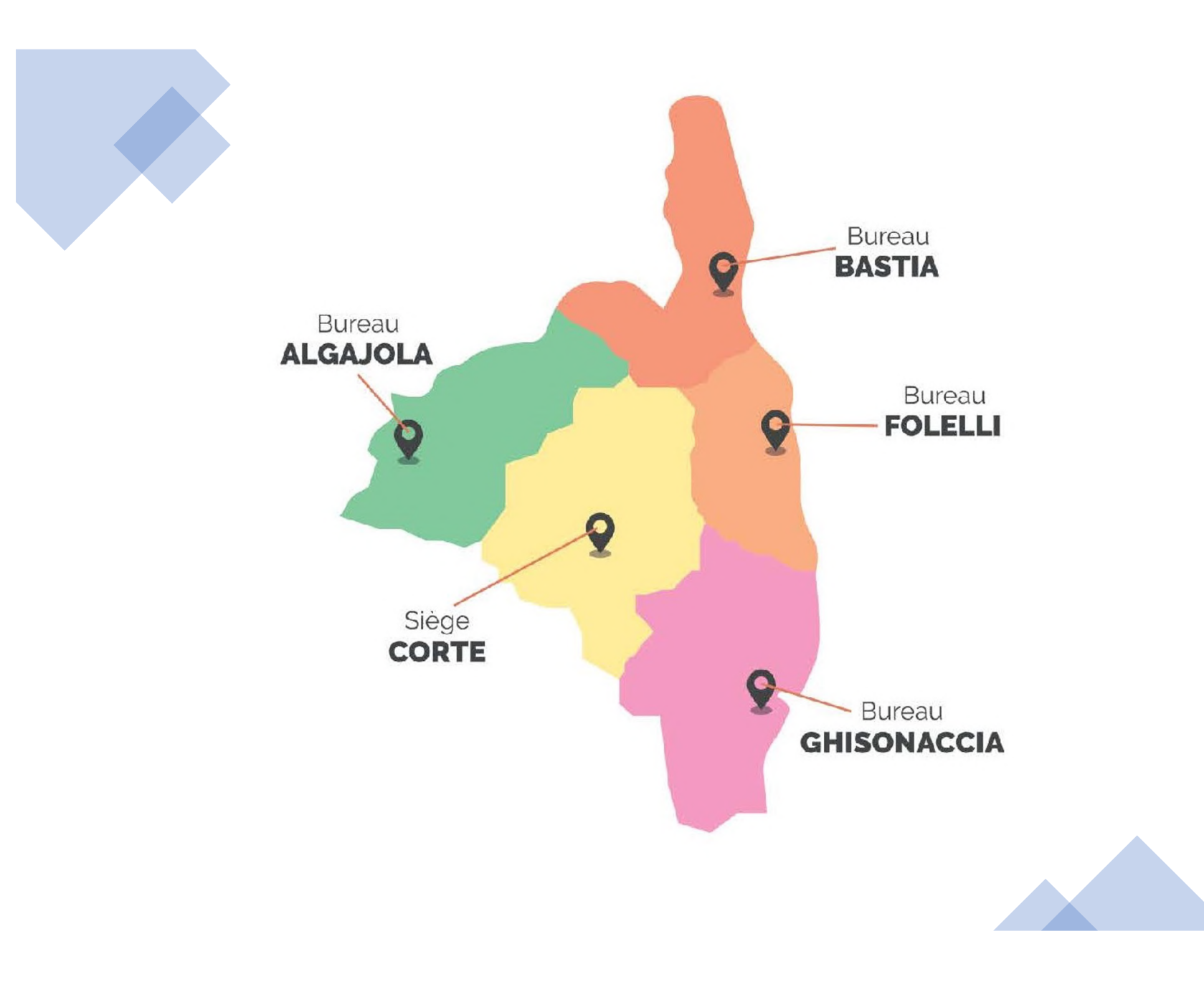

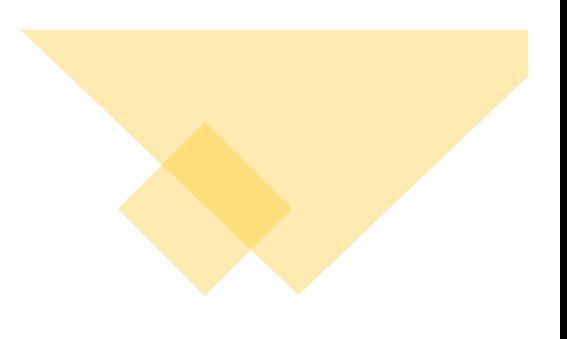

#### **D'UNE DÉMARCHE À L'AUTRE**

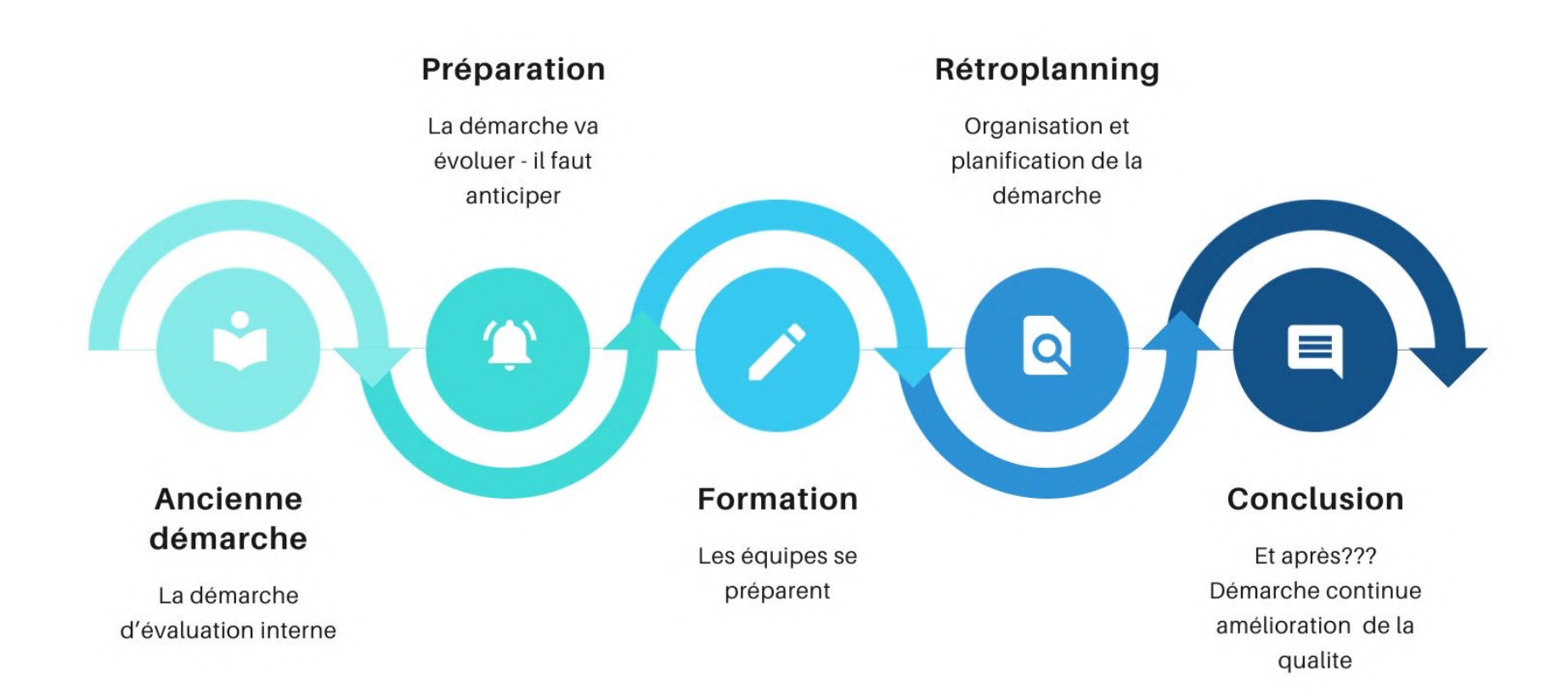

# L'évaluation, avant le nouveau dispositif

### Précédente démarche d'évaluation

- Venue des auditeurs tous les 18 mois sur les sites
- Utilisation du référentiel RF-SAP-07Bis
- Méthode utilisée : audit système avec rencontre avec la gouvernance, les usagers, les professionnels
- La certification de l'organisme évaluateur avait l'équivalence d'évaluation externe

### Avant : organisation de l'évaluation interne

Constitution du comité de pilotage

Choix du référentiel

Constitution de 5 groupes de travail sur l'ensemble des sites

### Avant : les outils

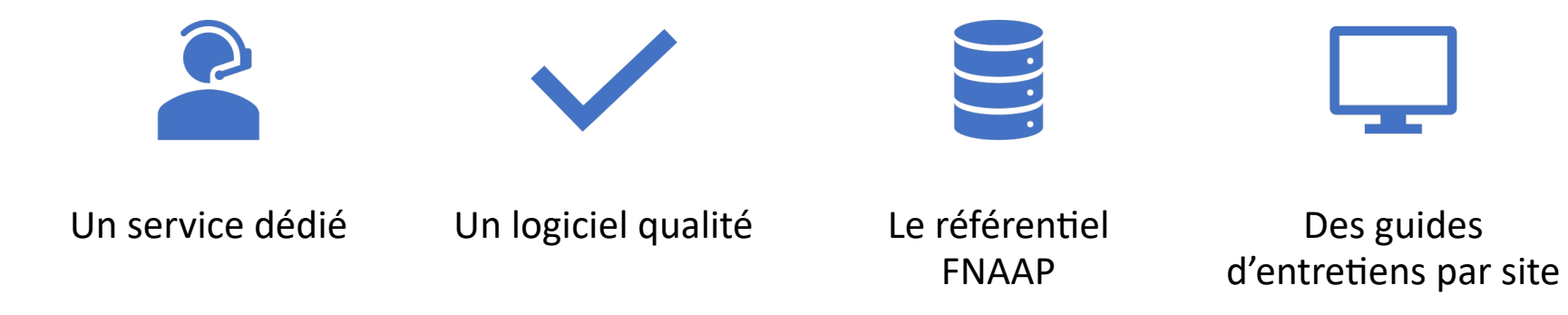

### Construction du plan d'amélioration continue de la qualité avant la réforme

Plan action évaluation interne

Certification par un organisme externe

Charte nationale qualité

= Plan d'actions qualité SAAD

# Maintenant, nouveau dispositif d'évaluation de la qualité

### Nouveau dispositif d'évaluation Rythme quinquennal

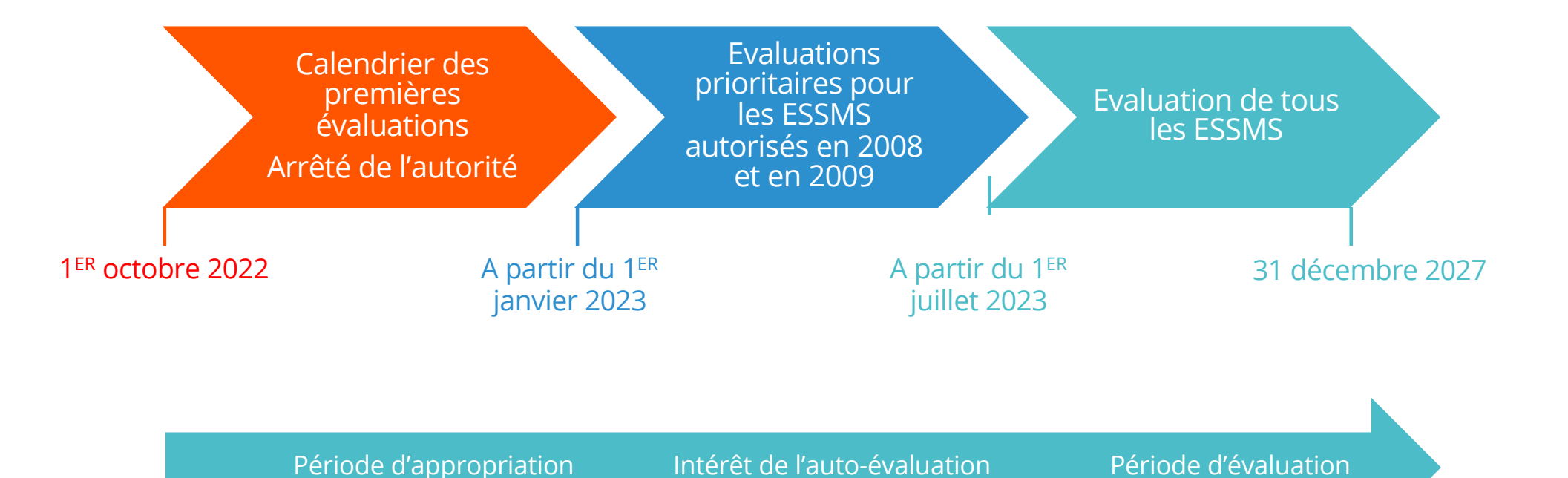

### Ce qui change

**1** seul référentiel national d'évaluation

*composé d'un socle commun et d'approches spécifiques par rapport aux publics accueillis, aux types d'accompagnement proposés et aux types de structures.*

• Des évaluations davantage **standardisées** puisqu'elles ne dépendent plus de l'organisme accrédité sélec/onné mais des **méthodes définies par la HAS**.

• **Rythme** de l'évalua/on : **1 évalua9on tous les 5 ans**

*Dans* le respect du calendrier des évaluations prévues dans les contrats pluriannuels d'objectifs et de *moyens (CPOM), arrêté par la ou les autorités compétentes délivrant l'autorisa0on.*

**La transmission d'un rapport d'évaluation interne n'est plus exigée** *L'auto-évalua0on est cependant vivement recommandée, c'est une démarche volontaire.*

### Préparation à la nouvelle démarche

#### **Avant la paru+on du décret :**

- Participation à des groupes de travail des fédérations
- Mise en place d'une veille relative au nouveau référentiel
- Participation aux enquêtes relatives à la version 0 du référentiel unique **HAS**

#### **Après la paru7on :**

- Participation à des webinaires relatifs à la démarche
- Formation des équipes du service qualité
- Présentation de la démarche aux équipes d'encadrement et aux membres du CSE
- Construction du cahier des charges pour les appels d'offres

### Les actions déjà engagées

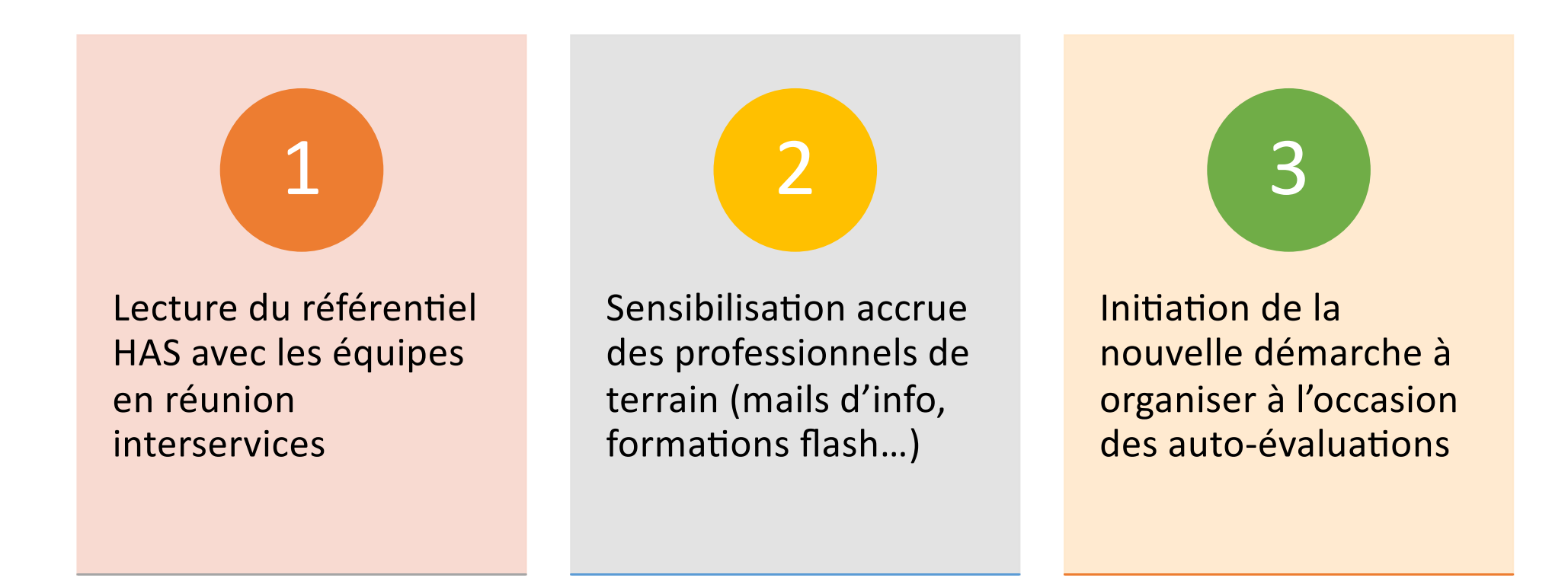

#### Les auto-évaluations

Utilisation d'un logiciel qualité et Synae

Utilisation de guides d'entretien

#### **PLANIFICATION\***

1ER **SEMESTRE** 2023 Modification

questionnaire de satisfaction

Réception de la date d'évaluation

 $2<sup>1</sup>$  $2EME$ **SEMESTRE** 2023 Constitution du Comité de pilotage et GT Appel d'offre

Organisation de l'autoévaluation

 $\overline{3}$ 

2024

Déploiement de l'auto-évaluation

Validation, mise en oeuvre et évaluation des plans d'action

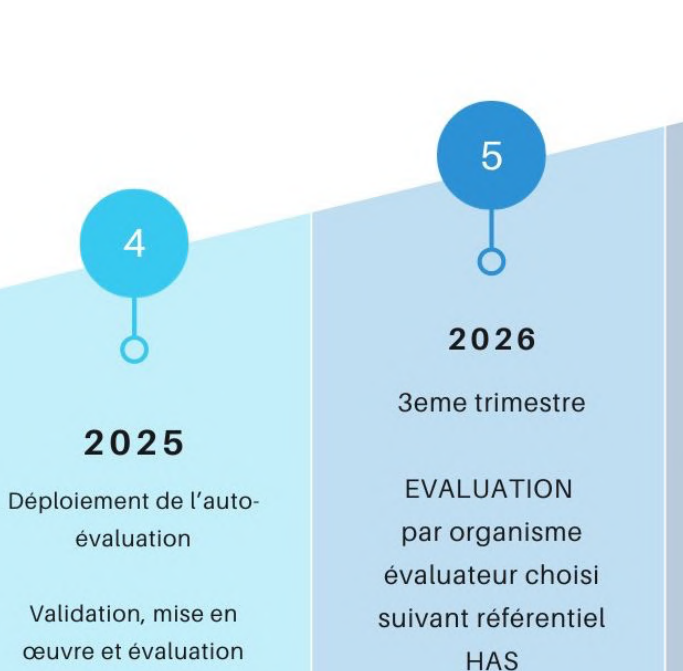

 $\boldsymbol{\varLambda}$ 

des plans d'action

2027

6

Poursuite de la démarche

Révision du PACQ

\*Chronologie prévisionnelle

## Les limites de la démarche

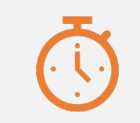

Le temps nécessaire à la démarche

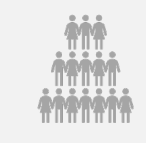

La difficulté de mobilisation des usagers (15,4% intéressés pour participer à un groupe d'expression)

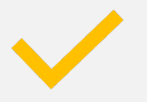

Nécessaire appropriation rapide du référentiel par les équipes

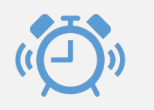

Temps de consignation des résultats

### Mobiliser les usagers du domicile

Sur les 15,4% des usagers intéressés pour participer à la démarche d'évaluation, les modes de consultations sont multiples :

- $\frac{1}{4}$  : gouter collectif
- ¼ : entretien individuel à domicile
- ½ : pour un échange téléphonique
#### Impact sur le fonctionnement du service

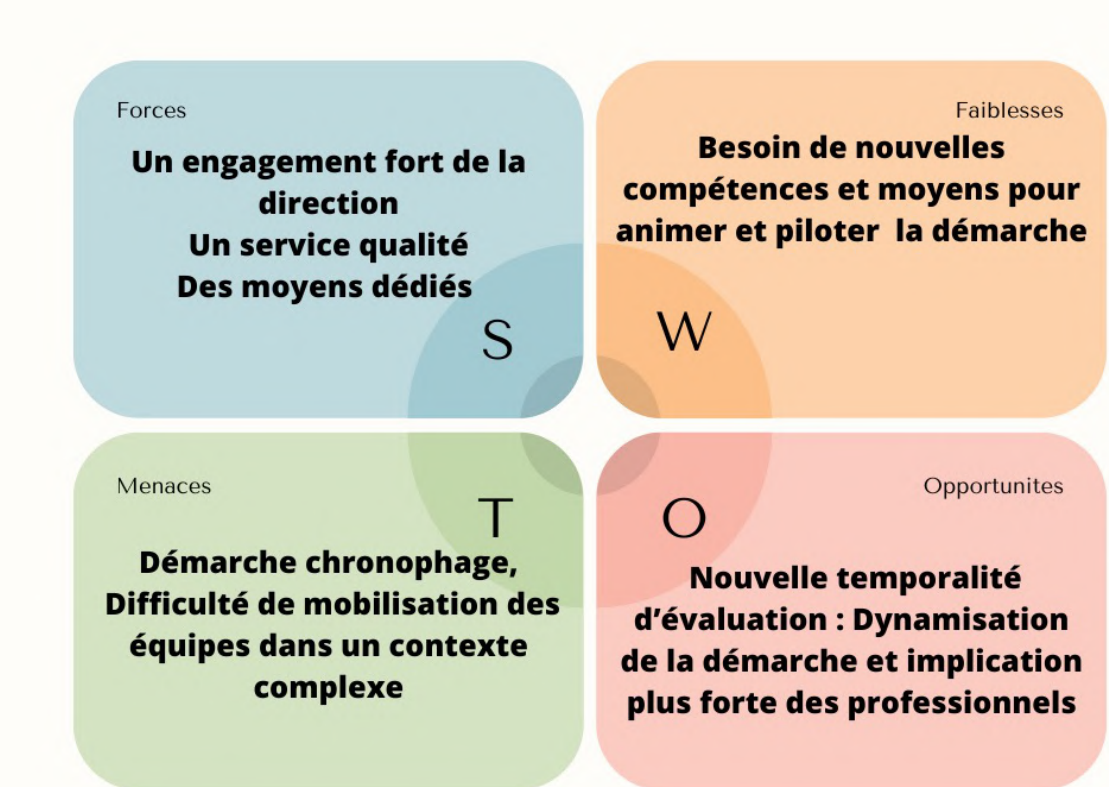

### Appel d'ouverture à la concurrence Choisir un organisme évaluateur

• Liste des organismes autorisés à évaluer les ESSMS sur Synaé : National : 116 organismes / 4 accrédités Région PACA : 9 organismes / 0 accrédités

• Le principe de mise en concurrence est obligatoire et justifie la sollicitation de 3 organismes différents au minimum.

# Rédaction de l'appel d'offre

Personnalisation du modèle d'appel d'offre de la FEHAP.

Les critères de sélection de l'organisme :

- *La date d'audit d'accrédita-on COFRAC de l'organisme prestataire,*
- *L'expérience de l'organisme prestataire,*
- *Le CV des évaluateurs,*
- Le planning de l'évaluation,
- L'échéancier prévisionnel de la réalisation et du dépôt du rapport d'évaluation,
- *Les éléments financiers et la clarté du devis.*

## Envoi des appels d'offre

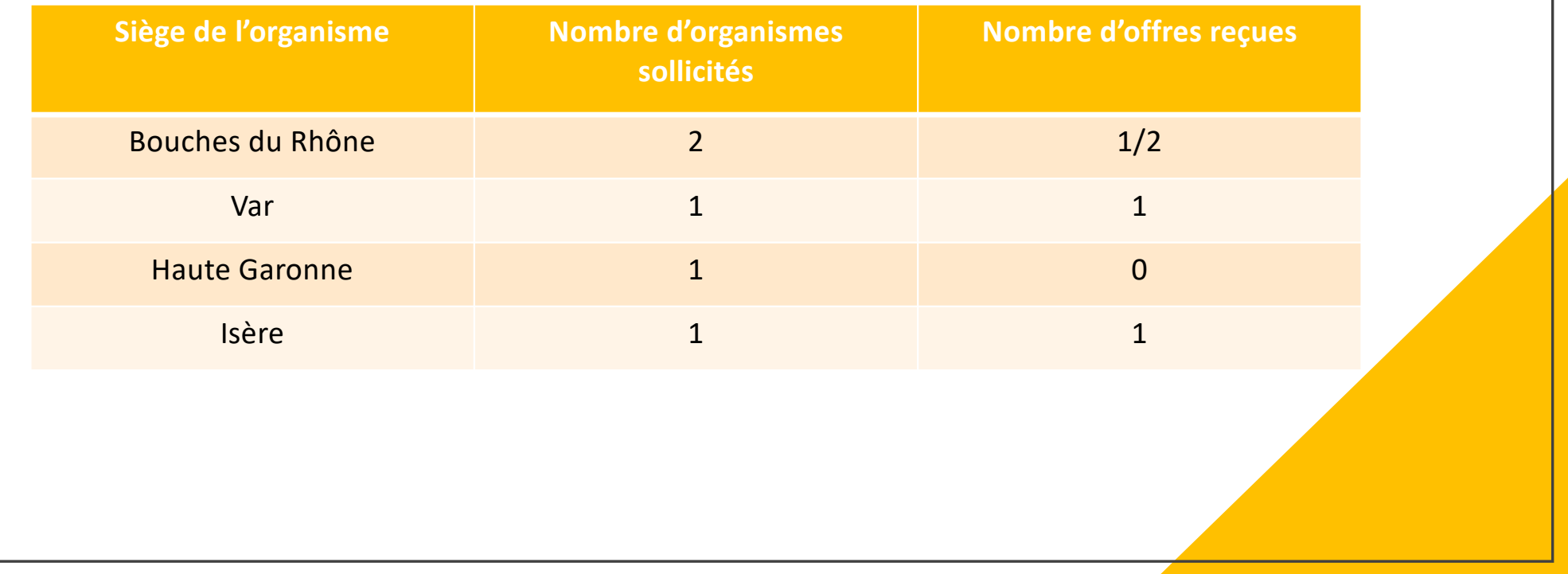

#### Les questionnements

- L'accréditation des prestataires et le profil des auditeurs : quels sont les critères de choix?
- L'absence d'inter opérabilité entre logiciel qualité et Synae : quel usage de Synae lors des auto-évaluations?
- L'impact de la mise en place des services autonomie : le calendrier d'évaluation du SAAD et du SSIAD va-t-il évoluer?

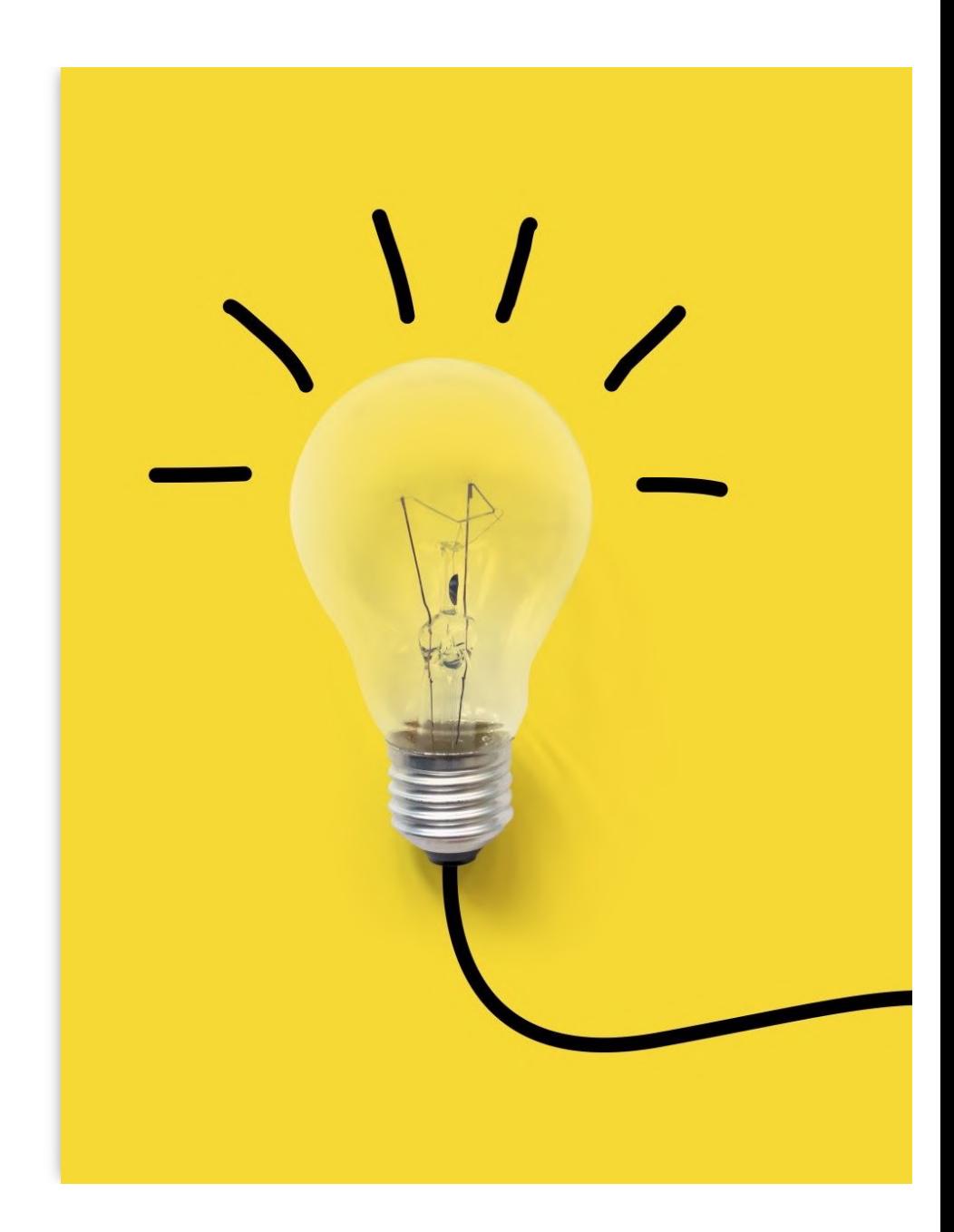

#### **UGECAM**

- **Christophe HARY** Directeur d'activité
- **Lucas COUPPEY** Responsable éducatif

Ø Comment associer les personnes accompagnées à sa démarche qualité́?

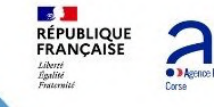

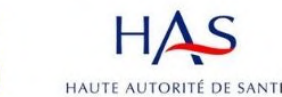

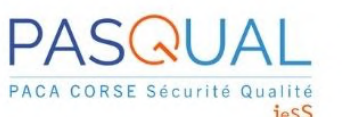

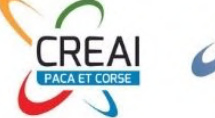

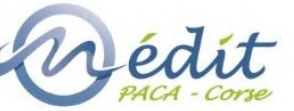

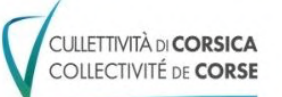

Associer les usagers des MAS de l'UGECAM PACA et Corse à la démarche qualité, dans la perspective de l'évaluation HAS

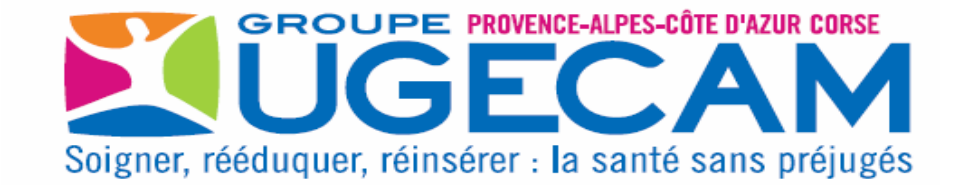

#### Présentation

- L'UGECAM PACA et Corse
	- Une démarche qualité partagée
	- L'offre médico-sociale
- La MAS U PAMPASGIOLU BASTIA
	- Politique qualité de l'établissement
	- Présentation du public accueilli (polyhandicap, autiste)

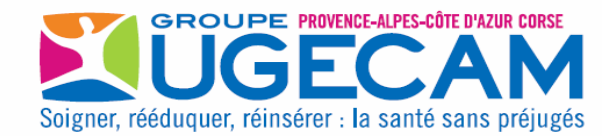

### Méthode de l'accompagné traceur

- Utilisation du chapitre 1 du référentiel HAS en l'adaptant et en reformulant les questions pour une meilleure compréhension des usagers
	- Groupe de travail inter MAS au sein de l'UGECAM
- Désignation de référents qualités au sein des équipes pour réaliser les accompagnés traceurs
	- Appropriation des thématiques et des critères du chapitre 1
- Désignation des usagers qui seront interrogés (6)
	- Critères de choix du profil de l'usager
	- Recueil au préalable du consentement de l'usager
	- Préparation des entretiens par des exercices à l'aide d'outils (pictogramme, questionnaire simplifié…)
- L'Entretien avec l'usager
	- Adaptation du délai de l'entretien à la capacité de concentration de l'usager
	- La personne peut être accompagnée par la personne de son choix lors de cette séquence (proche, tuteur, parent, etc.).

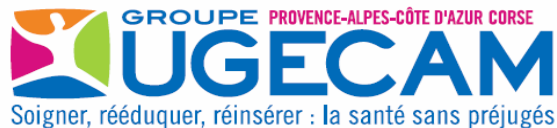

#### Entretien avec le CVS (Conseil de la Vie Sociale)

- $\cdot$  Constitution du CVS :
	- 2 représentants des personnes accompagnées
	- 2 représentants des familles des personnes accompagnées
	- 1 représentant du personnel
	- 1 représentant de l'UGECAM
- Information de la démarche d'évaluation continue au CVS
- Traçabilité des points qualités portés à l'ordre du jour des CVS et recueil des échanges sur le compte-rendu de la réunion CVS
- Planification des entretiens
- Préparation des représentants et des élus aux points essentiels sur lesquels ils seront interrogés par un entretien « à blanc »
	- Rappel des points abordés
	- Accès au différents comptes-rendus
	- Point de vigilance sur le niveau de compréhension de la démarche

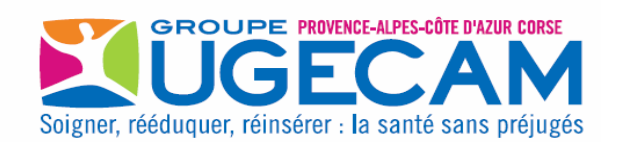

#### Exemple d'adaptation d'outils : le questionnaire de satisfaction

- Mode compréhensif pour les personnes dyscommunicantes
	- $\checkmark$  Le mode FALC
	- $\checkmark$  La vulgarisation des questions, travailler avec les « référents bientraitances » et les élus du CVS (reformulation, simplifications, nombre de questions limité,...)
- L'utilisation d'une tablette numérique

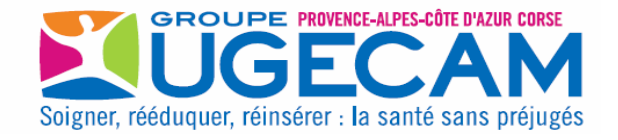

#### **Accueil et admission**

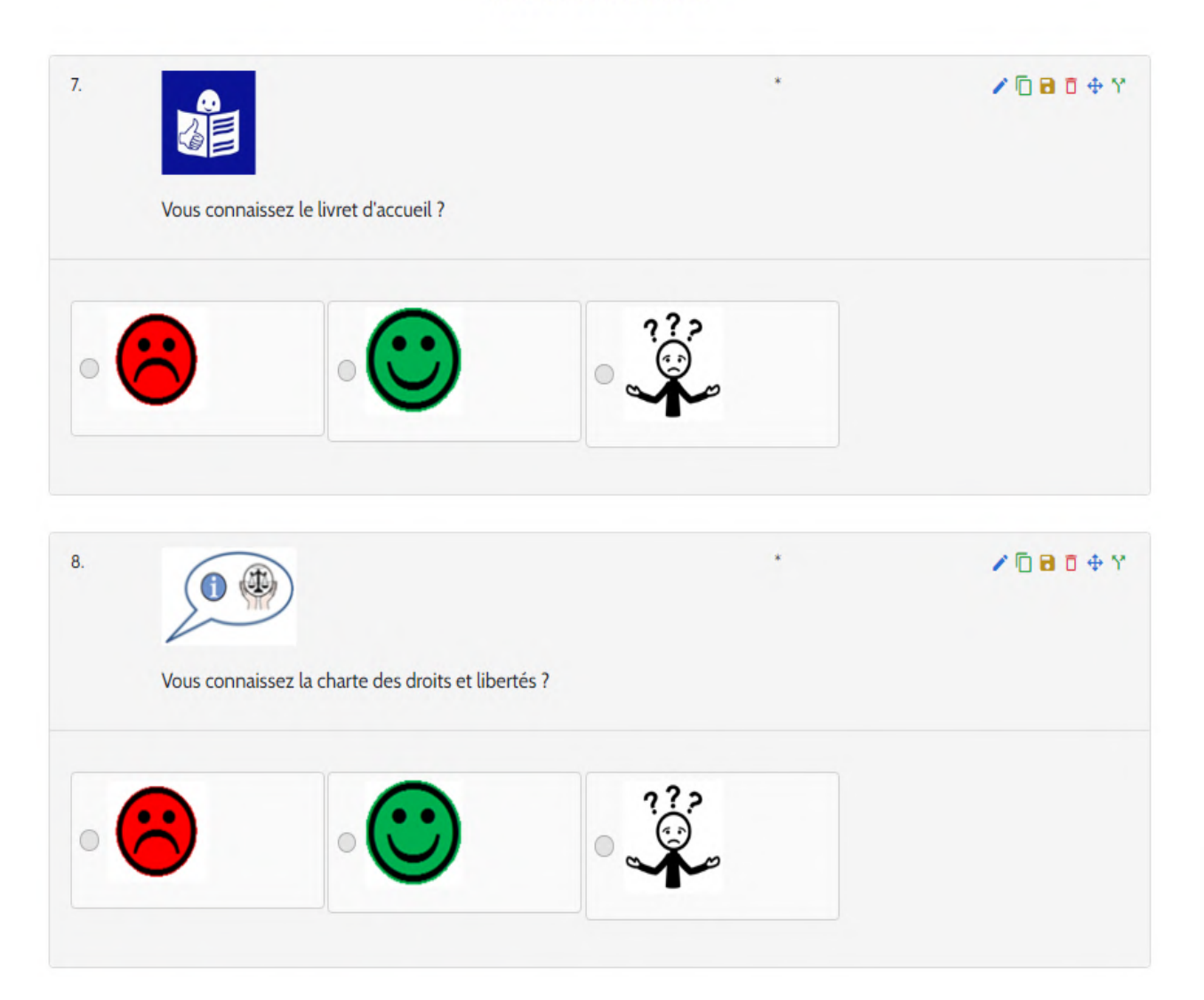

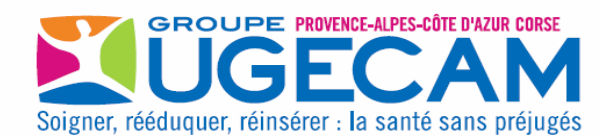

#### Votre Projet Personnalisé d'Accompagnement (PPA)

L'utilisation d'un trombinoscope peut être utile

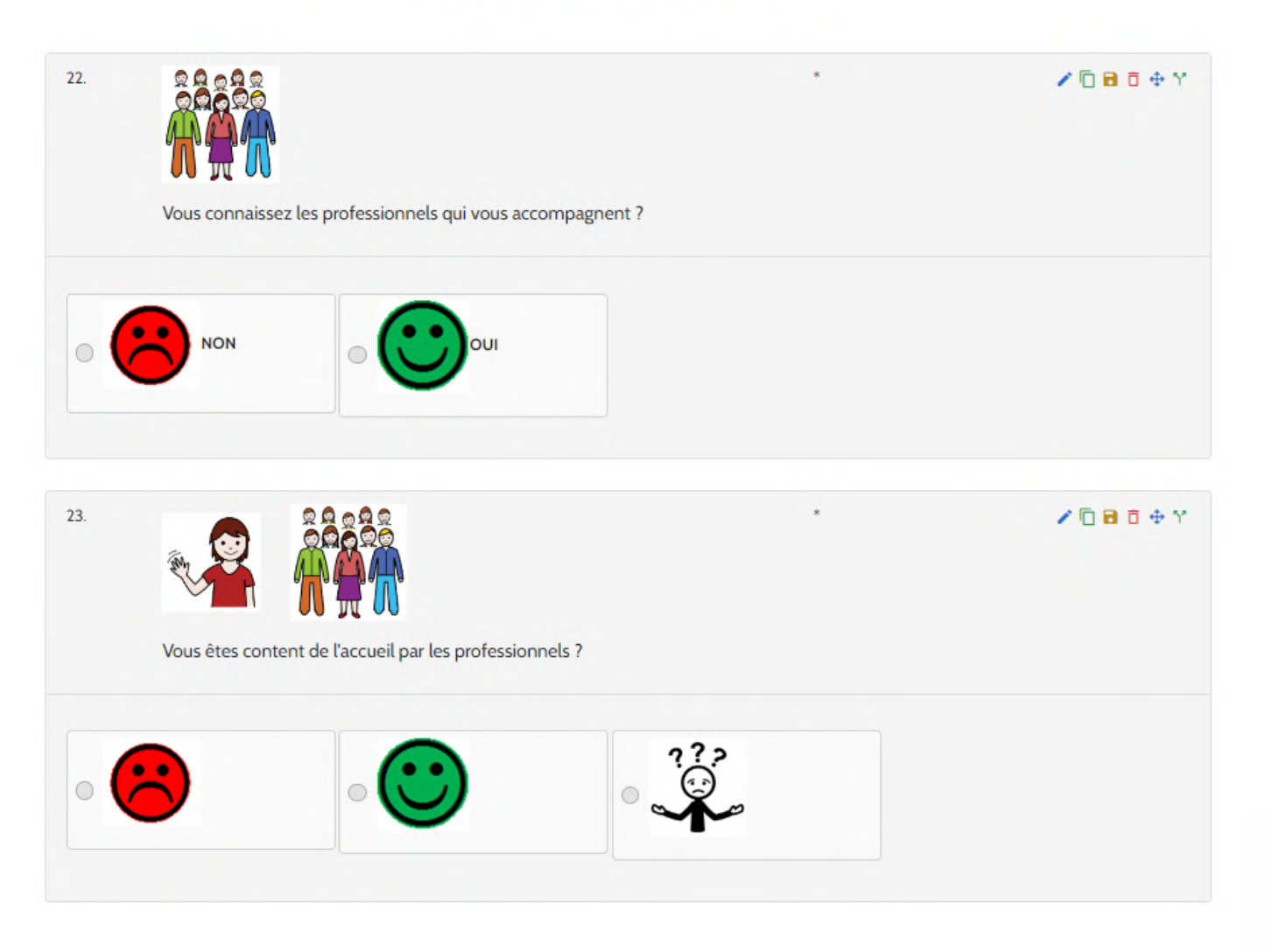

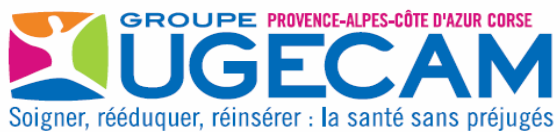

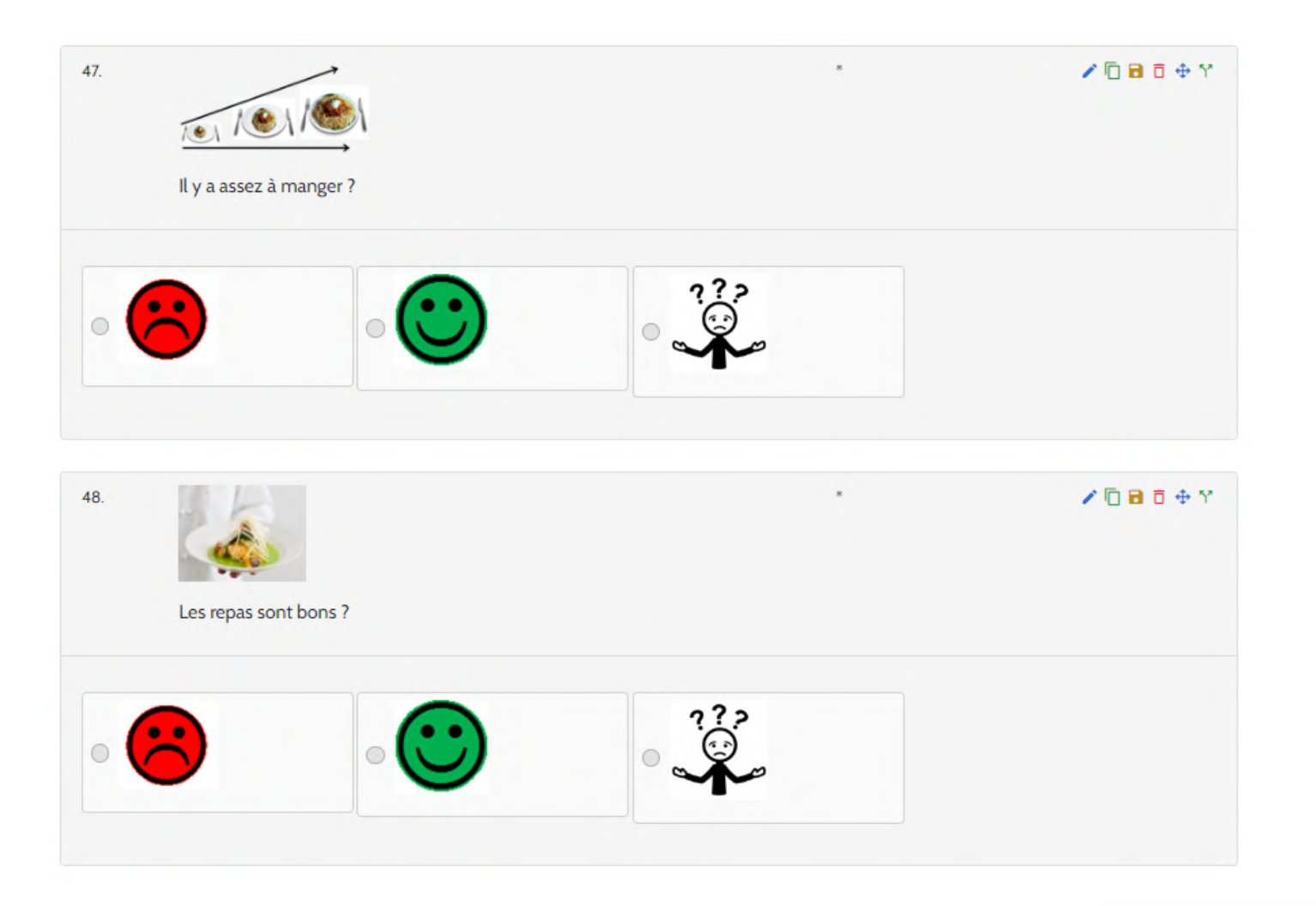

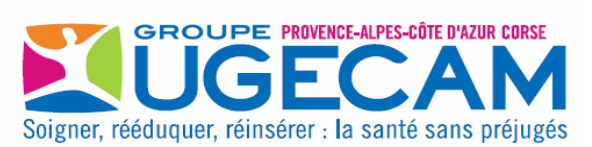

#### **Table ronde**

UGECAM Groupement Economique et solidaire CAP Solidaire Structure Régionale d'Appui Pasqual CREAI PACA et Corse

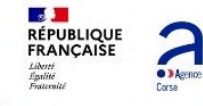

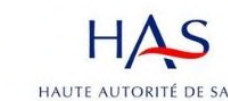

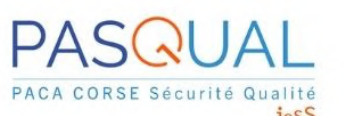

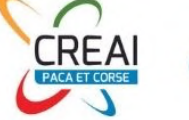

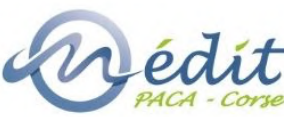

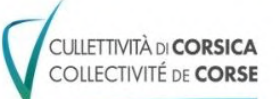

# Mot de clôture

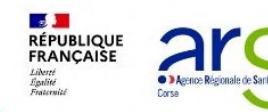

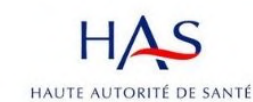

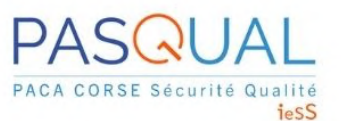

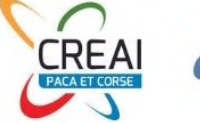

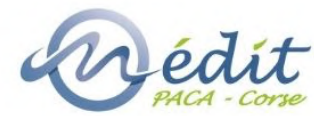

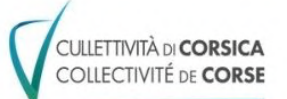

#### **Replay et supports**

Les **supports de présentation** de la rencontre seront disponibles sur les **sites internet de votre Structure Régionale d'Appui Pasqual** et du **CREAI PACA et Corse**.

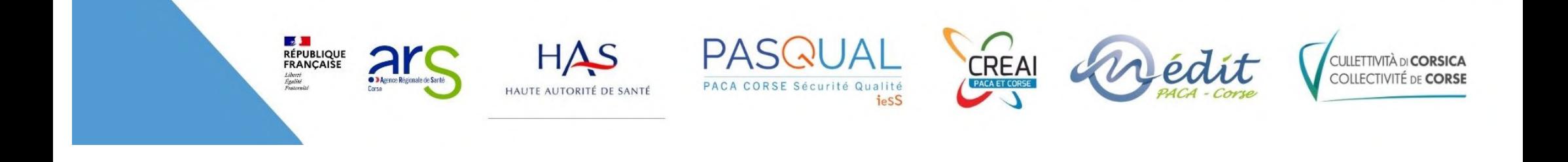

Nous vous remercions de **scanner le QR code** afin de remplir le **questionnaire de satisfaction.**

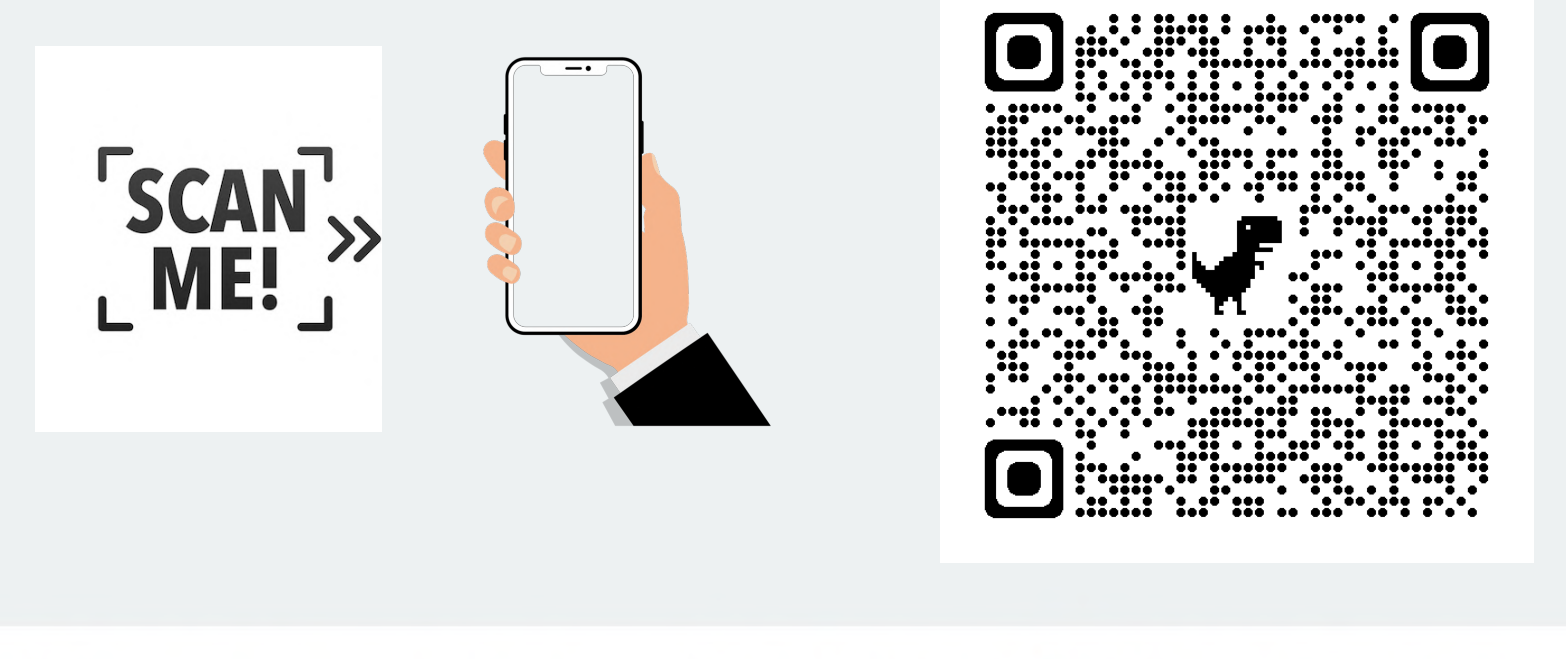

 $\frac{1}{2}$ 

**RÉPUBLIQUE<br>FRANÇAISE** 

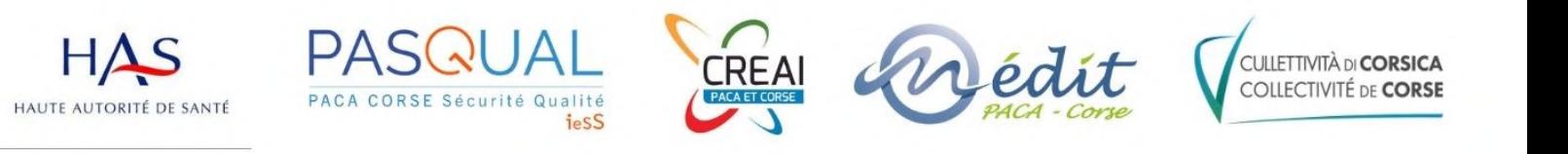

#### Un grand **merci à tous les intervenants** pour leur implication.

**Merci à toutes et à tous** pour votre participation à cette rencontre et votre **engagement continu** dans la prise en charge des personnes accompagnées en **Corse** !

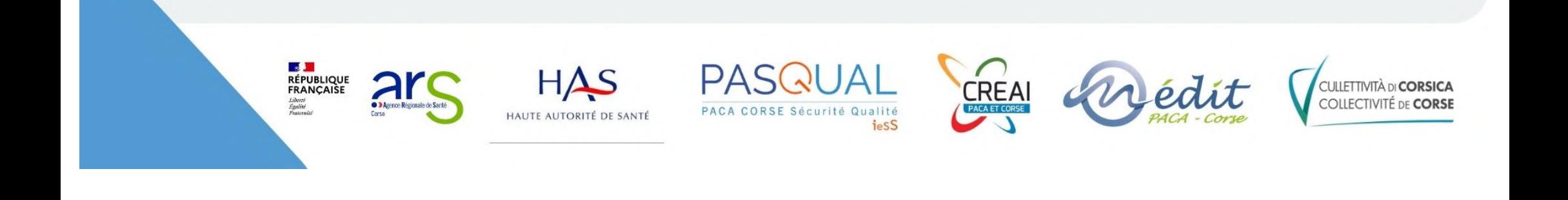

Rencontre corse sur le nouveau dispositif d'évaluation de la qualité des ESSMS

Merci à toutes et à tous pour votre participation

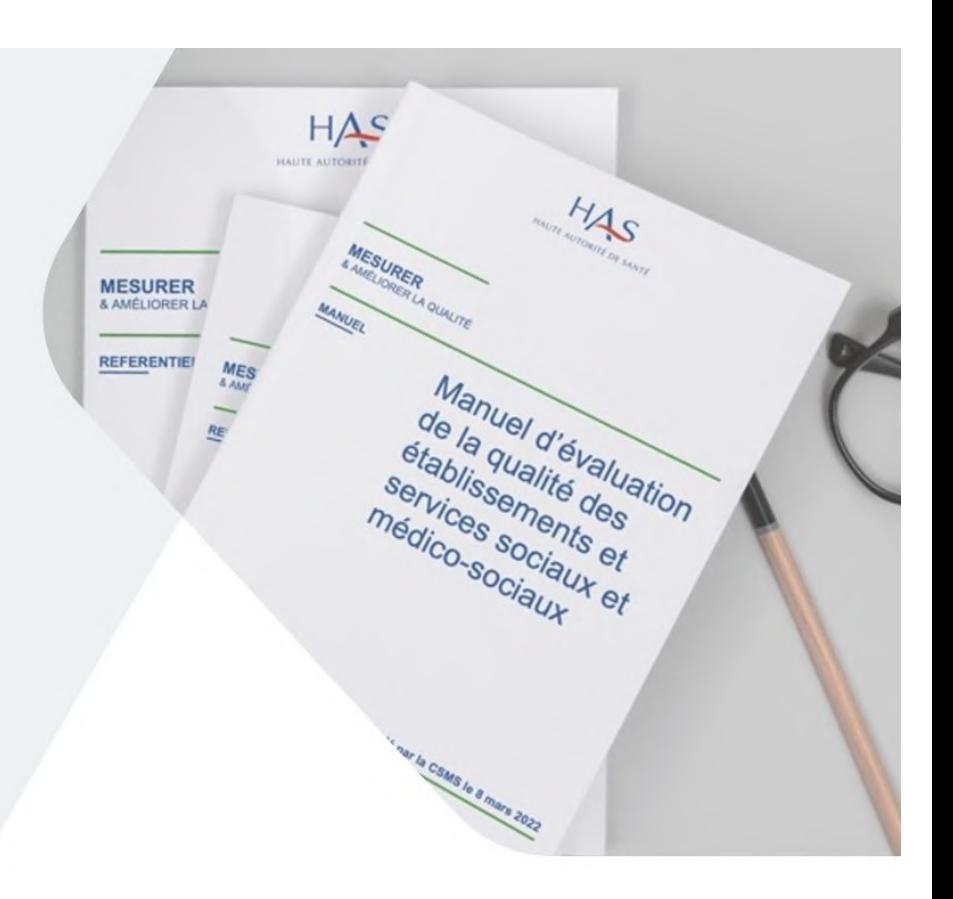

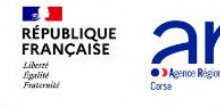

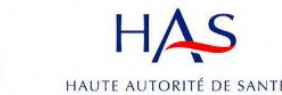

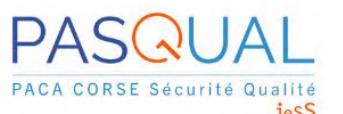

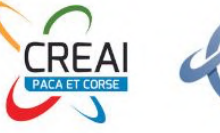

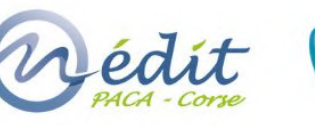